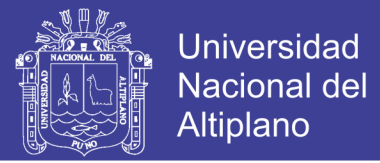

# **UNIVERSIDAD NACIONAL DEL ALTIPLANO FACULTAD DE INGENIERÍA AGRÍCOLA ESCUELA PROFESIONAL DE INGENIERÍA AGRÍCOLA**

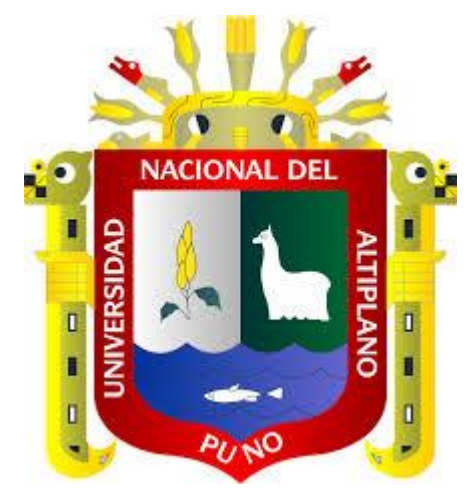

# **"DETERMINACIÓN DE ZONAS VULNERABLES A LA INUNDACIÓN POR LAS CRECIDAS DEL RIO CAMANÁ Y PROPUESTA DE MITIGACIÓN"**

# **TESIS**

### **PRESENTADO POR:**

## **Bach. ADOLFO JIMENEZ PARI**

## **PARA OPTAR EL TÍTULO PROFESIONAL DE:**

**INGENIERO AGRÍCOLA**

**PUNO - PERU**

**2014**

No olvide citar esta tesis

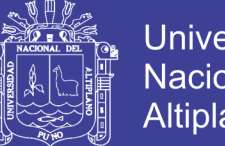

### **Universidad Nacional del** Altiplano

### UNIVERSIDAD NACIONAL DEL ALTIPLANO **FACULTAD DE INGENIERÍA AGRÍCOLA** ESCUELA PROFESIONAL DE INGENIERÍA AGRÍCOLA

### **TESIS:**

### "DETERMINACIÓN DE ZONAS VULNERABLES A LA INUNDACIÓN POR LAS CRECIDAS DEL RIO CAMANÁ Y **PROPUESTA DE MITIGACIÓN"**

### **PRESENTADO POR EL BACHILLER:**

### **ADOLFO JIMENEZ PARI**

PRESENTADO A LA COORDINACIÓN DE INVESTIGACIÓN DE LA FACULTAD DE INGENIERÍA AGRÍCOLA. COMO REQUISITO PARA OPTAR EL TÍTULO DE:

> **INGENIERO AGRÍCOLA APROBADO POR:**

> > $\overline{\phantom{a}}$

 $\ddot{\phantom{a}}$ 

t

PRESIDENTE DEL JURADO

**M.Sc. Oscar Raul MAMANI LUQUE** 

PRIMER JURADO

Ing. Edilberto VELARDE COAQUIRA

**SEGUNDO JURADO** 

Ing. Alcides H. CALDERÓN MONTALICO.

DIRECTION DE TIESIS

M.Sc. Germán BELIZARIO QUISPE

**ÁREA : Ingeniería y Tecnología TEMA: Gestión de riesgos y vulnerabilidad ambiental LÍNEA: Ordenamiento Territorial y Medio Ambiente**

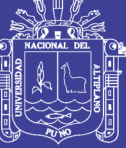

**Universidad** Nacional del **Altiplano** 

#### *DEDICATORIA*

*En reconocimiento, con mucho cariño e inmensa gratitud a mis Padres, Marcial Jimenez y Luisa Pari, quienes con sus sacrificios e invalorables labores hicieron posible que alcance la concretización de mi deseo de ser profesional y con la bendición del señor.*

> *A mi hermana Bárbara Vilma Jimenez, con inmenso agradecimiento por su incondicional e incomparable aliento, quien supo alentarme en cada momento para la culminación del presente trabajo.*

*Con mucho cariño al motor que impulso a poder sobresalir a mí el cual es una estrellita que me acompaña mi querida hija Kasandra Hiara Jimenez Flores y mi esposa Lidia Flores por su comprensión, sacrificio y esfuerzo para la culminación de este trabajo.*

> *A mis compañeros Ef. Alex, Elmer y amigos de ayer hoy y siempre quienes me han comprendido y apoyado incondicionalmente durante la fase de culminación de mis estudios y quienes supieron darme la mano en cada momento.*

> > *Adolfo JIMENEZ PARI*

No olvide citar esta tesis

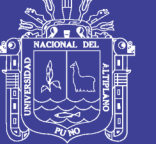

### *AGRADECIMIENTOS*

- *Quiero dar las gracias a Dios, por todas y cada una de las personas que puso en mi camino, que hicieron posible la realización de este trabajo.*
- *A nuestra Alma Mater, Universidad Nacional del Altiplano – Puno, a la Facultad de Ingeniería Agrícola, Escuela profesional de Ingeniería Agrícola, que me dio la oportunidad de formarme como profesional.*
- *Asimismo, a mi Director y Asesor de tesis M.Sc. Germán Belizario Quispe, que con su empeño y dedicación compartió sus conocimientos y la labor de dirección desempeñada en este trabajo de investigación.*
- *A los miembros del Jurado Msc. Oscar Mamani Luque, Ing. Edilberto Velarde Coaquira e Ing. Alcides H. Calderón Montalico., mediante observaciones y aportes que hicieron, fue importante para la ilustración del presente trabajo de investigación*
- *Al personal docente y Administrativo de la Facultad de Ingeniería Agrícola por los conocimientos brindados y colaboración en mi formación profesional y en el desarrollo de este trabajo.*
- *Al Ingeniero Oscar Ticona N. por haberme brindado su apoyo que directa e indirectamente ha contribuido en la realización del presente trabajo.*
- *A mis compañeros promoción 2012-I y amigos Efrain Alex, Jhon M., Santos A., Elmer, por brindarme su apoyo durante esta andadura que han estado ahí para lo que necesite.*

*A todos ellos, mi eterna gratitud.*

*Adolfo JIMENEZ P.*

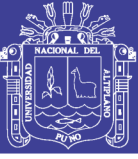

### **CONTENIDO**

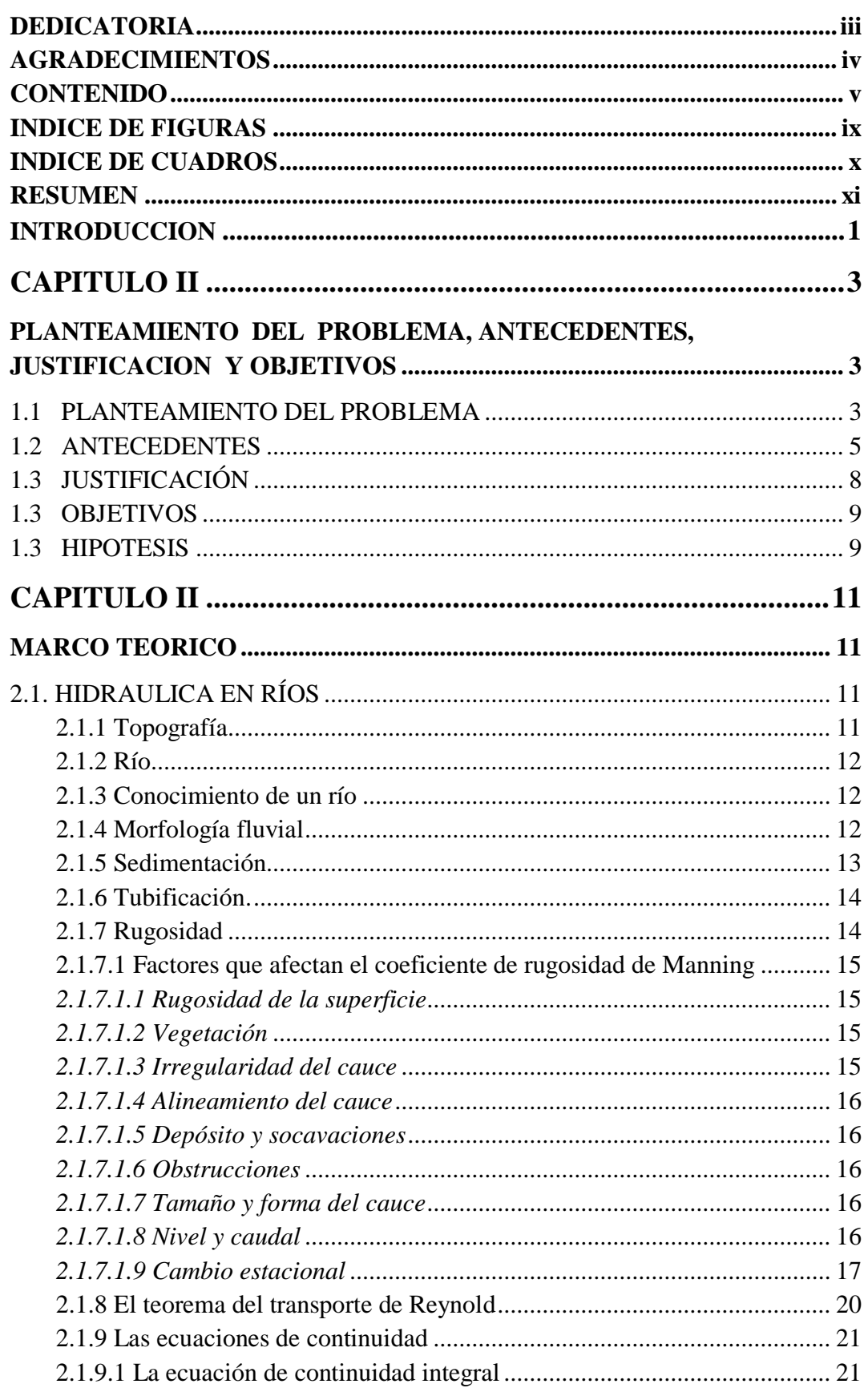

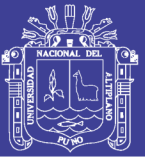

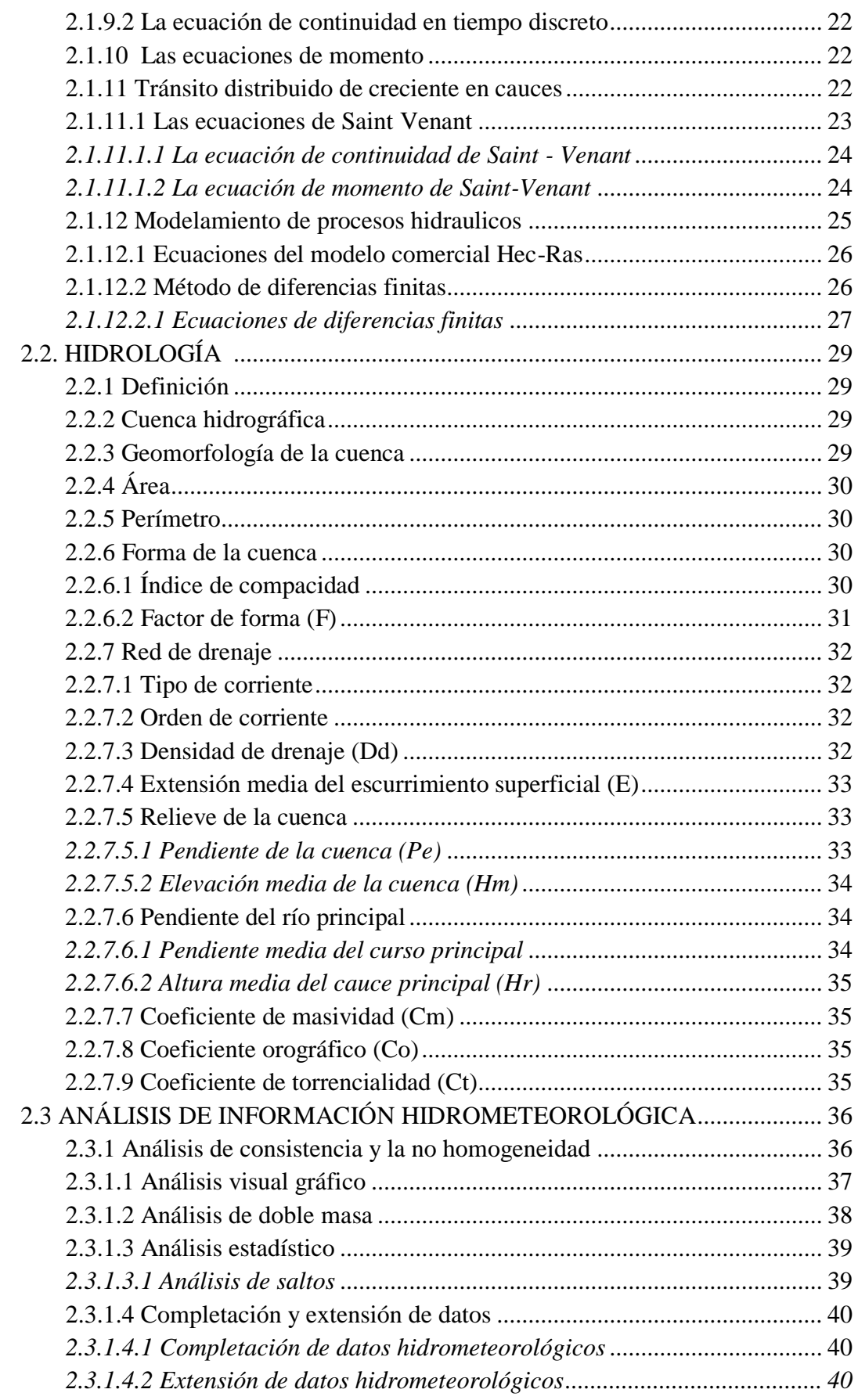

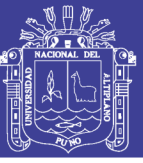

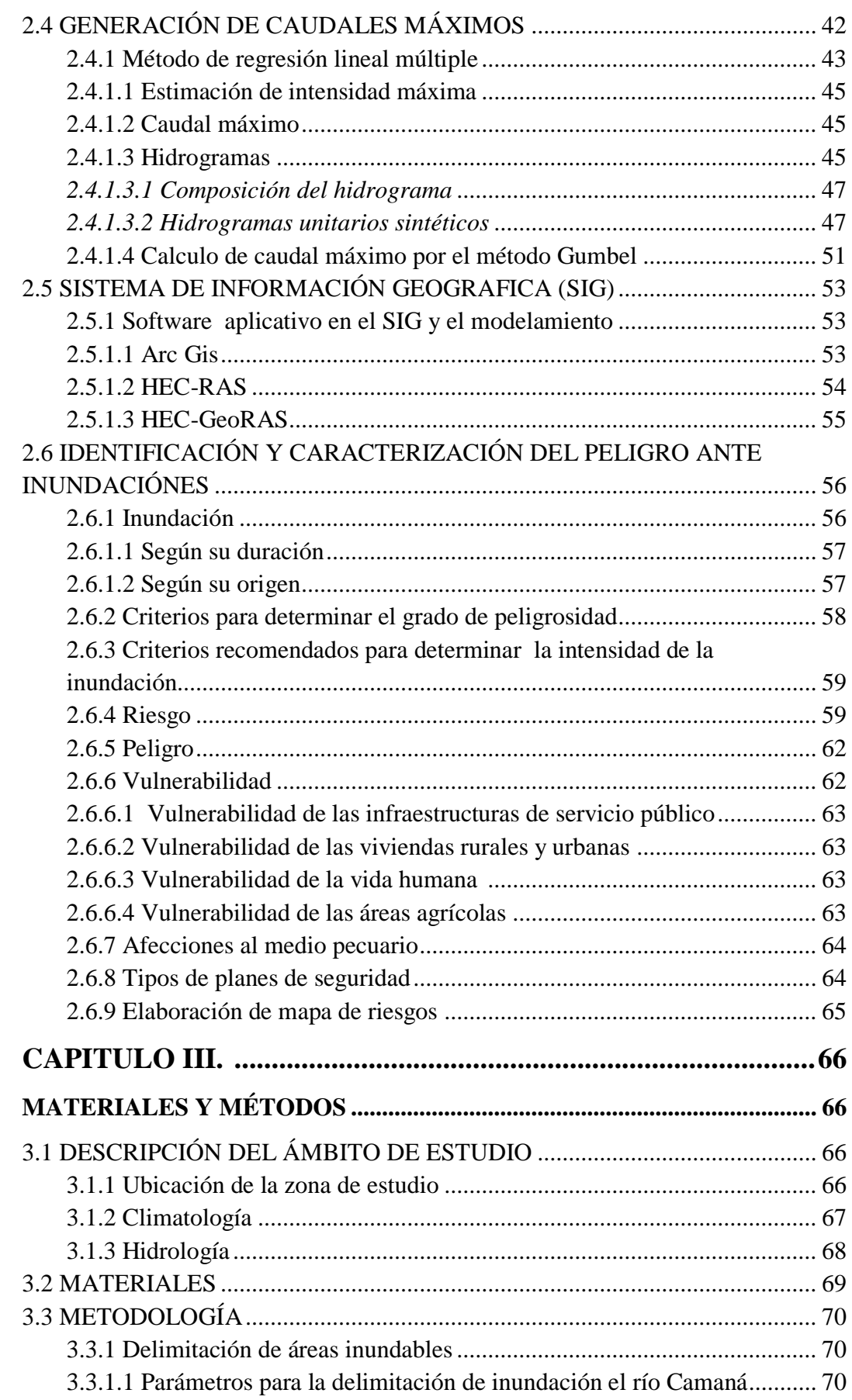

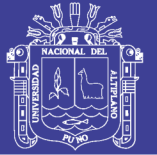

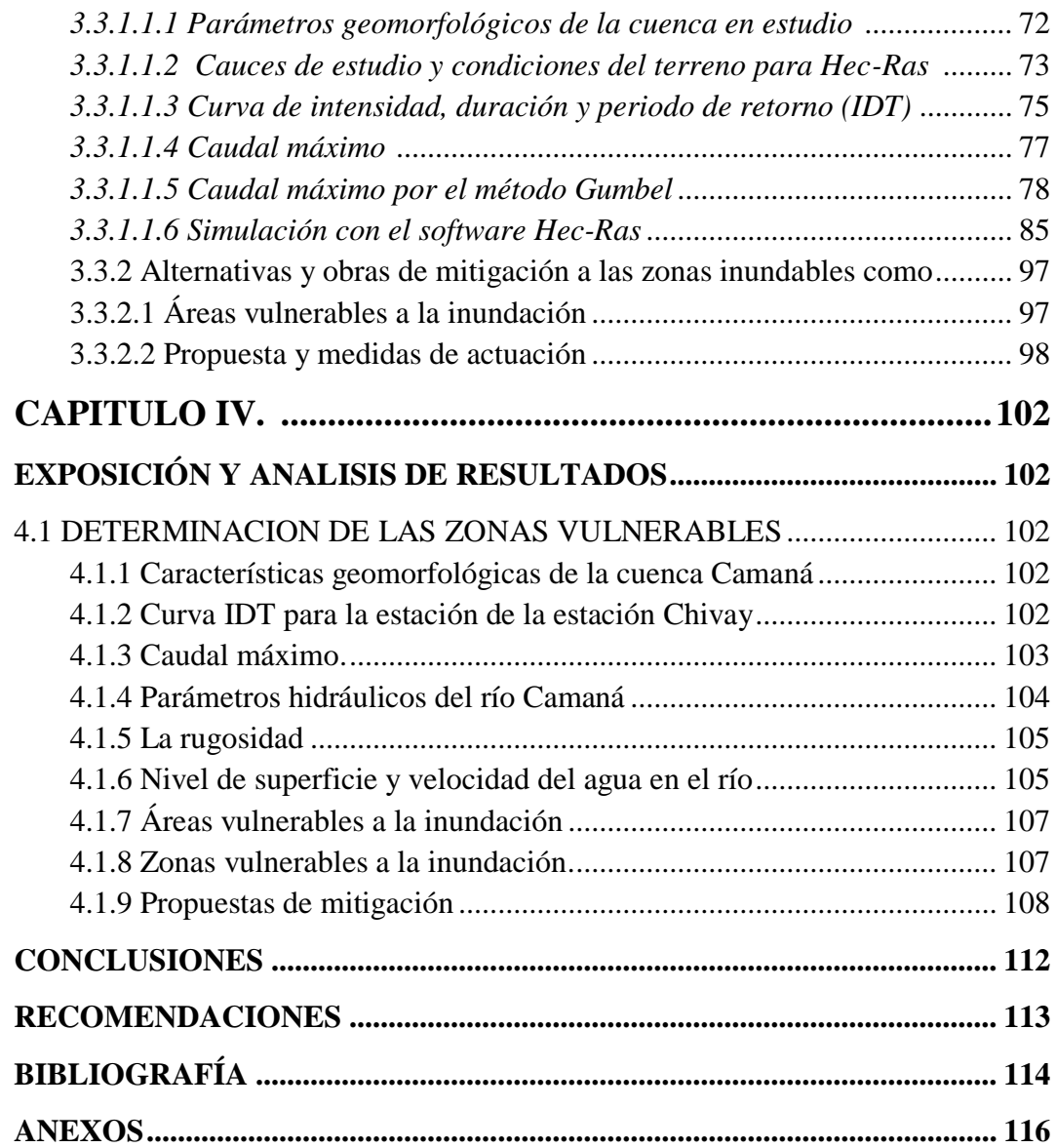

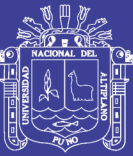

### *INDICE DE FIGURAS.*

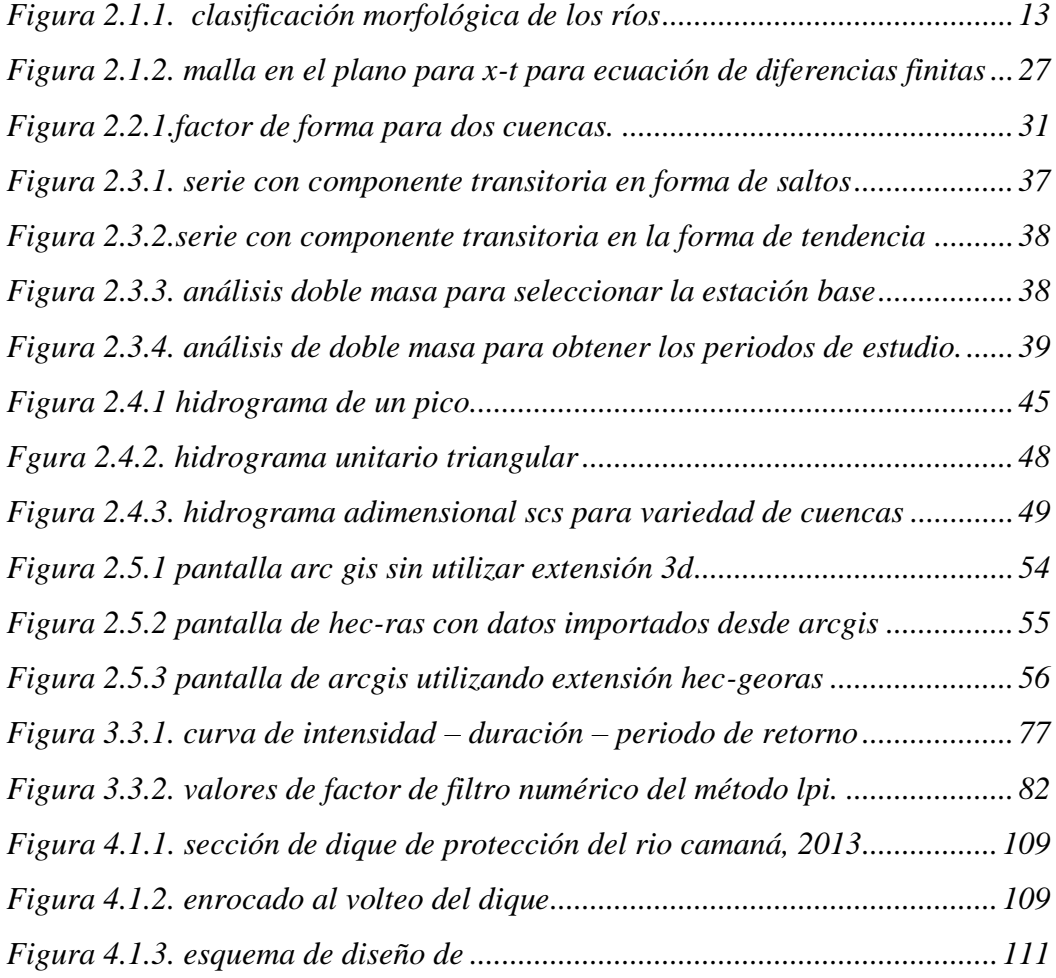

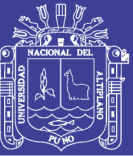

### *INDICE DE CUADROS.*

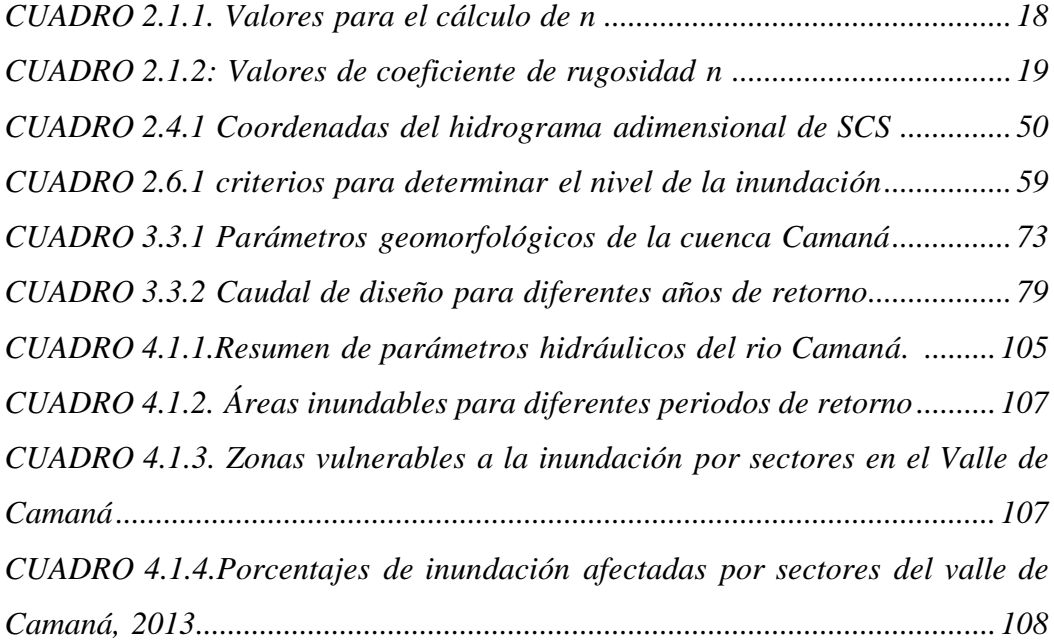

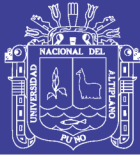

#### **RESUMEN**

El presente trabajo se realiza a partir problemas de inundación ocurrida el año 2012 en el valle de Camaná produciendo cuantiosas pérdidas principalmente en los cultivo de arroz, estructuras de protección y canales de riego. En este trabajo titulado "DETERMINACIÓN DE ZONAS VULNERABLES A LA INUNDACIÓN POR LAS CRECIDAS DEL RIO CAMANÁ Y PROPUESTA DE MITIGACIÓN" se ha realizado en el ámbito del valle de Camaná de la cuenca del mismo nombre, específicamente en el tramo de los 20 primeros kilómetros comprendidos desde la desembocadura al mar hasta la bocatoma de Naspas, en el distrito de Nicolás de Piérola, provincia de Camaná del departamento de Arequipa. El objetivo principal planteado en el estudio es determinar las áreas vulnerables a la inundación frente al peligro de los fenómenos de máxima avenida en el río de Camaná mediante métodos probabilísticos con fines de plantear alternativas de mitigación, utilizando métodos probabilístico para la determinación de los caudales máximos basándose en caudales máximos instantáneos históricos utilizando (ajuste distribución Gumbel) del tramo de estudio de la cuenca. Para el análisis hidráulico y modelamiento espacial se utilizó las herramientas de simulación numérica unidimensional del Hec-Ras y el Software ArcGis y la extensión Hec-GeoRAS generando como resultado las areas de inundación espacialmente georeferenciado. Las áreas y zonas vulnerables que se determinaron son los sectores El Chiflón, El Molino, San Gregorio, Tirita, Montes nuevos, Pampatá y Naspas que están ubicados a lo largo del tramo de 20km. del valle de Camaná, en el río de mismo nombre con un área de inundación de 17.21km2 para un periodo de retorno de 100años. Por otro lado se planteó dos principales propuestas de mitigación; des colmatación, limpieza y creación de defensas ribereñas en el rio Camaná con una longitud de 15.86km, Diseño de Sistemas de Alerta Temprana (S.A.T) para la Reducción del Riesgo de Inundaciones en el valle del rio de Camaná.

*Palabras Claves: HEC-RAS, Hec-GeoRas para ArcGis, Máximas avenidas, Modelación Hidráulico, Inundaciones, Riesgo, Vulnerabilidad.*

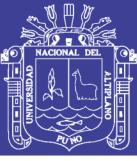

#### **ABSTRACT**

This work is from flooding problems that occurred in 2012 in the valley of Camaná producing heavy losses mainly on rice cultivation, protection structures and irrigation canals. This paper entitled "DETERMINATION OF VULNERABLE TO FLOODING BY FLOODS OF RIO CAMANÁ AND PROPOSED MITIGATION ZONES" has been made in the area of Valley Camaná basin of the same name, specifically the stretch of the first 20 miles included from the mouth to the sea to the intake of Naspas, in the district of Nicholas Piérola, Camaná province the department of Arequipa. The main objective proposed in the study is to identify areas vulnerable to flooding from danger of the phenomena of maximum flood in the river Camaná by probabilistic methods for the purpose of raising mitigation alternatives, using probabilistic methods for determining peak flows instantaneous peak flows based on historical use (setting Gumbel distribution) of the study reach of the basin. For the hydraulic analysis and spatial modeling toolsdimensional numerical simulation of Hec-Ras and ArcGis Software and Hec-generating GeoRAS extension results in the areas of spatially georeferenced flood was used. Areas and vulnerable areas are the sectors were determined The Chiflón, El Molino, San Gregorio, Tirita, new Montes, Pampatá and Naspas that are located along the 20km stretch. Camaná Valley, on the river with the same name with an area of flood 17.21km2 for a return period of 100years. Furthermore two main mitigation proposals arose; des silting, cleaning and building coastal defenses in Camaná river with a length of 15.86km, Design of Early Warning Systems (EWS) for Reducing Flood Risk in Camaná river valley.

*Keywords: HEC-RAS, HEC-GeoRAS for ArcGis, Maxims avenues, Hydraulic Modeling, Flood Risk, Vulnerability.*

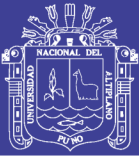

### **INTRODODUCCIÓN**

La presente investigación integra el modelamiento hidráulico del valle de Camaná la cuenca del río Camaná aplicando Hec- Ras en flujo no permanente y la determinación de propuestas para la mitigación, en los primeros 20 km del río Camaná, correspondiente a los tramos más vulnerables a la inundación, con apoyo del Sistema de Información Geográfica. El modelo hidrológico de la cuenca, permite calcular el hidrograma de avenida en la estación El Puente Carretera Camaná a partir de los caudales máximos ocurridos en la zona de influencia durante las máximas avenidas. El modelamiento hidráulico propaga el hidrograma de avenida en el cauce del río Camaná, tomando como condición de borde aguas arriba a la onda de avenida correspondiente al hidrograma resultante del modelamiento hidrológico, la condición de borde aguas abajo. El modelo fue calibrado a través de un proceso iterativo de variación del parámetro de resistencia al flujo, n de Manning y la exactitud de la solución de los esquemas de diferencias finitas se consiguieron con Δx (medio) y Δt. El modelamiento hidráulico de cauces naturales en flujo no permanente, permite estudiar con mayor grado de exactitud los niveles de superficie de agua y las características hidráulicas del flujo en cada sección transversal del río. Para el caudal de diseño del río de Camaná, muestra inundaciones generalizadas entre las secciones 0+00 al 0+20, zona donde se encuentra la mayor parte de las áreas de riego de arroz. El río presenta secciones insuficientes para transitar la onda de avenida, lo que genera desbordamientos severos hacia los cultivos y procesos de socavación, así mismo intensifica la evolución del remanso.

Los modelos hidráulicos analizan los flujos de los ríos por secciones transversales de los cauces, de acuerdo a la escorrentía y caudal del agua en el sistema hídrico. Uno de estos modelos, el más utilizado alrededor del mundo, es el hec-ras (Hydrologic Engineering Center-River Assessment System), desarrollado por el United States Army Corps of Engineers. HEC-RAS es un modelo unidimensional de régimen permanente, gradualmente variado, que genera como resultado el perfil de la superficie libre de agua, calculando el nivel y velocidad del agua y el área mojada en cada tramo o sección transversal del río. Para las evaluaciones de inundación, aplicando el HEC-RAS, se requiere de información sobre la fisiografía y los caudales del sistema fluvial, que son sistematizados en el modelo como datos geométricos (secciones transversales del cauce),

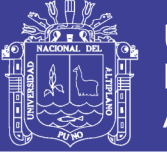

flujos de agua o aforos, así como las especificaciones para la simulación de escurrimiento superficial y áreas inundadas, relacionados con los periodos de retorno de precipitación.

Por otra parte, el desarrollo de los Sistemas de Información Geográficos (SIG) permite la integración de los resultados de la modelación hidrológica y las diferentes características físico-geográficas de las cuencas en un sistema de prevención hidrológica que posibilite el pronóstico de inundaciones y la correspondiente toma de decisiones. Los SIG constituyen un instrumento adecuado para responder a cuestiones relacionadas con la distribución espacial y las series temporales de la escorrentía.

Finalmente el trabajo se divide en cuatro capítulos. Además incluye conclusiones, recomendaciones, bibliografía y anexos.

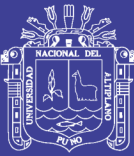

### **CAPITULO I. PLANTEMIENTO DELPROBLEMA, ANTECEDENTES, JUSTIFICACIÓN Y OBJETIVOS.**

### **1.1. PLANTEAMIENTO DEL PROBLEMA**

El río Camaná se caracteriza por ser de régimen permanente, con variación de caudales, en el periodo de avenidas y estiaje. La época de avenidas del río, generalmente se inicia en el mes de enero y se prolonga hasta marzo; en dicho periodo se producen fuertes precipitaciones en las partes altas de la cuenca; las cuales originan excesivos incrementos en el caudal del río, siendo muchas veces la variación de los caudales abruptos y que debido a la poca protección que tiene el valle, se ven afectados por las crecidas del río, trayendo como consecuencia los fenómenos de erosión, inundación, colmatación y arrasamiento de predios, cuyos propietarios son agricultores asentados en el valle formado por el río Camaná.

Para ello la delimitación de zonas inundables es muy importante en el valle de Camaná, pues las zonas que corren riesgo inminente son las aledañas del rio que drena las aguas de la cuenca e igualmente de la represa Condoroma por donde transita las aguas que salen del embalse. Si sucediera dicha inundación en el valle así como lo hizo en el año 2012 tras una falla del dique en uno de los tramos críticos, esto puede provocar serios daños aumentando la capacidad de pérdidas de los cultivos, la vida humana, animal, materiales e infraestructura en zonas aledañas al cauce del río, ya que la mayor parte del valle son áreas de cultivos importantes de valor económico como el arroz, frejol, cebolla y otros, estos terrenos son utilizados todo el año. A demás en los márgenes del rio se tiene a pequeñas poblaciones que se dedican a la pesca de camarones.

La infraestructura de ingeniería (diques, bocatomas, canales, puentes, cruces, etc.)

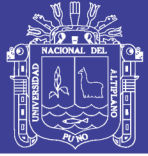

que están ubicados en el valle, estarían expuestos al riesgo si es que no se tiene en cuenta en el diseño de las zonas inundables producidas por una crecida máxima por consiguiente el colapso de las mismas, generando pérdidas incalculables, tanto en infraestructuras, como en cultivos.

La inundación y la falla en el dique pueden ser ocasionadas por efecto de algún tipo de fenómenos naturales inesperados (descargas producidas por la represa Condoroma, lluvias torrenciales fuertes en la parte alta de la cuenca, tubificación en el dique, erosión imprevista, acumulación de sedimentos, etc.). Es mas no se tiene ningún tipo de estudio que cuantifique la perdida de la cantidad de áreas cultivadas, infraestructura, vidas humanas y animales que pudiera ser causado por la inundación y la falla en el dique.

También es importante tener el levantamiento topográfico del valle de Camaná, el tiempo y la distancia de la avenida que se produzca después de una crecida máxima en el río. Puesto que conociendo estos parámetros se puede elaborar técnicamente las zonas inundables, planes para la asistencia inmediata, mapa de riesgos para el estudio de la zona, dar recomendaciones a los habitantes de los distritos aledaños agua abajo del valle de Camaná, etcse producen fuertes precipitaciones en las partes altas de la cuenca; las cuales originan excesivos incrementos en el caudal del río, siendo muchas veces la variación de los caudales abruptos y que debido a la poca protección que tiene el valle, se ven afectados por las crecidas del río, trayendo como consecuencia los fenómenos de erosión, inundación, colmatación y arrasamiento de predios, cuyos propietarios son agricultores asentados en el valle formado por el río Camaná.

### **FORMULACIÓN DEL PROBLEMA**

- ¿Qué zonas del valle de Camaná son vulnerables a la inundación por los fenómenos de máximas avenidas durante el tránsito de avenidas del rÍo?
- ¿Cómo se puede simular las áreas inundables en el valle de Camaná con HEC RAS?

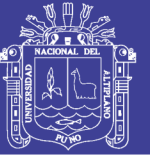

- ¿Cuáles son las alternativas y obras de mitigación frente al problema?

#### **1.2. ANTECEDENTES**

La evaluación del riesgo de inundación es un esfuerzo internacional, por ello se requiere un monitoreo de la precipitación y descarga de los ríos a lo largo de toda la cuenca de los principales ríos, así como también el monitoreo de los niveles del mar y sistemas de advertencia contra ciclones tropicales. Para el mapeo del estado de avenidas y la determinación de la dinámica de los ríos, el procesamiento y análisis de imágenes digitales aplicando el SIG, podría ser de mayor uso.

En 1976 la presa Tetón en Idaho en Norte América que una presa de tierra de 91.44m de altura y con una longitud de cresta de 914m.como resultado de la falla de esta presa, 11personas murieron y 25 mil quedaron sin hogar y se causaron daños por 400millones de dólares en el Valle de Tetón Snake River localizado aguas abajo, cientos de tierras agrícolas aledañas.

El día martes 19 de Febrero del 2002, la ciudad de La Paz, sede de gobierno deBolivia, fue azotada por una tormenta de características nunca antes producidas. Si bien el mes de febrero se encuentra dentro de la época húmeda y junto al de enero son los más lluviosos, nadie nunca imaginó la magnitud de la tormenta y los desastres que ocasionaría. Eran las 14:00 horas y una gran nube se fue formando al norte de la ciudad con todas las características de un cúmulunimbus que produciría lluvias en la ciudad, este hecho era muy normal para la época y por eso mismo a nadie alarmó la situación. La tormenta se desencadeno cerca de las 14:30 empezando en la parte alta de la cuenca y dirigiéndose hacia el centro de la ciudad, fuertes vientos y precipitación de granizo de gran tamaño fueron sus características, el granizo tapo las bocas de tormenta haciendo que el agua escurra por las calles y avenidas llevándose todo lo que encontraba a su paso, las altas pendientes de las calles y de los principales ríos que cruzan la ciudad hicieron que el agua alcance altas velocidades y una gran fuerza de arrastre. La tormenta duró 50 minutos precipitando en ese tiempo 34 mm de lluvia, evaluada esta información se pudo determinar que la intensidad producida por esta tormenta correspondía a un periodo

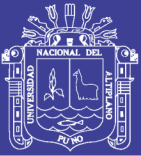

de retorno de 100 años. Las principales víctimas de la corriente de las aguas fueron los vendedores ambulantes que en gran número se encuentran ubicados en las calles del centro de la ciudad, el río Choqueyapu que cruza toda la ciudad fue creciendo y desbordándose arrastrando gente y vehículos e inundando las viviendas ubicadas a su paso. El reporte final dio a conocer 150 heridos, 100 personas desaparecidas y 69 muertos, 30 viviendas, entre ellas algunas antiguas del casco viejo de la ciudad, derrumbadas, 20 zonas de la ciudad quedaron afectadas por las inundaciones, 100 vehículos fueron arrastrados sufriendo serios daños y 6 quedaron completamente destruidos muriendo todos sus ocupantes. Las pérdidas alcanzaron a los 20 millones de dólares.

En el año de 1998, al presentarse el fenómeno del Niño, el flujo de escombros ocasiono la desaparición del terraplén y las alcantarillas metálicas por completo. Ante la ocurrencia del evento el gobierno mediante un préstamo del Banco Mundial, emprendió a través del MTCVC un programa de reconstrucción de la infraestructura, siendo el SINMAC el órgano ejecutor. El SINMAC contrata al consorcio Pacific Consultant Internacional – CESEL para realizar los diseños de la estructura para dar solución, en donde se ha utilizado el software Boss Dambrk de Boss International que fue desarrollado por Fread en los años de 1977, 1980, 1981 en USA para obtener parámetros de diseño, simulando el flujo de escombros como una rotura de presa, para lo cual se simulo un embalse ficticio en una distancia de 2,5km agua arriba del puente collana desde donde se producirá la rotura, pero hoy en día existe el software de HEC-RAS del US Army Corps of Engineers Hydrologic Engineering en el año de 1984, con que se puede simular estos tipos de trabajo complejo utilizando las ecuaciones completas de Saint Venant.

En el valle de Camaná hace más de tres décadas se han venido construyendo estructuras de contención en las riberas del río del mismo nombre, denominadas defensas ribereñas; las mismas, que tienen por objetivo defender las áreas de cultivo, la infraestructura de riego existente y la población asentada cerca al cauce del río en ambas márgenes. Se cuenta con más de 38 kilómetros de longitud de diques enrocados construidos en diferentes sectores, estructuras hechas a base de

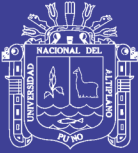

material del propio río y rocas seleccionadas de canteras debidamente evaluadas, con pruebas de mecánica de rocas en laboratorio. Sin embargo, dichos avances solamente representan 67 % de la longitud aprovechable del río, quedando pendiente la mayor longitud de las riberas para ser protegidas; puesto que en el periodo de avenidas, la fuerza hidráulica del río y el material de arrastre, causan muchas veces desastres en su recorrido; siendo los caudales de avenidas en años normales mayores a los 1 000 m3/s los cuales evidentemente originan averías y destrozos, que por su propia naturaleza del río sufre de colmataciones en tramos de ligera pendiente, haciéndolo divagante y erosivo en la mayoría de los casos.

Las últimas precipitaciones extremas ocurridas el 13 de febrero 2012, ocasionaron un caudal superior a 1,250 m3/s (precipitación – escorrentía) produciendo el desborde del río Camaná-Majes, arrasando defensas ribereñas, predios y consecuentemente cultivos a lo largo de los sectores de (Huamboy, Puccor, Pilistay, Nueva Esperanza, Casias, Socso, Sillan, Sonay, Pisques, Characta, Naspas, Pampatá, San Malvides, El Brazo Barraje,La Bombón, Montes Nuevos San Gregorio, Puente de Fierro, El Molino, Cabancha Alta, Huacapuy, Sauce Redondo el Cardo, La Cantera, Toma de Pucchun, Gallinazo la Cantera, Boca de Río Chiflón); entre otros pueblos cuyos habitantes se dedican a la agricultura; siendo declarado en emergencia, producto de los daños ocasionados a causa de las precipitaciones pluviales.

A la fecha, el caudal ha bajado considerablemente; no obstante, si bien es cierto que actualmente no existe desborde del río; este se encuentra "colmatado" en ciertos lugares críticos a la largo de la jurisdicción de la Junta de Usuarios Camaná.

Este es un peligro latente, pues a una próxima avenida y a un caudal similar, las inundaciones serán mayores, debido a que la sección transversal del río ha disminuido considerablemente; así como su pendiente en esos lugares colmatados.

**Huanca (2009):** En su investigación se propuso determinar las zonas vulnerables frente al peligro de rotura del embalse Saguanani de cuenca del río Cochachaqui,

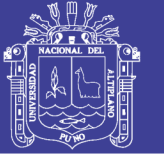

determinar los parámetros del flujo de agua en el rio, tras la rotura del embalse, utilizando el modelo numérico HEC-RAS y proponer medidas de contingencia.

En dicho trabajo concluye que; las zonas vulnerables son comunidades de Antaymarca y Hatunhayllu. En el distrito de Ocuviri, los parámetros de flujo son las máximas producidas por la rotura de la presa con caudal de 2434.862m3/s y se proponen 11 medidas de contingencia frente al peligro.

### **1.3. JUSTIFICACIÓN**

En el río Camaná se ha identificado varios tramos críticos de defensa ribereña afectada ante la ocurrencia de una máxima avenida a consecuencia de las intensas precipitaciones pluviales, por espacio de 24 horas en las zonas alto andina, provocando el debilitamiento de prisma, disminución de altura de prisma y erosión de cara húmeda), haciéndolos vulnerables ya que colapsarían ante nuevo incremento del caudal, lo que pondría en riesgo de inundación en miles de hectáreas de cultivos así como, servidumbres, carrozables, canales de riego de tierra, drenes colectores ubicados en esos sectores. Por lo que se hace necesario la delimitación de áreas inundables del valle tras las crecidas máximas en el río de Camaná a través de un modelo numérico y físico utilizando el software publicado por el US Army Corps of Engineers Hidrologic Engineering de USA el HEC – RAS. Lo cual nos va a servir para las siguientes actividades de prevención:

- Elaborar un mapa de riesgos que muestren zonas inundables a los fenómenos producidos por la crecida de ríos en el valle de Camaná.
- Elaborar medidas de contingencia para la asistencia inmediata de caso desastres en la zona.
- Elaborar el plan de prevención de desastres en los municipios para el caso que ocurriera.
- Gestar proyectos de prevención para afrontar a los fenómenos que ocurrieran en el tiempo de paso de la avenida máxima.

### **1.4. OBJETIVOS**

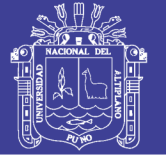

### **Objetivo General**

Determinar las áreas vulnerables a la inundación frente al peligro de los fenómenos de máxima avenida en el río de Camaná mediante métodos probabilísticos con fines de plantear alternativas de mitigación.

### **Objetivo específicos**

Delimitar las áreas inundables mediante la simulación de softwares HEC – RAS y ArcGis que permita obtener la los límites y la cota que alcanzaría el agua para diferentes espacios temporales.

Plantear alternativas de mitigación a las zonas inundables para establecer las medidas preventivas y correctoras necesarias para garantizar la seguridad de las infraestructuras de protección y riegos, así como las posibles repercusiones que se ocasionarían.

### **1.5. HIPOTESIS**

### **Hipótesis General**

Las inundaciones producidas en el valle de Camaná por el rio del mismo nombre es causado por el fenómeno de las máximas crecidas del río que ocasionan daños considerables a las áreas de cultivos, vida humana, animal e infraestructura del ámbito de estudio.

### **Hipótesis Específico**

- Mediante la simulación hidráulica con el software Hec-Ras, ArcGis y su extensión Hec-GeoRas se determinan los límites y la altura de agua durante las crecidas ocasionadas por el tránsito de avenidas es variable para diferentes espacios temporales, por lo tanto las áreas inundables son enormes en los márgenes del río Camaná.

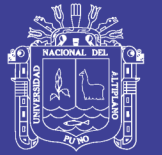

- Con las estructuras de protección planteadas mediante la simulación se mitiga las áreas de cultivo, la vida humana, animal e infraestructura en los márgenes del río Camaná que se ven afectadas por la inundación, por lo que se establecen las medidas preventivas y correctoras necesarias para garantizar la seguridad.

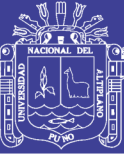

Universidad Nacional del **Altiplano** 

### **CAPITULO II. MARCO TEORICO**

### **2.1. HIDRAÚLICA EN RIOS.**

### **2.1.1 TOPOGRAFÍA**

En general, la geometría del valle agua debajo de la presa se obtendrá de la topografía existente, realizándose únicamente reconocimientos topográficos en los casos en que sea estrictamente necesario, obteniéndose secciones transversales en los sitios más relevantes para el estudio de la propagación de la onda y para la evaluación de los daños potenciales.

Las características geométricas del cauce se establecerán a partir de su topografía, viniendo ésta caracterizada por su escala y equidistancia entre curvas de nivel. Desde el punto de vista hidráulico, de avance de la onda, se considerará que la morfología general del cauce es sensiblemente constante en el tiempo, por lo que a este respecto serán válidas las topografías existentes independientemente de su fecha de realización. No ocurre obviamente lo mismo desde los puntos de vista de la evaluación de daños y de características de elementos singulares (puentes y azudes, por ejemplo).

La topografía, existente u obtenida expresamente para la clasificación, estará realizada por restitución con apoyo de campo a partir de fotografía aérea. En ningún caso se considerarán válidas las restituciones expeditas (sin apoyo de campo). Por el contrario sí se considerará válida la definición geométrica mediante la obtención de perfiles (longitudinal y transversal) por topografía clásica. El criterio orientativo de validez que se adopta se basa en exigir que todos los perfiles utilizados en el análisis vengan definidos por un mínimo de tres curvas de nivel (2 equidistancias).

### **2.1.2 RÍO**

Para Rocha (2010), es el elemento de drenaje de la cuenca. Sin embargo, un rio no solo lleva agua sino también materiales solidos que provienen de la erosión de la cuenca.

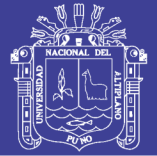

### **2.1.3 CONOCIMIENTO DE UN RIO**

Según Rocha (2010), el conocimiento de un río en el que se va a construir una obra es fundamental. Lo primero debe ser determinación del tipo de rio en el que se va construir la estructura.

### **2.1.4 MORFOLOGIA FLUVIAL**

Según Rocha (2010), desde el punto de vista morfológico hay tres grandes grupos de ríos. Ellos son: rectos, entrelazados y meándricos, como se ve en la figura.

- a) Ríos rectos. Prácticamente no existen ríos rectos en la naturaleza. A veces sucede que existe un sistema de encausamiento recto, constituido por diques paralelos, por dentro de él, para caudales menores que el de diseño, el rio desarrolla su propia sinuosidad. Para el caudal de diseño el rio ocupa toda la sección transversal y se comporta como se fuese recto.
- b) Ríos entrelazados. A veces se les llama ríos trenzados. Corresponden generalmente a ríos anchos, cuya pendiente es fuerte, lo que da a lugar a pequeños tirantes (calados) y el rio corre en forma de varios canales o brazos alrededor de pequeñas islas.
- c) Ríos meándricos. Están formados por una sucesión de curvas. La característica de estas curvas, que son muy dinámicas, es que no se deben esencialmente a las propiedades del terreno, sino a la naturaleza del comportamiento fluvial.

Figura 2.1.1. Clasificación morfológica de los ríos

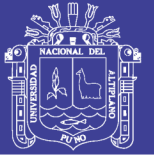

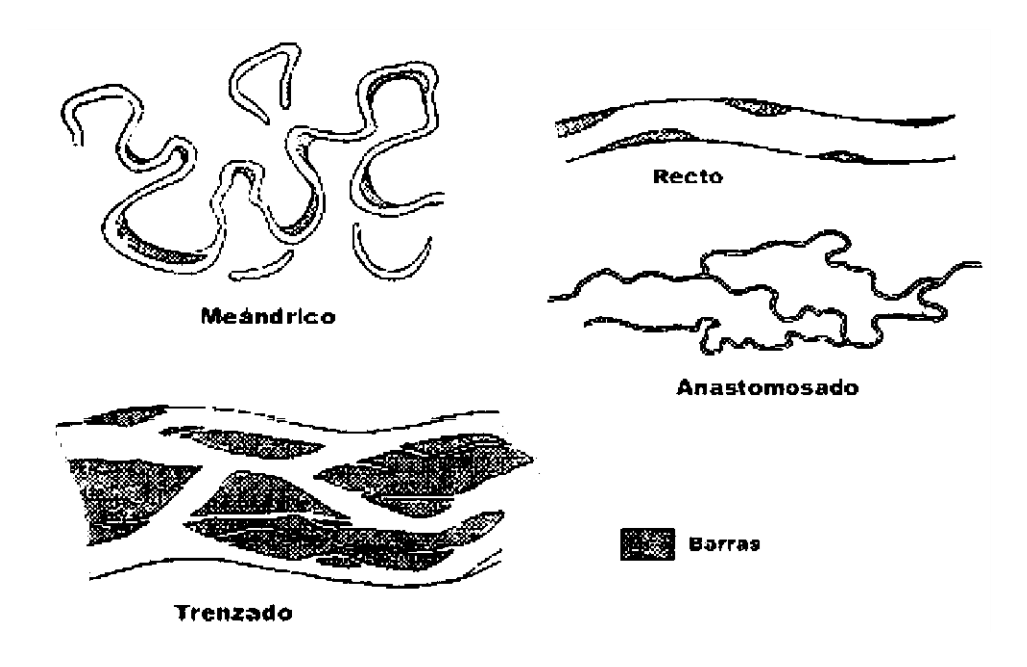

Fuente: Álvarez (2000).

### **2.1.5 SEDIMENTACIÓN**

La sedimentación es el proceso de deposición de los materiales resultantes de la erosión. Las características de los depósitos dependen de la naturaleza del agente de transporte. En el caso de los de los ríos, mares o viento el material se deposita cuando el movimiento en el medio se reduce por debajo de la velocidad de deposición de la carga.

En el caso del hielo la deposición se produce cuando encuentra un obstáculo o cuando la masa de hielo alcanza su máxima extensión espacial Los productos son transportados y se acumulan gracias a la acción de la gravedad. Las partículas fluidos, como el agua o el viento. Cuando la energía del agente responsable del transporte disminuye, las partículas son depositadas y se produce la sedimentación. Los materiales, llamados sedimentos, se acumulan.

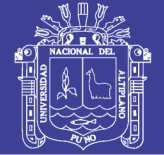

### **2.1.6 TUBIFICACION**

Según Huanca (1991), el fenómeno de la tubificación, es el movimiento de material de cimentación debido a la velocidad del agua de filtración al salir del suelo que se encuentra bajo la presa.

Este fenómeno sucede cuando las filtraciones a través de un suelo, circulan con velocidades mayores que un cierto límite, la cual se les denomina "velocidad critica".

La tubificación incipiente ocurre cuando la presión del agua de filtración en cualquier punto de la cimentación, es mayor que el peso del suelo saturado en ese punto. Pues bajo tales condiciones el suelo llega a estar sobresaturado rápidamente e incapaz de soportar cualquier carga; entonces la tubificación real es inminente.

### **2.1.7 RUGOSIDAD**

Según Chow (1986), aplicando la fórmula de Manning o la fórmula de Ganguillet y Kutter, la más grande dificultad reside en la determinación del coeficiente de rugosidad n pues no hay un método exacto de seleccionar un valor n. En el estado actual de conocimiento, el seleccionar un valor de n actualmente significa estimar la resistencia al escurrimiento en un canal dado, lo cual es realmente un asunto intangible.

Para determinación apropiada del coeficiente de rugosidad n hay que tener en cuenta cuatro caminos generales.

- Comprender los factores que afectan a n.
- Consultar un cuadro de valores típicos de n para varios tipos de canales.
- Examinar y familiarizarse de algunos canales típicos cuyos coeficientes de rugosidad no son conocidos.
- Determinar el valor de n a través de un procedimiento analítico basado sobre la distribución de velocidades o de rugosidad.

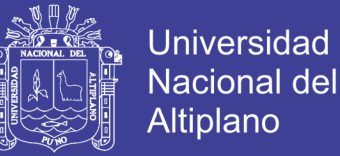

#### **2.1.7.1 Factores que afectan el coeficiente de rugosidad de Manning**

Según Chow (1986), en realidad el valor de n es muy variable y depende de una cantidad de factores, estos factores son en cierto modo independientes. A continuación se describen los factores a considerar:

#### **2.1.7.1.1 Rugosidad de la superficie.**

Se represente por el tamaño y la forma de los granos del material que lo forma el perímetro mojado y que produce un efecto retardante sobre el flujo. En general los granos finos resultan en un valor relativamente bajo de n y los granos gruesos dan lugar a un valor relativamente alto de n.

En corrientes aluviales en donde el material de los granos es fino tal como la arena, arcilla y marga o cieno, el efecto retardante es mucho menor que donde el material es grueso, tal como cantos rodados o piedras; por lo tanto el valor de n es bajo cuando el material es fino y cuando el material es grueso consistente en cantos rodados y piedras el valor de n es generalmente alto.

#### **2.1.7.1.2 Vegetación**.

Es vista como una clase de rugosidad superficial, pues reduce en cierta forma la capacidad del canal y retarda el flujo. Este efecto depende principalmente de la altura, densidad, distribución y tipo de vegetación.

#### **2.1.7.1.3 Irregularidad del cauce.**

Comprende irregularidades en el perímetro mojado y variaciones en la sección transversal tamaño y forma a lo largo de la longitud del cauce en los canales naturales tales irregularidades son introducidas normalmente debido a la presencia de barras de arena, ondas arenosas y depresiones, hoyos o relieves en el lecho del cauce. Estas irregularidades como cambios bruscos o alternos de secciones pequeñas y grandes definitivamente introducen rugosidades adicionales a las causadas por la rugosidad de la superficie y otros.

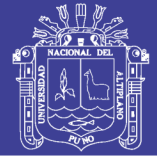

### **2.1.7.1.4 Alineamiento del cauce.**

Curvaturas suaves con radios grandes dará un valor relativamente bajo de n, mientras que en curvaturas agudas con meandros severos aumentaran n. los meandros en los cursos naturales coma sin embargo, pueden el valor de n como 30%.

### **2.1.7.1.5 Depósito y socavaciones.**

Los depósitos pueden cambiar un cauce muy irregular en uno comparativamente uniforme y disminuir **n**. mientras que la erosión puede hacer al revés y aumentar **n.**

### **2.1.7.1.6 Obstrucciones**

La presencia de troncos, pilares de puentes y semejantes tiende a aumentar n. el monto del aumento depende de la naturaleza, de la obstrucción, su tamaño, forma, húmedo y distribución.

### **2.1.7.1.7 Tamaño y forma del cauce**.

No hay evidencia definitiva acerca de que el tamaño y forma del cauce sea un factor importante que afecta el valor de n. un aumento en radio hidráulico puede aumentar disminuir **n**.

#### **2.1.7.1.8 Nivel y caudal.**

El valor de **n** en gran parte de los ríos decrece por el aumento en el nivel y en el caudal. Sin embargo, el valor de n puede ser grande para niveles altos si los bancos son rugosos y con mucha vegetación.

Cuando el caudal es demasiado alto, la corriente puede desbordar sus bancos y una parte del flujo estará a lo largo de la planicie anegada. El valor de n de las crecidas en las planicies es más grande generalmente que el del propio cauce, y su magnitud depende de la condición de la superficie o vegetación.

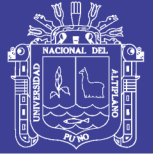

### **2.1.7.1.9 Cambio estacional**

Debido al crecimiento estacional de las plantas acuáticas, pastos, hierbas, sauces, arbustos y árboles en el canal o en los bancos, el valor de n puede aumentar en la estación de crecimiento y disminuir en la estación estable.

### **Material suspendido y transporte de fondo.**

Según **Chow (1986)**, el material suspendido y el transporte de fondo, este en movimiento o no, consumirá energía y ocasionará perdidas de altura o amentaría la rugosidad aparentemente del caudal.

A partir del reconocimiento de varios factores primarios que afectan el coeficiente de rugosidad, desarrollo un procedimiento para estimar el valor de **n** por este procedimiento el valor de **n** se puede calcular por:

 $n = (no + n1 + n2 + n3 + n4) \text{ m}5 \dots (2.1.1)$ 

Donde:

n = Coeficiente de rugosidad estimado.

 $n_0$ =Rugosidad básico para cauce recto, uniforme y liso en los materiales naturales.

n1 = Rugosidad por efecto de irregularidades de superficie del cauce.

n2 = Rugosidad para las variaciones en forma y tamaño de la sección transversal.

n3 = Rugosidad para las obstrucciones en el cauce.

n4 = Rugosidad para la vegetación y condición del flujo en el cauce.

m5 = Factor de corrección para los meandros del cauce.

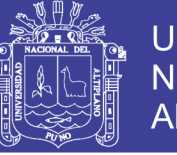

| <b>CONDICIONES DEL CANAL</b>                |                           |                | <b>VALORES</b>  |  |
|---------------------------------------------|---------------------------|----------------|-----------------|--|
| Material<br>involucrado                     | Tierra                    |                | 0.020           |  |
|                                             | Corte en roca             | n <sub>0</sub> | 0.025           |  |
|                                             | Grava fina                |                | 0.024           |  |
|                                             | Grava Gruesa              |                | 0.028           |  |
| Grado de<br>Irregularidad                   | suave                     |                | 0.000           |  |
|                                             | Menor                     | n1             | 0.005           |  |
|                                             | Moderado                  |                | 0.010           |  |
|                                             | Severo                    |                | 0.020           |  |
| Variaciones de la<br>sección<br>Transversal | Gradual                   |                | 0.000           |  |
|                                             | Ocasionalmente alternante | n2             | 0.005           |  |
|                                             | Frecuentemente alternante |                | $0.01 - 0.015$  |  |
| Efecto relativo de<br>las obstrucciones     | Insignificante            |                | 0.000           |  |
|                                             | Menor                     | n <sub>3</sub> | $0.010 - 0.015$ |  |
|                                             | Apreciable                |                | $0.020 - 0.030$ |  |
|                                             | Severo                    |                | $0.040 - 0.060$ |  |
| Vegetación                                  | Baja                      |                | $0.005 - 0.010$ |  |
|                                             | Media                     | n4             | $0.010 - 0.025$ |  |
|                                             | Alta                      |                | $0.025 - 0.050$ |  |
|                                             | Muy alta                  |                | $0.050 - 0.100$ |  |
| Grado de los<br>Efectos por<br>meandros     | Menor                     |                | 1.000           |  |
|                                             | Apreciable                | m <sub>5</sub> | 1.150           |  |
|                                             | Severo                    |                | 1.300           |  |

Cuadro 2.1.1. Valores para el cálculo de n según ecuación (2.1.1)

Fuente: Chow (1986) Hidráulica de canales abiertos.

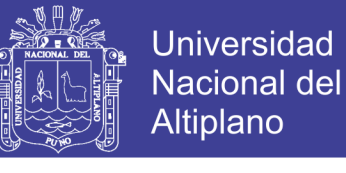

Cuadro 2.1.2: Valores de coeficiente de rugosidad n.

Fuente: Chow (1986) Hidráulica de canales abiertos.

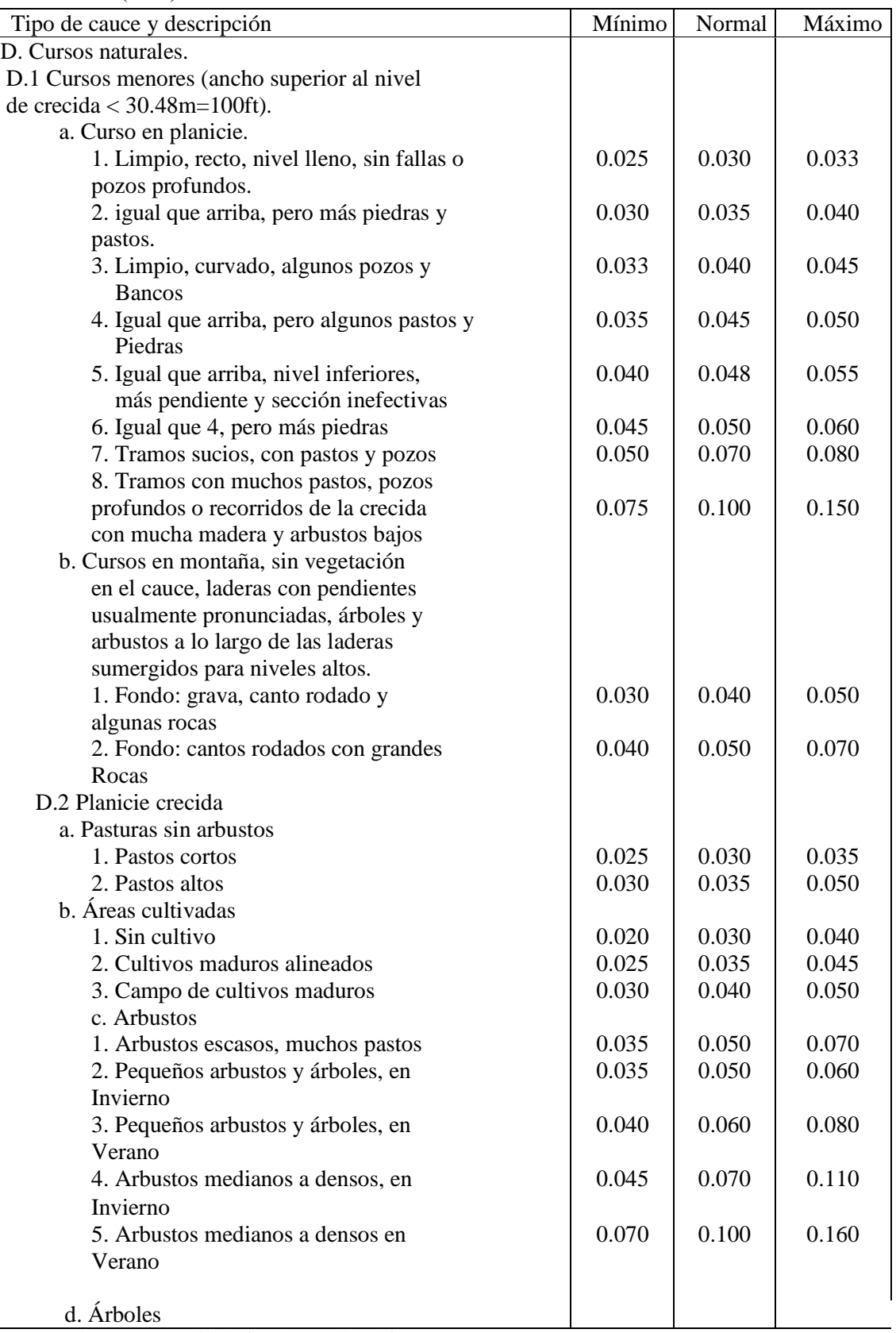

Fuente: Chow (1986) Hidráulica de canales abiertos.

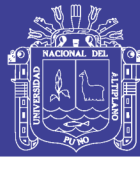

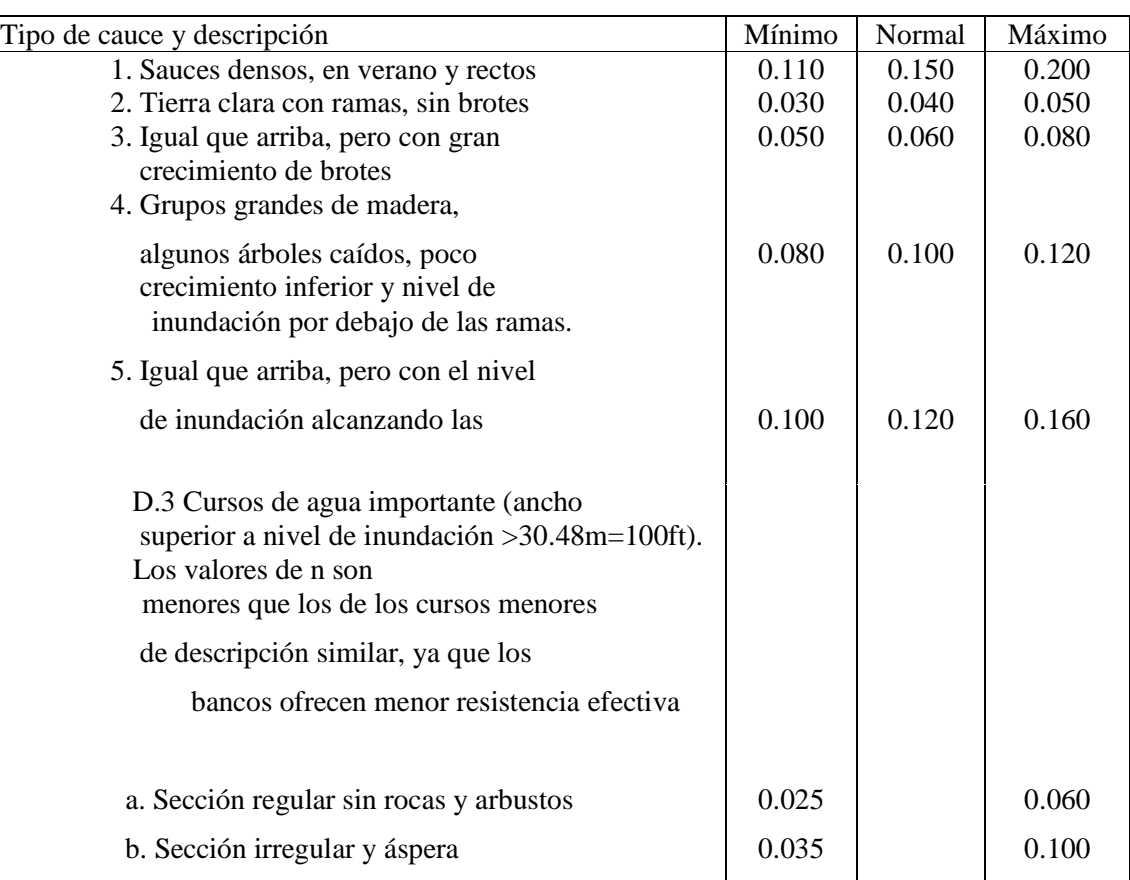

#### **2.1.8 EL TEOREMA DE TRANSPORTE DE REYNOLDS**

Según Chow (1994)**,** se conoce también la ecuación general de volumen de control. El teorema de transporte de Reynolds establece que la tasa total de cambio de una propiedad extensiva de un fluido es igual a la tasa de cambio de la propiedad extensiva almacenada en el volumen de control, más el flujo neto de la propiedad extensiva a través de la superficie de control.

dB dt <sup>=</sup> d dt∭βρdV <sup>+</sup> ∬βρV⃗ s.c. v.c. dA⃗ … … … … … … … … … … … … . . (2.1.2)

El teorema de transporte de Reynolds considera dos tipos de propiedades de fluidos.

a) Propiedades extensivas (B), cuyos valores depende de la masa presente.

b) Propiedades internas (β), cuyos valores independientes de la masa presente.

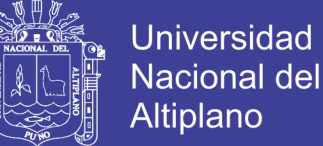

Por otro lado las dos propiedades pueden ser vectoriales o escalares. Así para un β hay una cantidad de B por unidad de masa.

### **2.1.9. LAS ECUACIONES DE CONTINUIDAD**

Según Nania (2007) las ecuaciones de continuidad que expresan este principio pueden determinarse para un volumen de fluido, para una sección transversal y para un punto dentro del fluido.

La ecuación de continuidad se aplica en dos casos, Integral y en tiempo discreto.

### **2.1.9.1 La ecuación de continuidad integral**

Según Fread (1992)**,** la ecuación de continuidad integral se aplica a un volumen de fluido, si la masa es la propiedad extensiva B considerado en el teorema de transporte de Reynolds.

Esta ecuación es para flujos no permanentes de densidad variable.

0 = d dt∭βρdV <sup>+</sup> ∬βρV⃗ s.c. v.c. dA⃗ … … … … … … … … … … … … . . (2.1.3)

Esta ecuación es para flujo no permanente y de densidad constante.

0 = d dt∭βdV <sup>+</sup> ∬βV⃗ s.c. v.c. dA⃗ … … … … … … . … … … … … … … . . (2.1.4)

Esta ecuación es para flujo permanente.

0 = ∬βV⃗ s.c. dA⃗ … … … … … … … . … … … … … … … … … … … … … . . . … . . (2.1.5)

Por otro lado cuando la entrada es igual a la salida se dice que es un sistema cerrado caso típico de los canales o tuberías de conducción.

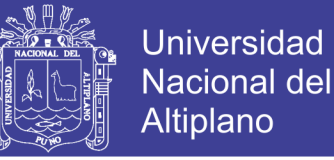

Y cuando la entrada difiere con la salida entonces es un sistema abierto caso de una cuenca hidrográfica en donde la lluvia no siempre se convierte en escorrentía, una parte se transforma en infiltración otra en evaporación etc.

#### **2.1.9.2. La ecuación de continuidad en tiempo discreto**

Según Fread (1992)**,** la mayor parte de las informaciones hidrológicas están en intervalos de tiempo discreto que hasta se puede llegar a analizar en intervalos de tiempo en segundos.

### **2.1.10. LAS ECUACIONES DE MOMENTO**

Según Fread (1992)**,** cuando se aplica el teorema de transporte de Reynolds al momento de un fluido se obtienen las ecuaciones siguientes:

a) Ecuación para flujos no permanentes y no uniforme.

∑F = d dt∭ρV⃗ dV <sup>+</sup> ∬V⃗ ρV⃗ s.c. v.c. dA⃗ … … … … … … … … … … … . (2.1.6)

b) Ecuación para flujos permanentes y no uniforme

∑F = ∬V⃗ ρV⃗ s.c. dA⃗ … … … … … . … … … … … … … … … … … . . . … . . (2.1.7)

c) Ecuación para flujos uniformes y permanentes:

∑F = 0 … … … … … … … … … … … … … … … … … … … … … . … . . . … . . (2.1.8)

### **2.1.11 TRÁNSITO DISTRIBUIDO DE CRECIENTE EN CAUCES.**

Según Fread (1992)**,** el flujo de agua a través del suelo y de los cauces en una cuenca es un proceso distribuido por que el caudal, la velocidad y la profundidad varían en el espacio a través de la cuenca.

Así mismo el cálculo del nivel de agua de una creciente es necesario, porque este nivel delinea la planicie de inundación y determina la altura requerida por las estructuras tales como puentes, bocatomas, presas, diques de protección, etc.

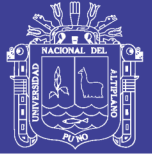

Por otro lado, es importante determinar primero el caudal de creciente, ya que de este depende la determinación de los niveles de agua y segundo, porque el diseño de cualquier estructura de almacenamiento de la creciente así como los embalses requiere de una estimación del hidrograma de entrada.

El proceso real en todas las aplicaciones del flujo en ríos, canales, etc. varían en las tres dimensiones espaciales, así por ejemplo la velocidad en un río varía a lo largo, ancho, también en el tirante. En muchas aplicaciones prácticas las variaciones espaciales de la velocidad se obvian y se asume la variación solamente a lo largo del río.

En 1871 Barre de Saint Venant desarrolla por primera vez ecuaciones que se pueden aplicar para las condiciones supuestas como el caso de la velocidad arriba mencionada.

#### **2.1.11.1 Las ecuaciones de Saint Venant**

Según Fread (1992), se suponen las siguientes condiciones para deducir las ecuaciones de Saint Venant:

- a) El flujo es unidimensional, la profundidad y la velocidad varían solamente en la dirección del flujo.
- b) El flujo varía gradualmente a lo largo del canal, por lo tanto, la presión hidrostática prevalece y la aceleración vertical se desprecia.
- c) El eje del canal aproximadamente es una línea recta.
- d) La pendiente del canal es pequeño y el lecho es fijo, por lo tanto los efectos de socavación local y deposición de sedimentos serán despreciables.
- e) Los coeficientes de resistencia para flujo uniforme y permanente turbulento son aplicables, entonces la rugosidad de Manning puede utilizarse en forma relacionado.
- f) El fluido es incompresible y de densidad constante a lo largo del flujo.

#### **2.1.11.1.1 La ecuación de continuidad de Saint-Venant.**

La ecuación de continuidad para flujo no permanente y de densidad variable es:

∂Q ∂X + ∂A ∂t − q = 0 … … … … … … … … … . . … … … … … . … … … … … … … . . (2.1.9)

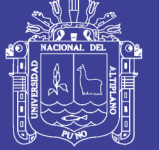

**Universidad** Nacional del Altiplano

Donde:

- ∂Q  $\frac{\partial Q}{\partial X}$  Variación del caudal a lo largo del cauce.
- ∂A  $\frac{\partial A}{\partial t}$  = Variación de la sección transversal en el tiempo,
- q = Flujo lateral que entra al cauce.

Este es la ecuación de continuidad de SAINT VENANT en forma conservativa

#### **2.1.11.1.2 La ecuación de momento de Saint-Venant**

Se sabe que por teorema de transporte de Reynolds y por la segunda ley de Newton, la ecuación del momento deriva de la ecuación (2.3.6) y por procesos físicos y matemáticos se obtiene la ecuación siguiente:

$$
\frac{\partial Q}{\partial t} + \frac{\partial (\beta \frac{Q^2}{A})}{\partial x} + gA \left( \frac{\partial y}{\partial x} + S_e + S_f - S_o \right) - \beta q \vec{V}_x - w_f B = 0 \dots \dots \dots \dots \dots (2.1.10)
$$

Donde:

- ∂Q ∂t = Variación del caudal en el tiempo  $\partial(\beta \frac{Q^2}{\Lambda})$  $\frac{2}{A}$  $\frac{\partial A}{\partial x}$  = Variación de la velocidad a lo largo del cauce.
- ( ∂y ∂x ) = Variación del tirante a lo largo del cauce.
- $S_e$  = Pendiente de energía (Eddy).

Sf –Pendiente del pelo de agua.

 $S_0$  = Pendiente del fondo del cauce.

 $βqV<sub>x</sub> = Flujo que entra por los laterales al cauce.$ 

 $W_fB$  = Fuerza cortante por viento.

Este, es la ecuación de momento de SAINT - VENANT en forma conservativa

**Definición de los términos de la ecuación de Saint-Venant.**

$$
\frac{1}{A}\frac{\partial Q}{\partial t} + \frac{1}{A}\frac{\partial \left(\frac{Q^2}{A}\right)}{\partial x} + g\frac{\partial y}{\partial x} - g(S_o - S_f) = 0
$$
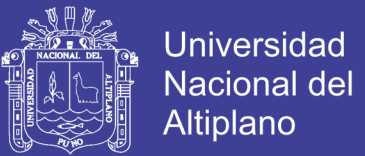

### **a) Aceleración local**

Se presenta el cambio en el momento cuando la velocidad cambia en el tiempo.

$$
\frac{1}{A}\frac{\partial Q}{\partial t} = \frac{1}{A}\frac{A}{\partial t} \frac{\partial V}{\partial t} = \frac{\partial V}{\partial t}
$$

#### **b) Aceleración convectiva**

Se presenta el cambio en el momento cuando la velocidad cambia a lo largo del cauce o distancia.

$$
\frac{1}{A} \frac{\partial \left(\frac{Q^2}{A}\right)}{\partial x} = \frac{1}{A} \frac{\partial \left(\frac{(VA)^2}{A}\right)}{\partial x} = V \frac{\partial V}{\partial x}
$$

#### **c) Fuerza de presión.**

Es proporcional al cambio del tirante del agua a lo largo del cauce

$$
g\frac{\partial y}{\partial x}
$$

#### **d) Fuerza gravitacional.**

Es proporcional a la pendiente del lecho del cauce.  $-gS_0$ 

#### **e) Fuerza de fricción.**

Es proporcional a la pendiente de la fricción.  $gS_f$ 

## **2.1.12 MODELAMIENTO DE PROCESOS HIDRÁULICOS.**

Según Fread (1992)**,** el modelamiento hidráulico es una aproximación al funcionamiento real de un sistema hidráulico, ya sea en sus entradas y salidas que son variables determinables, utilizando un sistema de ecuaciones matemáticas llamadas modelos abstractos que conectan las salidas y las entradas, asimismo entre ia salida y entrada el sistema de ecuaciones realiza una transformación de la entrada en salida y se puede representar de la siguiente manera:

 $Q_t = \Omega l_t$ 

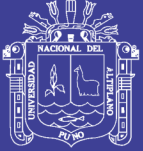

Donde:

 $Q_t$  = Re presenta la salida de resultados

- $l_1$  = Re presenta la entrada de variables
- $\Omega$  = Operador algebraico que realiza la transformación.

### **2.1.12.1 Ecuaciones del modelo comercial Hec-Ras.**

Según Fread (1996)**,** las ecuaciones del modelo comercial Hec - Ras 4.0 utiliza la ecuación de Saint-Venant, pero afectado por un factor de filtro numérico a usado en el método de Inercia Parcial y Local, que es utilizado a nivel mundial en los modelos comerciales como el DAMBREAK, HEC-RAS, WAVE, etc.

$$
\sigma \left[ \frac{\partial Q}{\partial t} + \frac{\partial \left( \beta \frac{Q^2}{A} \right)}{\partial x} \right] + gA \left( \frac{\partial y}{\partial x} + S_f - S_o \right) - \beta q \vec{V}_x = 0 \dots \dots \dots \dots \dots \dots \dots (2.1.11)
$$

Donde:

 = { 1 − F<sup>r</sup> <sup>m</sup> ; Si F<sup>r</sup> ≤ 1 ; m ≥ 1 0 ; Si F<sup>r</sup> > 1 } … … … … … … … . . . … … … … … … … . . (2.1.12)

Donde:

 $\sigma$  = Factor de filtro numérico que estabiliza los efectos de la inercia del flujo.  $F_r = N^\circ$  de fraude local.

m = Exponente que cambia con la forma de curva de ajuste, desde 1 hasta 128

### **2.1.12.2 Método de diferencias finitas.**

Según Fread (1996)**,** las ecuación de Saint-Venant para tránsito distribuido no se puede resolver fácilmente por métodos analíticos, pues entonces el método de las ecuaciones de diferencias finitas es una buena opción para resolver las ecuaciones diferenciales parciales originales de continuidad y momento ya que se obtienen resultados para el caudal y elevación de la superficie del agua para tiempos y distancias incrementales a lo largo del recurrido de cauce del río.

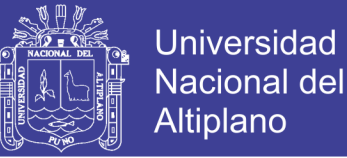

Para resolver las ecuaciones diferenciales parciales con diferencias finitas se construye una malla en el plano (x - t), que es una red de puntos que se define a través del incremento de distancia de longitud de ∆x incremento de tiempo de duración de At así como se muestra en la figura (2.1.1).

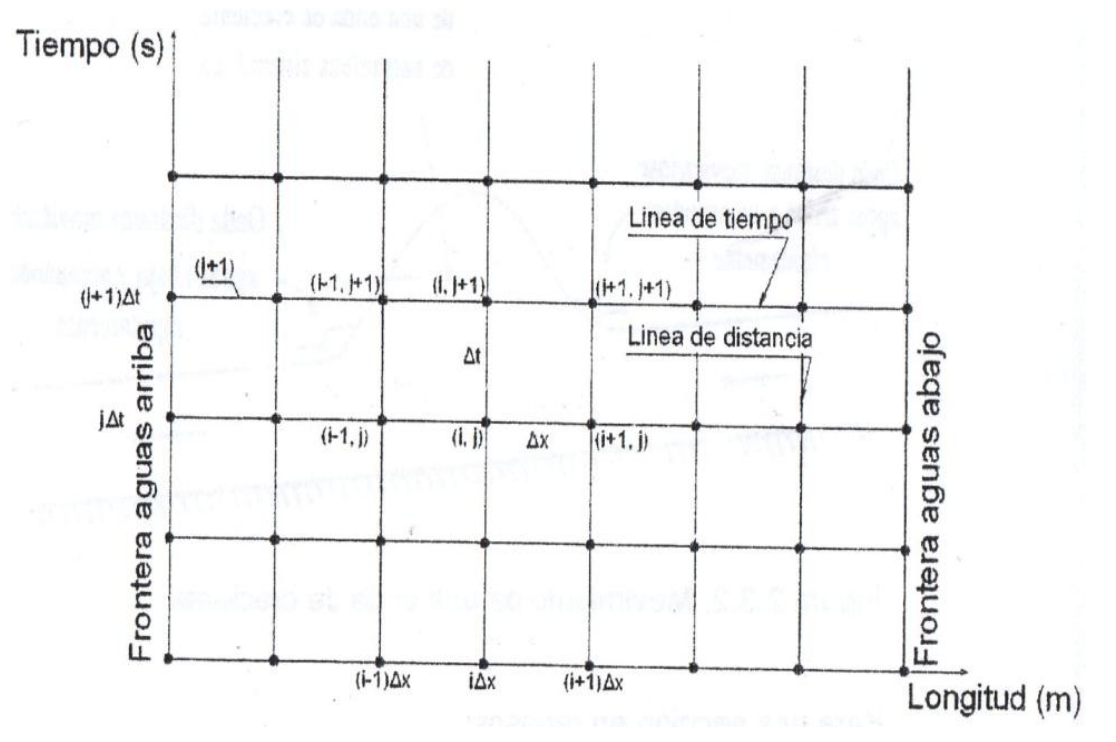

Figura 2.1.2. Malla en el plano para x-t para ecuación de diferencias finitas.

Las ecuaciones de diferencias finitas representan las derivadas temporales y espaciales en términos de variables desconocidas, ya sea en la línea de tiempo j+1, como en la línea de tiempo j precedente, donde todos los valores solamente son conocidos a partir de cálculos previos.

#### **2.1.12.2.1 Ecuaciones de diferencias finitas.**

Según Fread (1996), la forma conservativa de las ecuaciones de Saint-Venant se utiliza debido a que esta forma provee la versatilidad requerida para simular un amplio rango de flujos, desde ondas de crecientes graduales de larga duración en ríos hasta frentes de ondas similares a aquellas por la rotura o falla de una presa.

Los modelos comerciales como el Hec Ras, Dambreak están implementados bajo este sistema de ecuación de forma conservativa, por lo que estos últimos años se están usando en forma universal. Seguidamente se determinarán en forma

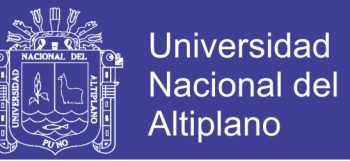

discretizada cada uno de los términos de la ecuación mencionada en diferencias finitas:

Continuidad:

$$
\frac{\partial Q}{\partial x} + \frac{\partial (A + A_0)}{\partial t} - q = 0
$$
\n(2.1.13)

Momento:

$$
\sigma \left[ \frac{\partial Q}{\partial t} + \frac{\partial \left( \beta \frac{Q^2}{A} \right)}{\partial x} \right] + gA \left( \frac{\partial h}{\partial x} + S_f - S_o \right) - \beta q \vec{V}_x + w_f B = 0 \dots \dots \dots \dots \dots (2.1.14)
$$

Donde:

 $X =$  Distancia longitudinal entre secciones transversales del cauce,

t = Intervalo de tiempo en la simulación.

 $A = \hat{A}$ rea de la sección transversal del flujo.

Ao = Área de la sección transversal del almacenamiento muerto fuera del cauce, contribuye a la continuidad pero no al momento,

q = Caudal lateral de entrada por unidad de longitud a lo largo del cauce,

 $h = \text{Cota}$  de la superficie del agua.

Vx = Velocidad del flujo lateral en la dirección principal del flujo del cauce.

Sf = Pendiente de fricción o pelo de agua.

Se = Pendiente de pérdidas de hedí.

 $B = E$ spejo de agua.

Wf = Fuerza cortante por viento.

p = Coeficiente de momento.

 $g =$ Gravedad.

 $a =$  Factor de efecto inercial.

**La ecuación de la continuidad:**

$$
\theta \left( \frac{Q_{i+1}^{j+1} - Q_i^{j+1}}{\Delta X_i} - q_i^{-j+1} \right) + (1 - \theta) \left( \frac{Q_{i+1}^j - Q_i^j}{\Delta X_i} - q_i^{-j} \right) +
$$
  
+ 
$$
\frac{(A + A_o)_i^{j+1} + (A + A_o)_{i+1}^{j+1} - (A + A_o)_i^j - (A + A_o)_{i+1}^j}{2\Delta t_i} = 0 \dots \dots (2.1.15)
$$

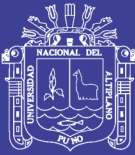

## **2.2. HIDROLOGIA**

### **2.2.1 Definición.**

Según Villón. (2002), la hidrología es una materia de gran importancia para el ser humano y su ambiente, porque las aplicaciones de la hidrología se encuentran en labores como el diseño y operación de estructuras hidráulicas, control de inundaciones, disminución de contaminación, etc. El papel de la hidrología es ayudar a analizar los problemas relacionados con estas labores y proveer una guía para el planteamiento y el manejo de los recursos hídricos.

### **2.3.2 Cuenca hidrográfica.**

Según Linsley (1972), la cuenca fluvial es el área tributaria hasta un punto determinado sobre una corriente, y está separada de las cuencas adyacentes por una divisoria o parte aguas que pueda trazarse sobre mapas o planos topográficos.

Según Chow (1994), una cuenca es el área de terreno que drena hacia una corriente en un lugar dado. O dicho de otra forma, es el área de captación de agua de un río.

### **2.2.3 Geomorfología de la cuenca.**

Según Villón (2002), los procesos geomorfológicos dentro del sistema de una cuenca son sumamente complejos y están en función de las características climáticas y fisiográficas que inciden directamente en la conducta de la cuenca, por lo tanto es importante cuantificar los parámetros geomorfológicos de la cuenca para establecer su efecto en el comportamiento de la misma. Los principales parámetros geomorfológicos de la cuenca según el autor son:

## **2.2.4 Área**

Según Villón (2002), es el área de drenaje en proyección horizontal de un sistema de escorrentía dirigido en forma directa o indirectamente a un cauce principal

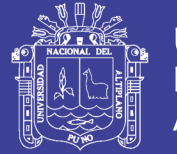

### **2.2.5 Perímetro**

Según Villón (2002), el perímetro de la cuenca es la longitud en proyección horizontal de la línea del divorcio de la hoya, se determina siguiendo el mismo proceso para hallar el área de la cuenca en Arc Gis.

### **2.2.6 Forma de la cuenca.**

Según Villón (2002), la forma de la cuenca se cuantifica a través de los índices o coeficientes, los cuales relacionan el movimiento del agua y las respuestas de la cuenca a tal movimiento (hidrografía).

### **2.2.6.1 Indice de compacidad.**

También llamado como índice de Gravelious o coeficiente de compacidad, está definido como la relación entre el perímetro de la cuenca, y el perímetro equivalente de una circunferencia que representa la misma área de la cuenca.

$$
Kc = \left(\frac{\text{Perímetro de la cuenca}}{\text{Perímetro de un círculo de igual área}}\right)
$$

$$
Kc = \frac{P}{P_0}
$$

 $Kc = 0.282 \left( \frac{P}{C} \right)$ √A )……………………………………………………… (2.2.1)

Donde:

 $K =$ índice de compacidad.

P = Perímetro de la cuenca (Km).

 $A = \text{Área de la cuenca (Km<sup>2</sup>).}$ 

El índice de compacidad nos expresa la influencia del perímetro y el área de una cuenca en la escorrentía, asimismo las características del hidrograma.

- Si K  $\approx$ 1; la cuenca se aproxima a una forma circular.
- Si K=1; la cuenca será de forma circular, entonces implica que los tiempos de concentración en cualquier punto de la cuenca son iguales, lo que indica que habrá mayores oportunidades de creciente en la cuenca.

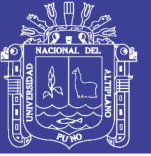

- Si K»1; la cuenca será de forma alargada, que por lo general se espera.

#### **2.2.6.2 Factor de forma (F).**

Es la relación, entre el ancho medio de la cuenca y la longitud del río principal; el ancho medio se obtiene de la relación, entre el área de la cuenca y la longitud del rio principal, la longitud se obtiene midiendo la cuenca desde la desembocadura hasta la cabecera más distante de la cuenca, es decir la longitud del río principal en la cuenca.

 $F = \frac{A}{12}$ l <sup>2</sup>…………………………………………………………………… (2.2.2)

Donde:

 $A = \text{Área}$  de la cuenca (Km<sup>2</sup>).

 $I =$ Longitud del cauce principal (Km).

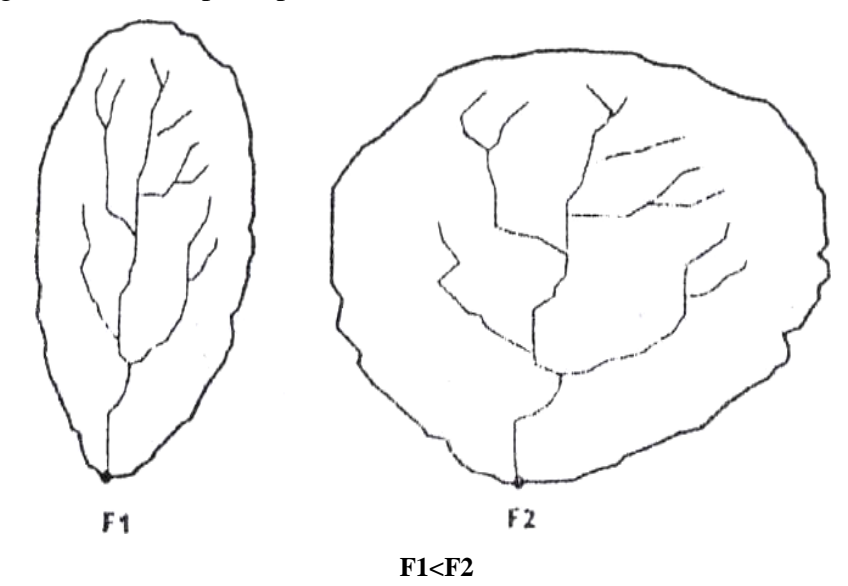

Figura 2.2.1.Factor de forma para dos cuencas.

Este factor nos indica que para F mayor, existe mayor posibilidad de tener una tormenta intensa sobre toda la cuenca, caso contrario cuando F es menor, en comparación de dos cuencas con igual área, pero con F diferentes.

#### **2.2.7 RED DE DRENAJE**

Según Villón (2002), también llamado como sistema de drenaje de una cuenca, que está compuesto por el cauce principal y sus tributarios. El estudio del sistema de drenaje es importante porque indica la rapidez con que desaloja la cantidad de agua

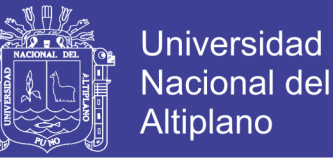

que recibe, proveniente de lluvia; así mismo la eficiencia del funcionamiento del mismo la eficiencia del funcionamiento del sistema de drenaje en el escurrimiento resultante, dentro de las principales características de un sistema de drenaje se considera:

#### **2.2.7.1 Tipo de corriente:**

Según Villón (2002), se clasifica en base a la permanencia del flujo en el cauce del río, que pueden ser:

- **Efímeras**, es aquel que solo lleva agua cuando llueve e inmediatamente después.
- - **Intermitente**, es aquel que solo lleva agua la mayor parte del tiempo, principalmente en las épocas de avenida hasta que descienda el nivel freático.
- - **Perenne**, es aquel que lleva agua todo el tiempo

#### **2.2.7.2 Orden de corriente.**

El orden de las corrientes, sirve para determinar en forma directa el grado de ramificación del sistema de drenaje de una cuenca basado en el orden del cauce principal. Así mismo se obtiene asignándole orden uno a cada cauce que no tiene tributario, orden dos a los que tienen tributarios de orden uno, orden tres a los que tienen los dos tributarios de orden dos o mas no en casos distintos y así sucesivamente hasta el cauce principal que desemboca.

#### **2.2.7.3 Densidad de drenaje (Dd).**

Esta característica nos proporciona una información real de la eficiencia de drenaje de una cuenca, ya que se expresa en longitud de ríos tanto perennes e intermitentes por unidad de área drenada, es decir:

 $Dd = Lr \dots (2.2.3)$  A Donde:  $Lr =$ Longitud de ríos en la cuenca (Km).  $A = \text{Área}$  de la cuenca (Km2).

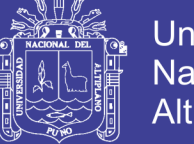

### **2.2.7.4 Extensión media del escurrimiento superficial (E).**

Es la distancia promedio en línea recta que el agua precipitada no infiltrada tendría que recorrer para llegar al lecho de un curso de agua durante y después de una tormenta, se obtiene de la relación entre el área de la cuenca y la longitud total de la red hídrica de la misma cuenca.

$$
E = \frac{A}{Lt} \dots \dots \dots \dots \dots \dots \dots \dots \dots \dots (2.2.4)
$$

Donde:

Lt = Longitud de ríos de la cuenca (Km).

 $A = \text{Área de la cuenca (Km<sup>2</sup>).}$ 

### **2.2.7.5 Relieve de la cuenca.**

Según Villón (2002), son muy importantes ya que el relieve de una cuenca puede tener más influencia sobre la respuesta hidrológica que la forma misma de la cuenca. Los parámetros relacionados al relieve son:

### **2.2.7.5.1 Pendiente de la cuenca (Pe).**

Es una ponderación que se establece entre la pendiente y el tramo recorrido por el río. Sirve para establecer el tipo de granulometría que se encuentra en el cauce, en cierto modo indica el relieve de la cuenca. Así mismo algunos autores recomiendan para su obtención utilizar datos del rectángulo equivalente.

$$
IP = \frac{Lc \times \Delta h}{A} \dots \dots \dots \dots \dots \dots \dots \dots (2.2.5)
$$

Donde:

 $Ip =$ índice dependiente.

 $Le = Longitud total de curvas de nivel de la cuenca (Km).$ 

 $\Delta h =$  Distancia de cotas entre curvas de nivel (Km).

 $A = \text{Área de la cuenca (Km<sup>2</sup>).}$ 

### **2.2.7.5.2 Elevación media de la cuenca (Hm).**

Es la media ponderada de las alturas medias correspondientes a las áreas parciales comprendidas entre curvas de nivel y consecutivas.

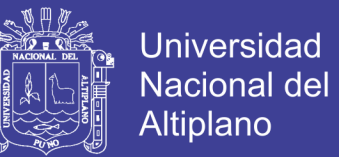

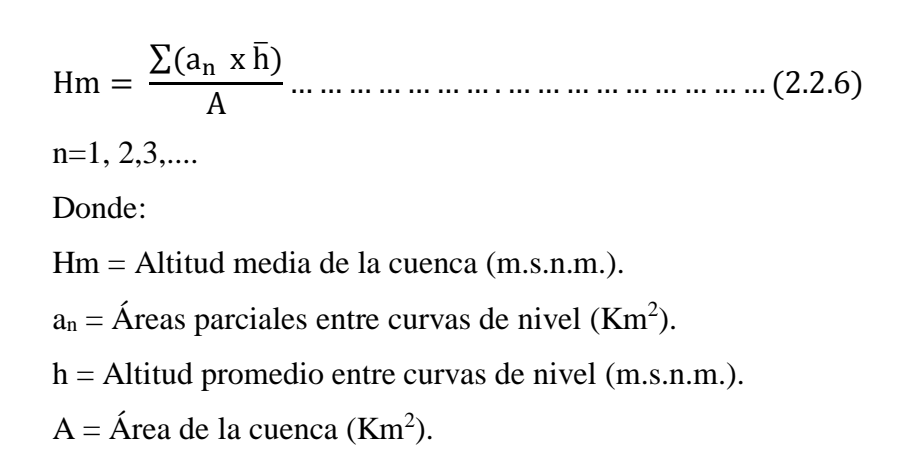

#### **2.2.7.6 Pendiente del rio principal.**

Según Villón (2002), la determinación de la pendiente del cauce principal es muy importante ya que influye en los valores de su descarga, para solución de problemas de inundación, transporte de sedimentos, infiltraciones, etc.

#### **2.2.7.6.1 Pendiente media del curso principal.**

Según Villón (2002), la pendiente del cauce se puede considerar como el cociente, que resulta de dividir, el desnivel de los extremos del tramo, entre la longitud horizontal de dicho tramo.

Según Huanca (2009), se obtiene dividiendo la diferencia total de la altitud mayor del cauce y la altitud menor del cauce entre la longitud horizontal del curso entre esos dos puntos.

 $Hm =$ hmax – hmin … … … … … … … … … . . … … … … … … … … … (. . )

Donde:

Sm = Pendiente media del cauce principal.

hmáx = Cota máxima del extremo del cauce principal aguas arriba (m.s.n.m.). hmín = Cota mínima del extremo del cauce principal aguas abajo(m.s.n.m.).

 $Lrp =$ Longitud del río principal (m).

### **2.2.7.6.2 Altura media del cauce principal (Hr).**

Es el promedio de las alturas del extremo del cauce principal.

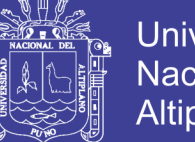

$$
Hr = \frac{hmax - hmin}{2} \dots \dots \dots \dots \dots \dots \dots \dots \dots (2.2.7)
$$

Donde:

Hr = Altitud media del cauce principal (m.s.n.m.).

hmáx = Cota máxima del extremo del cauce principal aguas arriba

hmin = Cota mínima del extremo del cauce principal aguas abajo (m.s.n.m).

### **2.2.7.7 Coeficiente de masividad (Cm).**

Según Huanca (2009), es la relación entre la elevación media de la cuenca y el área de la cuenca.

Cm = Hm………………………………………. (2.2.8) A Dónde:  $\text{Cm} = \text{Coeficiente}$  de masividad (m/km<sup>2</sup>). Hm = Elevación media de la cuenca (m.s.n.m.).  $A = \text{Área dela cuenca (Km<sup>2</sup>).}$ 

## **2.2.7.8 Coeficiente orográfico (Co).**

Según Huanca (2009), es la relación del coeficiente de pasividad y la elevación media de la cuenca, este valor permite determinar el relieve en distintos puntos de la cuenca.

Co = Cm x Hm .............. ……………………... (2.2.9)

Donde:

Co = Coeficiente orográfico (m<sup>2</sup>/Km<sup>2</sup>).

 $\text{Cm} = \text{Coeficiente de masividad (m / km<sup>2</sup>).}$ 

Hm = Elevación media de la cuenca (m.s.n.m.).

### **2.2.7.9 Coeficiente de torrencialidad (Ct).**

Según Huanca (2009), parámetro que nos indica la relación entre el número de

ríos de primer orden con el área de la cuenca.

CU<sup>N</sup> °A<sup>1</sup>……………………………………… (2.2.10).

Donde:

 $Ct = Coeficiente$  de torrencialidad. (ríos/Km<sup>2</sup>).

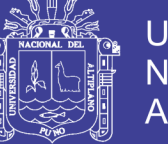

N°R1 = Número de ríos de primer orden.  $A = \text{Área de la cuenca (Km<sup>2</sup>).}$ 

## **2.3. ANALISIS DE INFORMACION HIDROMETEOROLÓGICA**

Según Villón (2002), una vez obtenido las informaciones para una cuenca en estudio, el hidrólogo o el analista debe preguntarse si esta información disponible es confiable y suficiente o no.

La respuesta a esta pregunta, solamente se obtiene realizando tres procesos siguientes:

- Análisis de consistencia de la información.
- Completación de datos faltantes.
- Extensión de registros.

Por lo general se encuentran periodos no uniformes e incompletos de informaciones hidrometeorológicas, por lo tanto es necesario la información del periodo base, utilizándose el procedimiento de correlación cruzada con grupos de comportamiento hidrológico homogéneo, permitiendo seleccionar estaciones de mejor comportamiento y efectuar la clasificación de las estaciones adecuadas y convenientes.

### **2.3.1 Análisis de consistencia** y **la no homogeneidad.**

Según Villón (2002), dice que la inconsistencia y la no homogeneidad se hacen notar con la presencia de saltos y/o tendencias en las series hidrológicas, afectando las características estadísticas de dichas series así como la medía, desviación estándar y correlación serial, por lo que la inconsistencia y la no homogeneidad se deben corregir.

Se realizan tres importantes procedimientos para realizar el análisis de consistencia de una información hidrológica.

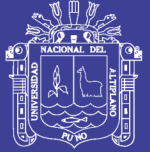

- Análisis visual gráfico.
- Análisis de doble masa.
- Análisis estadístico.

## **2.3.1.1 Análisis visual gráfico.**

Según Villón (2002), en las coordenadas (x,y) se plotea la información hidrológica histórica, ubicados en el eje x los valores de serie (precipitación, caudal, escorrentía, etc.) y en el eje y el tiempo (años, meses, días, etc.).

Este gráfico sirve para analizar la consistencia de la información en forma visual e indicar el periodo o periodos en los cuales la información es dudosa, lo cual se puede reflejar en forma de:

- **Picos,** que corresponde a valores muy altos o valores muy bajos.
- **Saltos,** lo que no se quiere.
- **Tendencias,** lo que se espera por lo menos.

Los tres casos podemos apreciar en las figuras (2.3.1) y (2.3.2).

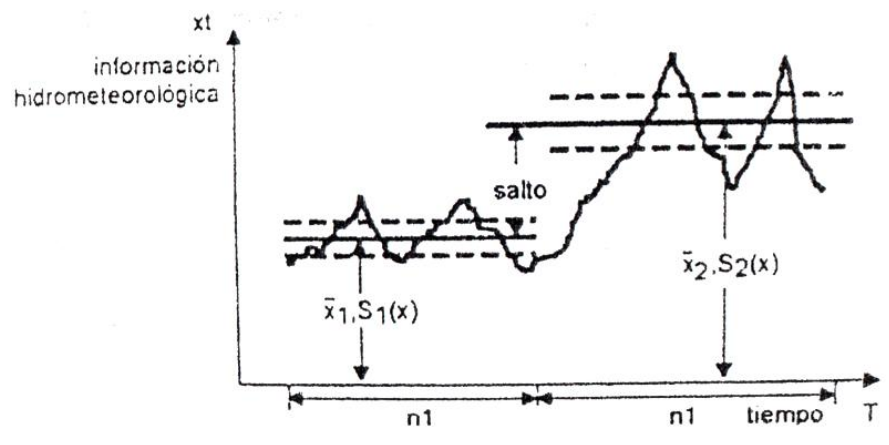

Figura 2.3.1. Serie con componente transitoria en forma de saltos.

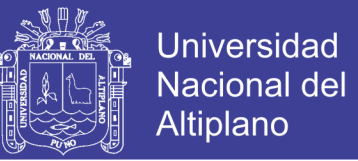

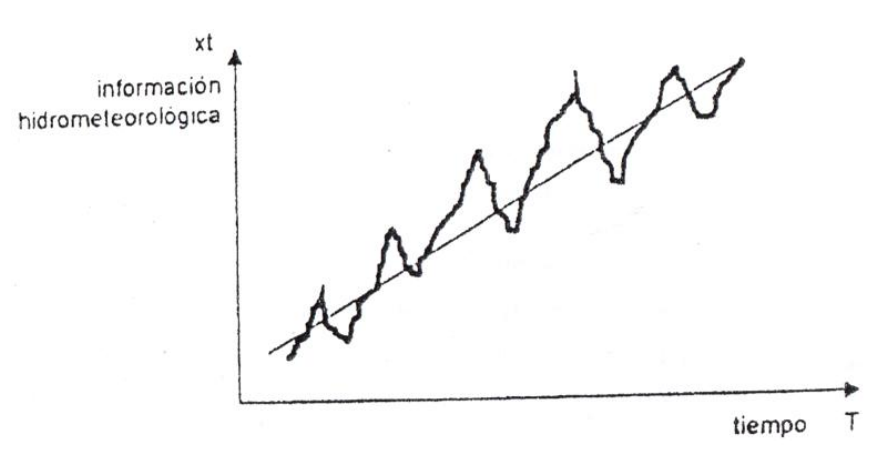

Figura 2.3.2.Serie con componente transitoria en la forma de tendencia.

#### **2.3.1.2 Análisis de doble masa.**

Según Villón (2002), este análisis se utiliza para tener una cierta confiabilidad en la información, asimismo para poder ver los posibles errores que se hayan producido durante el registro de información.

Se procede el análisis de doble masa, ploteando en las coordenadas (x,y) en el eje x los acumulados de todas las estaciones de la cuenca, mientras que en el eje y los acumulados de cada estación en estudio, lo que se aprecia en la figura (2.3.3).

Seguidamente se procede a seleccionar como estación base ai que presenta menos quiebres, en este caso la estaciona C. Seguidamente se procede a plotear en el eje x la precipitación acumulada de la estación base, en el eje y los acumulados de las estaciones en estudio.

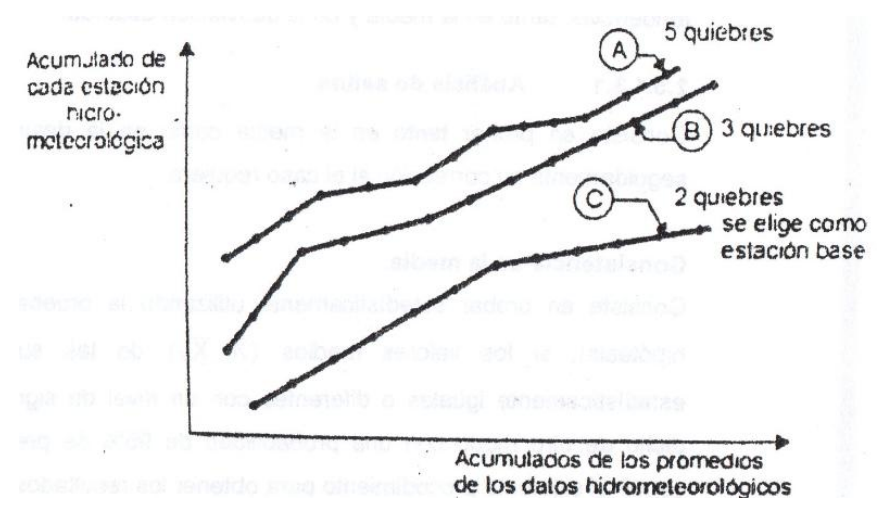

Figura 2.3.3. Análisis doble masa para seleccionar la estación base.

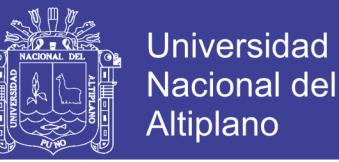

Una vez realizado la segunda fase se puede determinar los periodos a estudiar con el análisis estadístico, estos periodos son como el n-i, n2, y n3 como se ve en la figura (2.3.4).

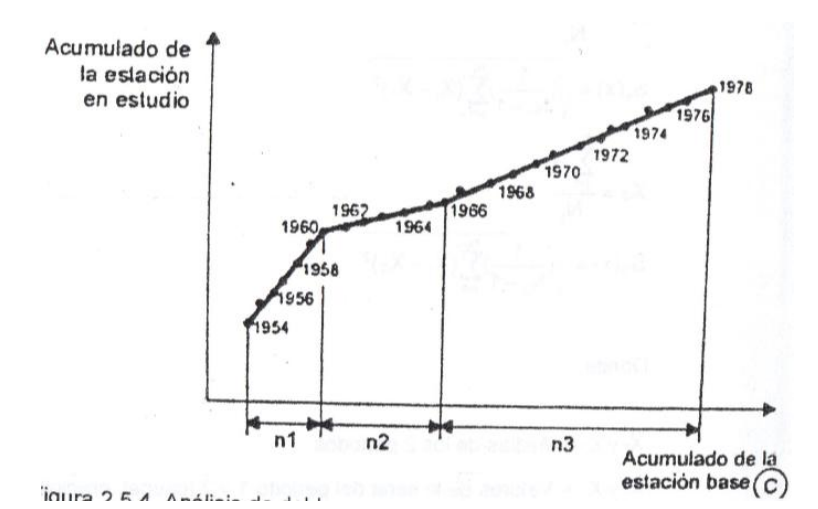

Figura 2.3.4. Análisis de doble masa para obtener los periodos de estudio.

#### **2.3.1.3 Análisis estadístico.**

Según Villón (2002), una vez los gráficos visuales, de doble masa, los periodos posibles de corrección y los periodos de datos que se mantendrán con sus valores originales, se proceden al análisis estadístico de saltos y tendencias, tanto en la medía y en la desviación estándar.

#### **2.3.1.3.1 Análisis de saltos.**

Consiste en probar tanto en la medía como en la desviación estándar, seguidamente su corrección si el caso requiera.

#### **Consistencia en la media.**

Consiste en probar estadísticamente utilizando la prueba On (prueba de hipótesis), si los valores medios (Xi;X2) de las submuestras, son estadísticamente iguales o diferentes con un nivel de significación de 5% dicho de otro modo con una probabilidad de 95% de precisión.

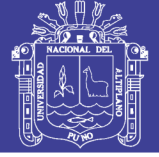

### **2.3.1.4 Completación y extensión de datos.**

Según Villón (2002), procedimiento que consiste en transferir datos desde una estación base con largo registro histórico a otra de corto registro, pero siempre y cuando exista semejanzas en características entre ellos, así por ejemplo la misma región, características topográficas similares, comportamientos climáticos similares.

### **2.3.1.4.1 Completación de datos hidrometeorológicos.**

La completación es un caso particular de la extensión que solo se llenan huecos que existen en un registro.

Para la completación se utiliza la ecuación de regresión lineal simple.

### **2.3.1.4.2 Extensión de datos hidrometeorológicos.**

La extensión es el procedimiento que consisten en alargar registro de datos hasta el límite superior de registros de la estación base, asimismo la extensión puede ser hacia años atrás o años adelante.

Para extender los datos se utilizan los modelos de la regresión lineal simple, y la regresión lineal múltiple.

### **Procedimiento para realizar la completación y extensión de datos:**

La ecuación de la regresión lineal simple:

 $Y = a + bX_t$ , para casos de extensión se suele agregar un factor de ajuste aleatorio, por lo tanto:

$$
Y_t = a + bX_t + \alpha \theta (1 - R^2) \times S_1(y) \times E_t \dots (2.3.1)
$$

Donde:

Yt = Valor de completación o extensión obtenido.

Xt = Dato del registro completo de la estación base

a y b = Coeficientes de la regresión lineal.

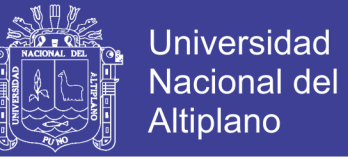

R = Coeficiente de correlación.

 $\alpha$  = Factor de corrección de sesgo en la varianza del proceso.

$$
\alpha = \sqrt{\frac{N_2(N_1 - 4)(N_1 - 1)}{(N_2 - 1)(N_1 - 3)(N_1 - 2)}}
$$

 $\theta$  = Toma valores cercanas a 0 para completar y cercanas 1 paraextender, 0<  $\theta$ <1.  $Et = Variable$  aleatorio normal e independiente, pero con media 0 y varianza unitaria, toma valores entre 0 y 1.

$$
n = \mu_1 + \mu_2 + \mu_3 + \dots + \mu_k - \frac{k}{2}
$$

$$
E_1 = S(\frac{12}{k})^{\frac{1}{2}} \left[ \sum_{i=1}^{k} \mu_i - \frac{k}{2} \right] + \overline{X}
$$

Donde:

 $k =$  Número de datos registrados.

 $\mu_i$  = Número aleatorio uniformemente distribuido 0< n < 1

S = Desviación estándar unitaria,

 $\overline{X}$ = Media cero.

- Seguidamente se debe determinar los números de años faltantes del registro incompleto o llamado también como de registro corto, para cada mes, de tal manera que la suma de años con dato y sin dato debe ser igual al año de registro de datos de la estación base.

 $N = N_2 + N$ ,

- Se procede a determinar las medias faltantes para cada mes y similarmente se debe obtener las medias de la estación base, de los mismos casilleros que contiene el mes faltante, utilizando la siguiente ecuación:

$$
y_1 = \frac{\sum_{i=1}^{N_1} y_1}{N_1}
$$
 y,  $X_1 = \frac{\sum_{i=1}^{N_2} X_1}{N_1}$  ... (2.3.2)

- Seguidamente se procede a determinar el coeficiente de correlación, esto puede ser utilizando el Excel o mediante la siguiente fórmula:

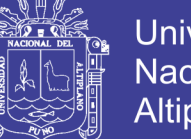

$$
R = b \frac{S_x}{S_y}
$$

Donde:

$$
\mathbf{b} = \frac{\mathbf{N} \sum XY - \sum X \sum Y}{\mathbf{N} \sum X^2 - (\sum X)^2}
$$

Sx = Desviación estándar de los datos completos Sy = Desviación estándar de los datos faltantes.

- Seguidamente se evalúa la correlación entre las variables Yt y Xt mediante la prueba t a través de la siguiente fórmula.

$$
t_c = \frac{R\sqrt{N_1 - 2}}{1 - R^2} ; \frac{\alpha}{2} = 0.025 ; G.L = N_1 - 2
$$

Si:  $t_c \le t$ , (95%) = No hay correlación.  $Si:t_c>t$ , (95%) = Si hay correlación.

- Luego se evalúa las ganancias o pérdidas de información mediante la siguiente fórmula:

$$
N_g = N_e - N_1
$$

$$
r_{\min} = \sqrt{\frac{1}{N_1 - 2} N_e} = \frac{N_1 + N_2}{1 + \frac{N_2}{N_1 + 2} (1 - R^2)}
$$

Si:  $L > 1$ ;N<sub>e</sub> $> N_1$ ;N<sub>g</sub> $> 0$ -» hay ganancia de información Si:  $L < 1; N_e < N_1; N_g < 0$  » hay pérdida de información.

## **2.4. GENERACION DE CAUDALES MÁXIMOS.**

Según Villón (2002), la magnitud del caudal de diseño, es función directa del periodo de retorno que se le asigne, el que a su vez depende de la importancia de la

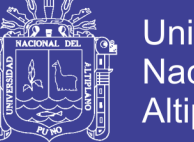

Universidad Nacional del **Altiplano** 

obra y de la vida útil del mismo y para su cálculo existen bastantes método: directos, empíricos, número de curva, estadístico, hidrológico.

Se pueden generar los caudales máximos siempre en cuando si se tiene registros periódicos en una estación de aforo, de tal manera se pueden generar para 25, 50, 100, etc. años que se requiera.

Por otro lado si no se cuenta con estación de aforo, se puede utilizar datos pluviográficos para generar intensidades, luego determinar por cualquier método los caudales requeridos.

En muchos lugares del Perú no se tienen estaciones de aforo ni se cuentan con elementos registradores pluviográfico, en algunos casos solo se tienen registros pluviométricos y que en otros lugares de estudio ni siquiera se cuenta con este último. Pues en estos casos la alternativa es conseguir información pluviométrica mensual y de 24 horas de una estación cercana y de características similares a la zona de estudio, luego llevarlo a correlacionar a través de mínimos cuadrados para un tiempo uniforme y generar las curvas de IDT para diferentes años de requerimiento en escala logarítmica para su mejor apreciación.

Teniendo las curvas IDT se puede generar caudales a través de fórmulas implementadas a partir de hidrogramas unitarios sintéticos en función al tiempo pico y área de la cuenca.

#### **2.4.1 Método de regresión lineal múltiple.**

Según Villón (2002), cuando solo se tiene información pluviométrica, una opción es utilizar este método de regresión lineal múltiple.

La razón está en que se correlacionan dos tipos de informaciones, una mensual y otra de 24 horas, y expresando el tiempo en una sola unidad para ambos ya sea en minutos o segundos. Seguidamente se procede a desarrollar el método:

I = P t … … … … … … … … … … … … … … … … … … … … … … … … … … … … … (2.4.1)

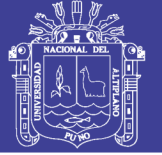

Donde:

 $I = Intensidad de lluvia (mm/min)$ 

t = Periodo de duración (min).

P= Precipitación (mm)

Asimismo:

$$
\mathbf{I} = \frac{\mathbf{k}\mathbf{T}^{\mathbf{m}}}{\mathbf{t}^{\mathbf{n}}} \tag{2.4.2}
$$

Donde:

k,m,n = Factores característicos de la zona.

T = Período de Retorno (años)

**i** = Intensidad máxima (mm / min)

Relacionando las ecuaciones (2.5.1) y (2.5.2) resulta:

P = kT mt 1−n … … … … … … … … … … … … … … … … . . … … … … … … … (2.4.3)

Aplicando logaritmo:

 $\log P = \log k + m \log T + (1 - n) \log t$ 

 $y = Na_0 + a_1x_1 + a_2x_2$ 

Donde:

 $a_0$  = Ordenada en el origen.

 $a_1$  = Espaciamiento.

a<sup>2</sup> = Pendiente de la recta.

 $N = N$ úmero de datos.

Luego se somete a la correlación las informaciones disponibles y se obtiene la suma de cuadrados para cada variable que se presenta en la ecuación siguiente:

$$
\sum y = Na_0 + a_1 \sum x_1 + a_2 \sum x_2
$$
  
\n
$$
\sum (x_1y) = a_0 \sum x_1 + a_1 \sum (x_1^2) + a_2 \sum (x_1x_2)
$$
  
\n
$$
\sum (x_2y) = a_0 \sum x_2 + a_1 \sum (x_1x_2) + a_2 \sum (x_2^2)
$$
  
\nDonde:  
\n
$$
a_0 = logk
$$
  
\n
$$
a_1 = m
$$
  
\n
$$
a_2 = 1-n
$$
  
\n(2.4.4)

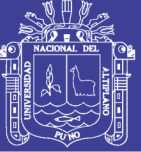

- $N =$  Número de datos,
- y = Precipitación (mm)
- $x_1$  = Periodo de retorno (años)

 $x_2$  = Tiempo (min).

#### **2.4.1.1 Estimación de intensidad máxima.**

Según Villón (2002), una vez obtenido las variables se procede a determinar valores de precipitación e intensidad en función del periodo de retomo T (años) y el tiempo de retraso  $t_r(\text{min})$ , en las ecuaciones (2.4.2) y (2.4.3).

#### **2.4.1.2 Caudal máximo.**

Según Chow (1994), el siguiente proceso es determinar el caudal pico ó máximo en la siguiente fórmula que deriva de los hidrograma unitario sintético triangular, por unidad de precipitación de exceso:

Qp = qp \* Pmax ....................................(2.4.5).

Donde:

 $Q_p$  = Caudal máximo para T años de retorno en m<sup>3</sup>/s.

 $q =$ Caudal pico unitario en m<sup>3</sup>/s/mm.

P = Precipitación para T años de retorno en mm.

#### **2.4.1.3 Hidrogramas.**

Según Villón (2002), es una representación gráfica de las variaciones de! caudal con respecto al tiempo, arreglados en orden cronológico, en un lugar dado de la corriente. Seguidamente se observa las partes de una hidrograma en la figura  $(2.4.1)$ .

Figura: 2.4.1 Hidrograma de un pico.

Así que observado la gráfica se podrá definir las partes del hidrograma y los tiempos que se observan para su mejor interpretación.

- **El punto Z,** es el punto donde empieza el escurrimiento directo.

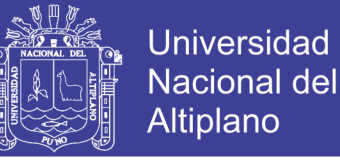

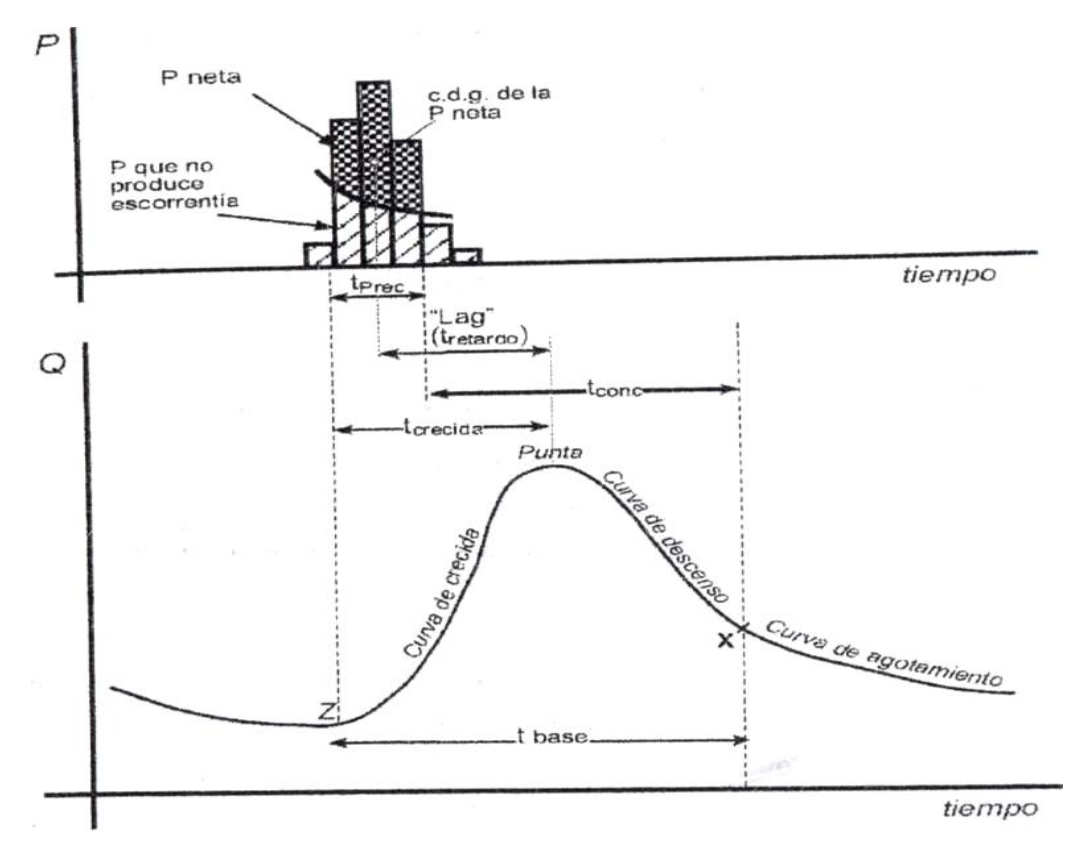

- **P neta,** es la precipitación neta o solamente el escurrimiento pero no está adjunto la evaporación ni las infiltraciones.
- **Curva de crecida,** llamada también como curva de concentración, es la parte que corresponde al ascenso del hidrograma ó el aumento del caudal.
- **Curva de descenso,** es la zona que corresponde a la disminución progresiva del caudal.
- **Curva de agotamiento,** es la parte del hidrograma donde el caudal proviene de la precipitación infiltrada y del cauce mismo, este ultimo llamado también como caudal base, pero menos del escurrimiento directo.
- **Punta,** llamada también como caudal pico o caudal máximo, es el caudal máximo que se requiere para diseñar las estructuras hidráulicas.
- **Tiempo de concentración,** tiempo que representa la duración de la llegada de la primera gota que cayó en el punto más alejado de la salida de la cuenca (estación de aforo).
- **Tiempo pico,** llamada también tiempo de crecida, es el tiempo que transcurre desde el inicio del escurrimiento directo hasta el pico del hidrograma.

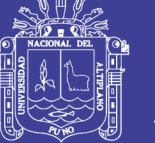

- **Tiempo base,** es el tiempo que transcurre desde el comienzo hasta el final del escurrimiento directo.
- **Tiempo de retardo**, llamada también como retraso, es el tiempo que transcurre desde el centro de gravedad del hietograma hasta el pico del hidrograma, este tiempo es de suma importancia ya de él depende la estimación del caudal pico por unidad de precipitación.
- **Tiempo de Precipitación**, llamada también duración de exceso, es el tiempo que dura la precipitación neta.

### **2.4.1.3.1 Composición del hidrograma.**

Según Chow (1994), el hidrograma está compuesto por tres variables de suma importancia, la escorrentía total (Q), el escurrimiento producto de lluvia (Qd) y el escurrimiento base producto de aguas subterráneas (Qb), que normalmente es casi constante en el tiempo. Este último se puede determinar aforando un cauce o un embales en las épocas de estiaje máximo, y se representa mediante la siguiente ecuación:

Q = Q<sup>d</sup> +Q<sup>b</sup> ....................................................(2.4.6)

Donde:

 $Q =$  Caudal total  $(m^3/s)$ 

 $Q_d$  = Escurrimiento por lluvia (m<sup>3</sup>/s)

 $Q_b$  = Caudal base en el cauce(m<sup>3</sup>/s).

#### **2.4.1.3.2 Hidrogramas unitarios sintéticos.**

Según Chow (1994), para usar un hidrograma unitario siempre es necesario contar con un hidrograma medido a la salida de la cuenca, además de registro de precipitación. Sin embargo la mayoría de las cuencas no cuentan con estaciones hidrométricas, por ello que es conveniente contar con métodos con los que se puedan obtener hidrogramas unitarios usando únicamente datos de características generales de la cuenca. Por eso que hidrogramas obtenidos así se llaman sintéticos. Y universalmente se suele usar dos hidrogramas sintético clásicos.

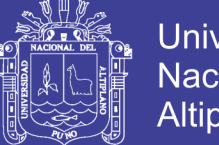

- **Universidad Nacional del** Altiplano
- **Hidrograma unitario triangular,** hidrograma desarrollado por Mockus desarrolló un hidrograma sintético en forma de triángulo como se puede ver en la figura (2.4.2), que lo usa la institución SCS (Soil Conservation Service) el cual a pesar de su simplicidad proporciona los parámetros fundamentales del hidrograma así como el caudal unitario pico en m<sup>3</sup>/s/mm., tiempo base en horas y el tiempo pico en horas, que se desarrollará a continuación:

q<sup>p</sup> = CA tp … … … … … … … … … … … … … … … … … … … … … … … … . . (2.4.7)

Donde:

 $q_p =$  Caudal pico unitario en m<sup>3</sup>/s/mm.

 $C =$  factor de conversion 0.208

 $A = \text{Área de la cuenca de drenaje en Km}^2$ ,

tp= Tiempo pico en horas.

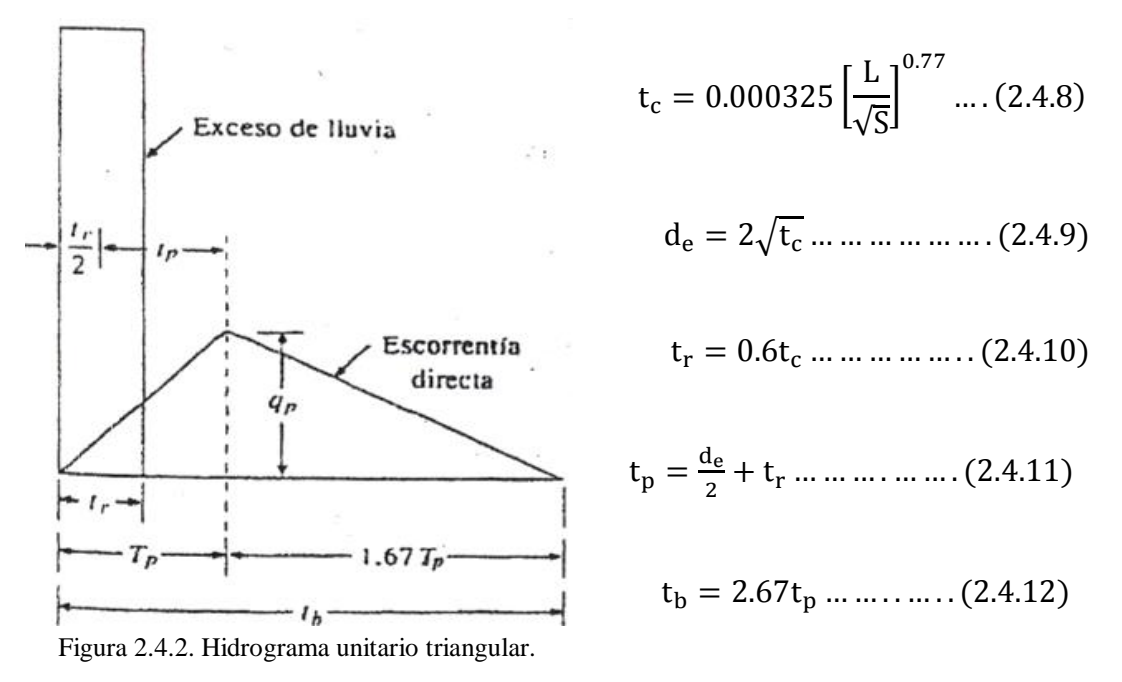

Donde:

 $t_c$ = Tiempo de concentración de Kirpich en horas.

 $L =$ Longitud recurrido del cauce en metros.

 $S =$  Pendiente del cauce en m/m.

d<sup>e</sup> = Duración de exceso en horas.

 $t_r$  = Tiempo de retraso en horas.

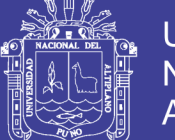

- **Hidrograma adimensional SCS,** es un hidrograma sintético en el cual el caudal se expresa por la relación del caudal q con respecto al caudal Pico **q<sup>p</sup>** y el tiempo por la relación del tiempo t con respecto al tiempo de ocurrencia del pico en el hidrograma unitario T<sub>p</sub>, una vez obtenido el caudal pico utilizando la ecuación (2.4.5), y el tiempo pico en la ecuación (2.4.11) puede estimarse el hidrograma correspondiente para la cuenca analizada. En la figura (2.4.3) se puede observar el hidrograma adimensional SCS preparado para aplicar en variedad de cuencas, así mismo sus coordenadas correspondientes.

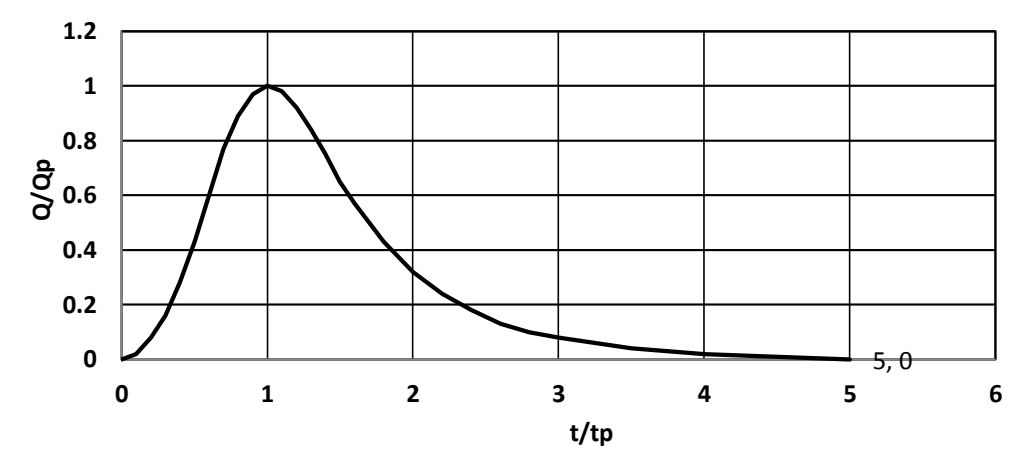

#### **HIDROGRAMA ADIMENSIONAL SCS**

Figura 2.4.3. Hidrograma adimensional SCS para variedad de cuencas.

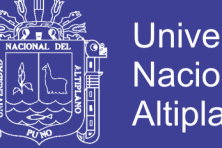

Universidad Nacional del Altiplano

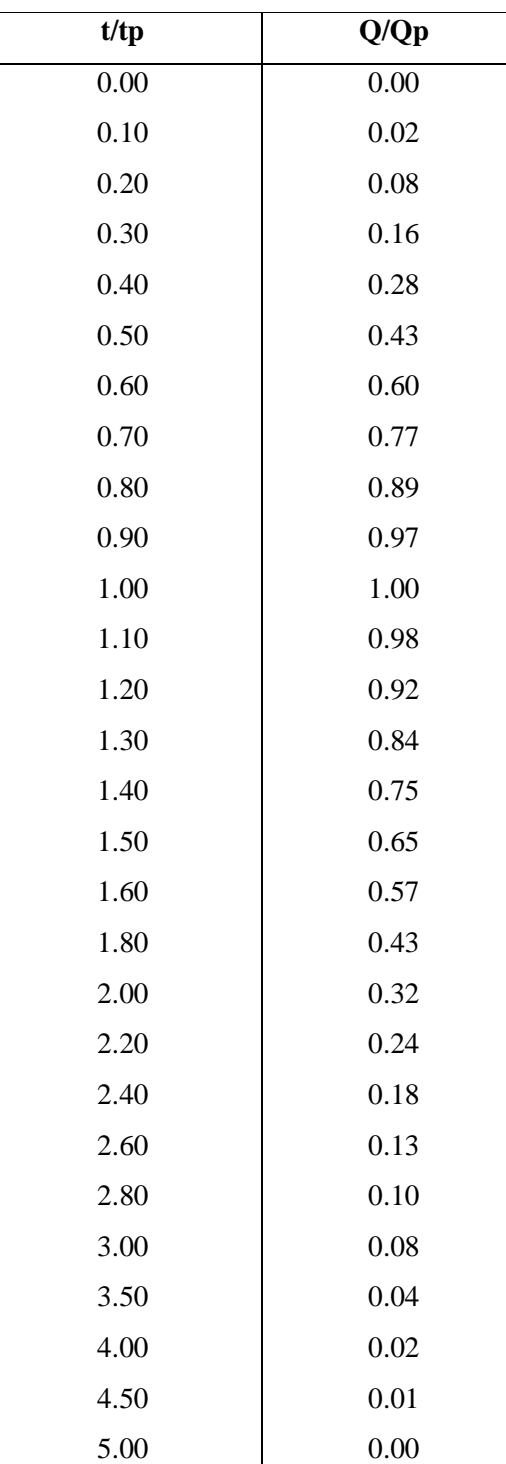

Cuadro 2.4.1 Coordenadas del hidrograma adimensional de SCS.

Fuente:Chow (1994).

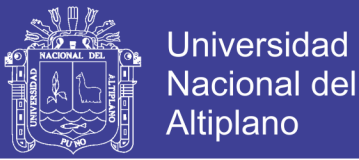

#### **2.4.1.4 Calculo de caudal máximo por el método Gumbel**

Para calcular el caudal máximo para un periodo de retorno determinado se usa la ecuación:

$$
Q_{m} = Q_{m} - \frac{\sigma_{Q}}{\sigma_{N}} (\overline{Y}_{N} - \ln T) \dots (2.4.13)
$$

Siendo:

$$
\sigma_{Q} = \sqrt{\frac{\sum_{i=1}^{N} Q_{i}^{2} - NQ_{m}^{2}}{N - 1}} \dots (2.4.14)
$$

Donde:

 $Q_{max}$  caudal máximo para un periodo de retorno determinado, en m3/s

N = número de años de registro.

 $Qi = caudales máximos anuales registrados, en m3/s$ 

$$
Q_m = \frac{\sum_{i=1}^{N} Q_i}{N} = caudal
$$
 promedio, en m3/s.

 $T =$  periodo de retorno.

 $\sigma_N \overline{Y}_N$ = constantes función de n, tabla (2.4.1) (variables reducidas)

 $\sigma_0$  = Desviación estándar de los caudales.

Para calcular el intervalo de confianza, o sea, aquel dentro del cual puede variar Qmax dependiendo del registro disponible se hace lo siguiente:

1. Si φ=1-1/T varía entre 0.20 y 0.80, el intervalo de confianza se calcula con la fórmula:

$$
\Delta Q = \pm \sqrt{N \propto \sigma_{\rm m}} \frac{\sigma_Q}{\sigma_N \sqrt{N}} \dots (2.4.15)
$$

Donde:

N = número de años de registro.

 $\sqrt{N \propto \sigma_m}$  = constante en función de φ, tabla (2.4.1)

 $\sigma_N$  = constante en función de N, tabla (2.4.1)

 $\sigma$ <sub>O</sub> = Desviación estándar de los caudales.

2. Si  $φ$  > 0.90, el intervalo se calcula como:

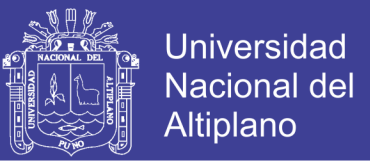

$$
\Delta Q = \pm \frac{1.14\sigma_Q}{\sigma_N} \dots (2.4.16)
$$

La zona de φ comprendida entre 0.8 y 0.9 se considera de transición, donde ∆Q es proporcional al calculado con las ecuaciones (2.4.15) y (2.4.16), dependiendo del valor de φ.

El caudal máximo de diseño para un cierto periodo de retorno será igual al caudal máximo con la ecuación (2.4.13), más el intervalo de confianza, calculado con (2.4.15) ó (2.4.16).

$$
Q_{d} = Q_{\text{max}} \pm \Delta Q \dots (2.4.17)
$$

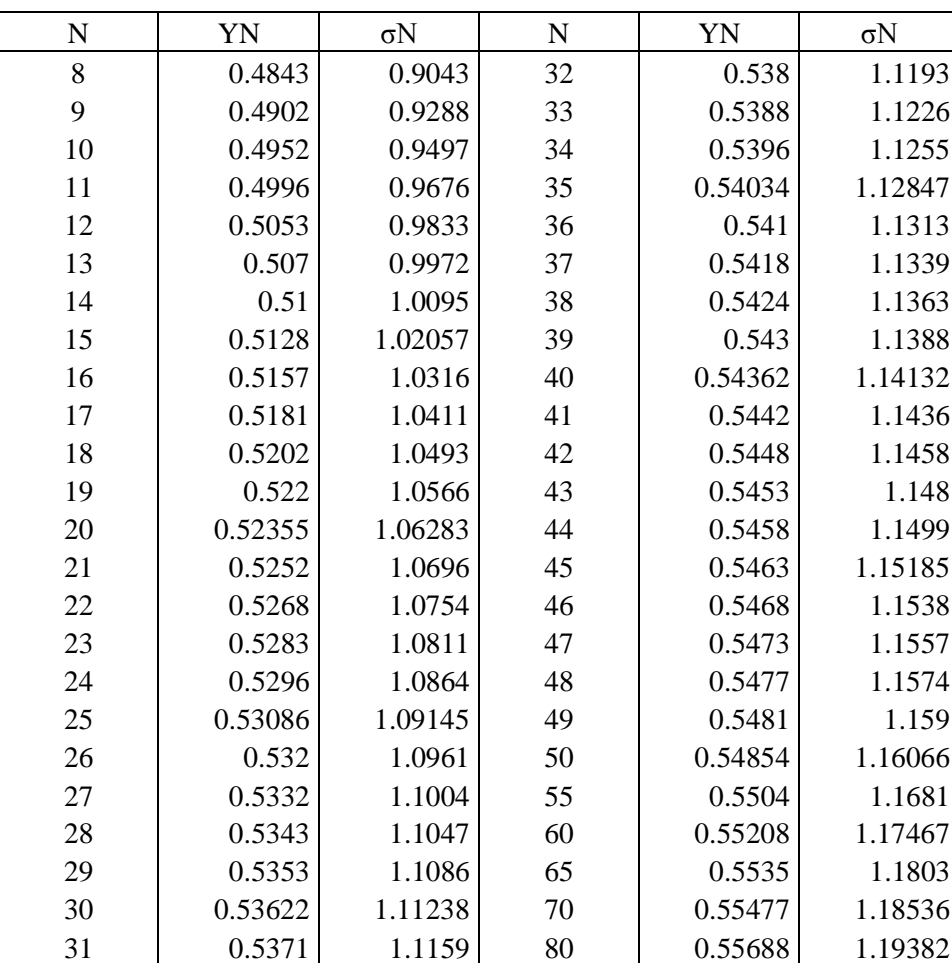

**Tabla 2.4.1 valores de YN, σN en funcion de N**

Fuente: Villon (2002), Hidrología.

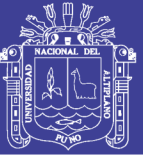

## **2.5. SISTEMA DE INFORMACIÓN GEOGRAFICA (SIG).**

BUZAI Y ROBINSON (2010), hace mención a la tecnología de los Sistemas de Información Geográfica (SIG) usualmente se pone el foco de atención en el uso de una herramienta digital que tiene como finalidad específica la realización de un eficiente manejo de información espacial. Es por ese motivo que generalmente se analiza una línea evolutiva centrada en el software que ha hecho posible alcanzar ese objetivo.

Sin embargo, es necesario mencionar que los SIG no solamente posibilitan aplicaciones técnicas, sino que tienen un importante componente teóricometodológico que hacen posible mirar la realidad de una manera específica.

### **2.5.1 SOFTWARE APLICATIVOEN EL SIG Y EL MODELAMIENTO.**

### **2.5.1.1 Arc Gis.**

Para ESRI, (2002). Es un sistema de hardware, software y procedimientos diseñados para soportar la captura, administración, manipulación, análisis, modelamiento y graficación de datos u objetos referenciados espacialmente, para resolver problemas complejos de planeación y administración. Una definición más sencilla es: Un sistema de computador capaz de mantener y usar datos con localizaciones exactas en una superficie terrestre. Un sistema de información geográfica, es una herramienta de análisis de información. La información debe tener una referencia espacial y debe conservar una inteligencia propia sobre la topología y representación.

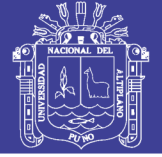

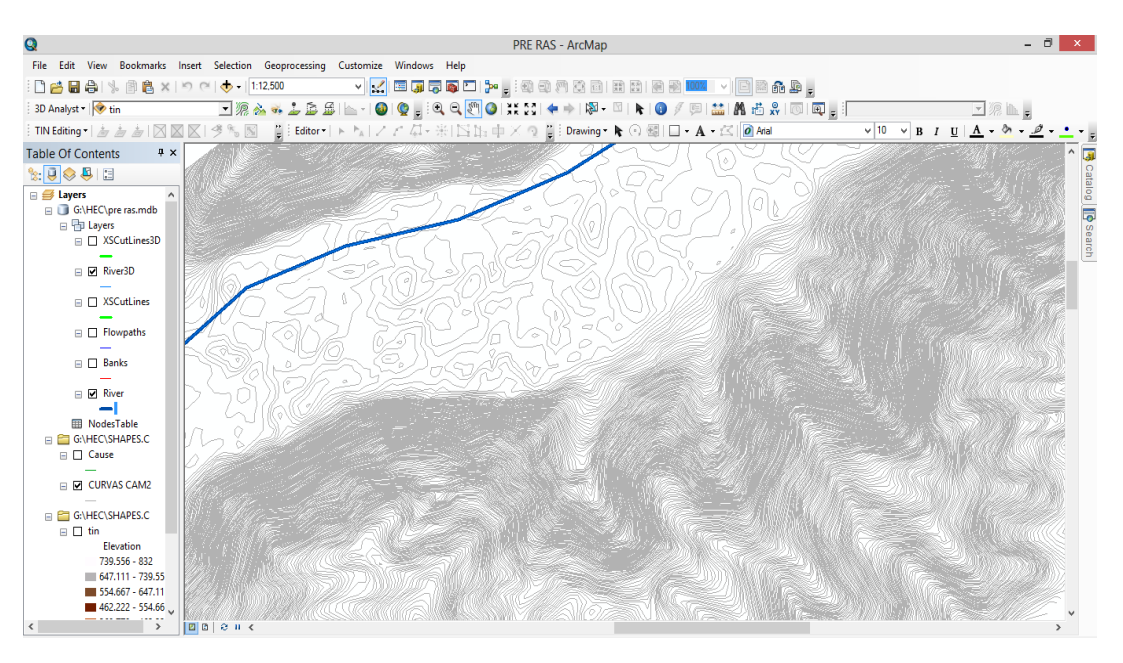

Figura 2.5.1 Pantalla Arc Gis sin utilizar extensión 3d.

### **2.5.1.2 HEC-RAS.**

Para USACE, River Analysis System (HEC - RAS) es el software que nos permite llevar a cabo los cálculos de hidráulica de río, de circulación continuos e inestables unidimensionales, el cálculo de sedimento, modelado de cama transporte - movible, y el análisis de temperatura del agua. El software de HEC - RAS reemplaza el paquete de hidráulica de río de HEC - 2, que era una circulación unidimensional y firme que los perfiles de superficie de agua programa. El software de HEC - RAS es un progreso importante sobre HEC - 2 en relación con tanta ingeniería hidráulica como la ciencia informática. Este software es un producto del programa de investigación de recursos de agua de Wide de sistema de Works civil de los cuerpo (SWWRP).El software de HEC - RAS fue desarrollado en el centro de ingeniería de Hidrológica (HEC), de la división del instituto para recursos (IWR) de agua Cuerpo de Ingenieros del Ejército de los EE.UU. El software fue diseñado por el Sr. Gary W Brunner, jefe del equipo de desarrollo de HEC - RAS.

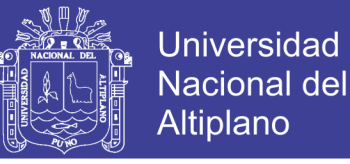

| $\mathbb{S}_\Delta$                                                                                                    | <b>HEC-RAS 4.1.0</b>                                                                                                    |                                                                                                    |                                                                                                    |                                                                                                    |               |                                                                                                    |             | □<br>$\times$                                                                                                    |
|----------------------------------------------------------------------------------------------------|----------------------------------------------------------------------------------------------------|----------------------------------------------------------------------------------------------------|----------------------------------------------------------------------------------------------------|----------------------------------------------------------------------------------------------------|---------------|----------------------------------------------------------------------------------------------------|-------------|----------------------------------------------------------------------------------------------------|
| File                                                                                                    | Edit Run View Options<br><b>GIS Tools</b> Help                                                                                                    |                                                                                                    |                                                                                                    |                                                                                                    |               |                                                                                                    |             |                                                                                                    |
| <b>SED</b><br>쏖<br>Ê<br>⊟<br>Æ<br>离区<br>黽<br>图<br>占<br><b>DSS</b><br>↽<br>$\sqrt{2}$<br>9(t)<br>C(t)<br>mm                                                                                                    |                                                                                                    |                                                                                                    |                                                                                                    |                                                                                                    |               |                                                                                                    |             |                                                                                                    |
| Project:                                                                                                    | CUENCA CAMANA                                                                                                    |                                                                                                    |                                                                                                    | g:\HEC\CUENCACAMANA.prj                                                                                                    |               |                                                                                                    |             |                                                                                                    |
| Plan:                                                                                                    | Plan 02                                                                                                    |                                                                                                    |                                                                                                    | q:\HEC\CUENCACAMANA.p02                                                                                                    |               |                                                                                                    |             |                                                                                                    |
| Geometry:                                                                                                    | plan1                                                                                                    |                                                                                                    |                                                                                                    | g:\HEC\CUENCACAMANA.g01                                                                                                    |               |                                                                                                    |             |                                                                                                    |
| Steady Flow:                                                                                                    | caudales1                                                                                                    |                                                                                                    |                                                                                                    | q:\HEC\CUENCACAMANA.f01                                                                                                    |               |                                                                                                    |             |                                                                                                    |
| Unsteady Flow:                                                                                                    |                                                                                                    |                                                                                                    |                                                                                                    |                                                                                                    |               |                                                                                                    |             |                                                                                                    |
| Description:                                                                                                    |                                                                                                    |                                                                                                    |                                                                                                    |                                                                                                    |               | $\mathcal{A}_n$<br>$\ddotsc$                                                                                                    | SI Units    |                                                                                                    |
| $\checkmark$                                                                                                    | Geometric Data - plan1                                                                                                    | $\overline{}$                                                                                                    |                                                                                                    | Cross Section Data - plan1                                                                                                    |               |                                                                                                    |             | $\Box$                                                                                                    |
| Edit Options View<br>File<br>River Storage<br>Tools  <br>Editors<br>Junot.<br>٠<br>Cross<br>Section<br>$\sim$<br>Brdg/Culu<br>का<br>Inline<br>Structure<br><b>Table</b><br>Letered<br>Structure<br><b>CONTRACT</b><br>$rac{\text{Storage}}{\text{Area}}$<br>-675.6525<br>Storage<br>Area Conn<br>$-240.497$<br>$\bullet\texttt{\textup{--}}\texttt{\textup{--}}$<br>Pump<br>Station<br>$\overline{C}$ | <b>Tables</b><br><b>GIS Tools Help</b><br>Tools<br>$\begin{bmatrix} 8.0. & \text{Pump} \\ \text{Conn.} & \text{Statign} \\ \hline \end{bmatrix}$<br>RS<br>28<br>Description:<br>< 12.99<br>6558.3<br>5063.8<br>$-4689.4$<br>$-4366.576$<br>-4015.903<br>$-3565.017$<br>$-3314.101$<br>$-3083.08$<br>-2812.389<br>$-2319.95$<br>-1566.857<br>51201.44 | Exit<br>River.<br>Description<br>Del Row<br>$\overline{110}$<br>216.4<br>3119.98<br>442.1<br>5 45.87<br>649.3<br>7 60.12<br>$8$ 72.02<br>973.8<br>10 76.65<br>1182.19<br><b>Talence</b> | Edit Options Plot Help<br><b>RIO CAMANA</b><br>$\blacktriangledown$<br>Reach: CAUCE DE RIO<br>Ins Row<br><b>Cross Section Coordinates</b><br>Station<br>Elevation<br>$\blacktriangle$<br>107.81<br>106.36<br>106<br>104.34<br>104<br>103.63<br>102<br>100.3<br>100<br>99.32<br>98<br>$\overline{\phantom{a}}$<br>$\sim$ | $\sqrt{2}$<br>Apply Data<br>$-11$<br>- River Sta.: 17850.84<br>$\overline{\phantom{a}}$<br>Downstream Reach Lengths<br>LOB<br>ROB<br>Channel<br>148.36<br>147.4<br>170.59<br> 2 <br>Manning's n Values<br><b>ROB</b><br>LOB<br>Channel<br>0.035<br>0.039<br>0.035<br>Main Channel Bank Stations<br>Left Bank<br><b>Right Bank</b><br>653.1<br>886<br>Cont\Exp Coefficient (Steady Flow) [2]<br>Contraction<br>Expansion<br>$\sqrt{0.3}$<br>$\overline{0.1}$ | Elevation (m) | <b>Real ED F</b> Keep Prev XS Plots Elear Prev<br><b>Plot Options</b><br><b>CUENCA CAMANA</b><br><035<br>$140 -$<br>130 <sup>1</sup><br>120<br>110:<br>100<br>90 <sup>1</sup><br>80 <sup>1</sup><br>100<br>200<br>300<br>$\circ$ | 039<br>400  | Plan: Plan 02 22/04/2014<br>Legend<br>š<br>EG 100años<br>WS 100año<br>EG 50años<br>WS 50años<br>EG <sub>25años</sub><br>WS 25años<br>Ground<br><b>Bank Sta</b><br>500 600<br>700 |
| <b>HTab</b><br>$D_{\text{max}}$                                                                                                    |                                                                                                    |                                                                                                    | <b>Edit Station Elevation Data (m)</b>                                                                                                    |                                                                                                    |               |                                                                                                    | Station (m) |                                                                                                    |

Figura 2.5.2 Pantalla de Hec-Ras con datos importados desde ArcGis.

## **2.5.1.3 HEC-GeoRAS.**

Según Nania (2007)**,** Hec-GeoRAS es una extensión para ArcGis desarrollada conjuntamente por el Hydrologic Engineering Center (HEC) del United States Army Corps of Engineers y el Environmental System Research Institute (ESRI). Básicamente es un conjunto de procedimientos, herramientas y utilidades especialmente diseñadas para procesar datos georreferenciados que permiten bajo el entorno de los Sistemas de Información Geografica(SIG), facilitar y complementar el trabajo con HEC-RAS. El HEC-GeoRAS está escrito en el lenguaje de programación Avenue y es el resultado de la evolución de la extensión AVRAS HEC-GeoRAS crea un archivo para importar a HEC-RAS datos de geometría del terreno incluyendo cauce del río, secciones transversales, etc. Posteriormente los resultados obtenidos de calados y velocidades se exportan desde HEC-RAS a ArcGis y pueden ser procesados para obtener mapas de inundación y riesgo.

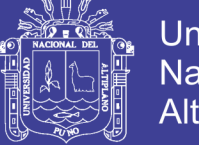

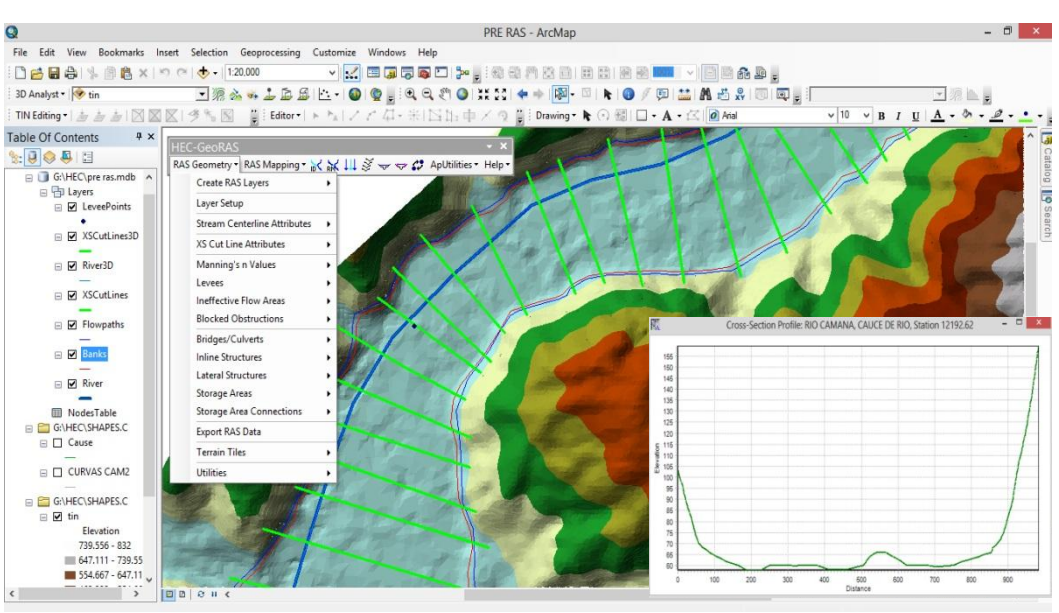

Figura 2.5.3 Pantalla de ArcGis utilizando extensión Hec-GeoRas.

## **2.6. IDENTIFICACION Y CARACTERIZACION DEL PELIGRO ANTE INUNDACIONES**

### **2.6.1. Inundación**

Según INDECI (2009), **l**as inundaciones se producen cuando las lluvias intensas o continuas sobrepasan la capacidad de campo del suelo, el volumen máximo de transporte del río es superado y el cauce principal se desborda e inunda los terrenos circundantes.

Las inundaciones generan daños para la vida de las personas, sus bienes e infraestructura, pero además causan graves daños sobre el medio ambiente y el suelo de las terrazas de los ríos. Las inundaciones son causas de erosión y sedimentación de las fuentes de agua.

Además, resulta de utilidad diferenciar las áreas de inundación en función del nivel de peligro existente.

Usualmente la información de las áreas inundadas y de los niveles de peligro se representa en forma de mapas.

Entre los factores que influyen en la generación de inundaciones, hay que considerar de manera muy especial la creciente desaparición de la cubierta vegetal.

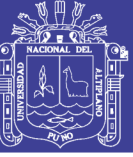

Las inundaciones pueden clasificarse: Por su duración y origen.

#### **2.6.1.1 Según su duración.**

#### **Inundaciones dinámicas o rápidas:**

Se producen en ríos cuyas cuencas presentan fuertes pendientes, por efecto de las lluvias intensas. Las crecidas de los ríos son repentinas y de corta duración. Son las que producen los mayores daños en la población e infraestructura, debido a que el tiempo de reacción es casi nulo. Por ejemplo: Los ríos de la Cuenca del Océano Pacifico (La Leche, Tumbes, etc.).

#### **Inundaciones estáticas o lentas**

Generalmente se producen cuando las lluvias son persistentes y generalizadas, producen un aumento paulatino del caudal y del río hasta superar su capacidad máxima de transporte, por lo que el río se desborda, inundando áreas planas cercanas al mismo, a estas áreas se les denomina llanuras de Inundación.

#### **2.6.1.2 Según su origen**

#### **Inundaciones pluviales**

Se produce por la acumulación de agua de lluvia en un determinado lugar o área geográfica sin que este fenómeno coincida necesariamente con el desbordamiento de un cauce fluvial. Este tipo de inundación se genera tras un régimen de lluvias intensas o persistentes, es decir, por la concentración de un elevado volumen de lluvia en un intervalo de tiempo muy breve o por la incidencia de una precipitación moderada y persistente durante un amplio período de tiempo sobre un suelo poco permeable.

#### **Inundaciones fluviales:**

Causadas por el desbordamiento de los ríos y los arroyos. Es atribuida al aumento brusco del volumen de agua más allá de lo que un lecho o cauce es capaz de

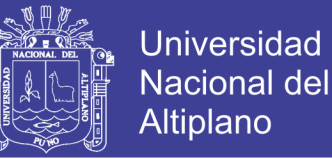

transportar sin desbordarse, durante lo que se denomina crecida. (Consecuencia del exceso de lluvias).

## **Inundaciones por operaciones incorrectas de obras de infraestructura hidráulica o rotura:**

La rotura de una presa, por pequeña que ésta sea, puede llegar a causar una serie de estragos no sólo a la población sino también a sus bienes, infraestructura y al medioambiente. La propagación de la onda de agua en ese caso resultará más dañina cuando mayor sea el caudal circulante, menor sea el tiempo de propagación y más importante sean los elementos existentes en la zona afectada (infraestructuras deservicios esenciales para la comunidad, núcleos de población, espacios naturales protegidos, explotaciones agropecuarias, etc.).

A veces, la obstrucción de cauces naturales o artificiales (obturación de tuberías o cauces soterrados) debida a la acumulación de troncos y sedimentos, también provoca desbordamientos.

En ocasiones, los propios puentes suelen retener los flotantes que arrastra el río, obstaculizando el paso del agua y agravando el problema.

### **2.6.2 Criterios para determinar el grado de peligrosidad.**

Según INDECI (2009), el peligro está en función de la probabilidad de ocurrencia del fenómeno y de su intensidad. La intensidad a su vez se puede definir en función de la profundidad y la velocidad del agua, así como de la duración de las inundaciones.

**Peligro por inundación** =  $f$  (Intensidad x Probabilidad de ocurrencia)

**Donde:**

**Intensidad** = ƒ (profundidad de agua, duración, velocidad)

**Probabilidad**  $= f$  (precipitaciones, eventos desencadenantes (tormentas), cambios climáticos).

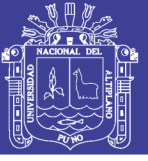

## **2.6.3 Criterios recomendados para determinar el nivel de la intensidad o magnitud de la inundación**

Según INDECI (2009), **l**a intensidad y los efectos potenciales de las inundaciones dependen de varios aspectos, no sólo de aspectos meteorológicos, sino también de las características propias del terreno, como son los tipos y usos del suelo, el tipo y la distribución de la vegetación, la litología, las características de la red de drenaje, magnitud de las pendientes de la cuenca, obras realizadas en los cauces, entre otros. Otros aspectos importantes a considerar son los meandros y las zonas en los que los ríos se estrechan o pierden profundidad por falta de dragado (limpieza de los sedimentos en cursos de agua), especialmente en las desembocaduras donde se acumula el limo y la tierra arrastrada por la corriente.

Los criterios recomendados para evaluar la intensidad de las inundaciones son diferentes en dependencia del tipo de inundación. Para **inundaciones estáticas se considera la profundidad o altura del flujo**.

Mientras que para **inundaciones dinámicas se recomienda utilizar el producto de la velocidad por la profundidad del flujo**. (Siempre y cuando esta fórmula arroje valores más altos, en términos de intensidad que la anterior).

| Niveles de<br>intensidad | Profundidad del flujo (H)<br>(m) (inundaciones | Profundidad x velocidad, del<br>flujo $(m2/s)$ (inundaciones |  |  |  |  |
|--------------------------|------------------------------------------------|--------------------------------------------------------------|--|--|--|--|
|                          | estáticas)                                     | dinámicas)                                                   |  |  |  |  |
| Muy alta                 | $H > 1.5$ m                                    | $H*V > 1.5$ m                                                |  |  |  |  |
| Alta                     | $0.5~\mathrm{m} < \mathrm{H} < 1.5~\mathrm{m}$ | $0.5~\mathrm{m} < \mathrm{H*V} < 1.5~\mathrm{m}$             |  |  |  |  |
| Media                    | $0.25 \text{ m} < H < 0.5 \text{ m}$           | $0.25 \text{ m} <$ H*V $< 0.5 \text{ m}$                     |  |  |  |  |
| Baja                     | $< 0.25 \text{ m}$                             | $H^*V < 0.25$ m                                              |  |  |  |  |

Cuadro: 2.6.1 criterios para determinar el nivel de la inundación.

Fuente: Indeci (2009).

### **2.6.4 Riesgo**

Según INDECI (2009), es la estimación o evaluación matemática de pérdidas de vidas, de daños a los bienes materiales, a la propiedad economía, para un período específico y áreas conocidos, de un evento específico de emergencia. Se calcula en función del peligro y la vulnerabilidad.

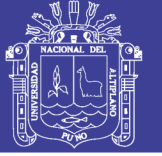

La estimación del riesgo define las consecuencias potenciales de un desastre en base a la identificación del peligro y al análisis de la vulnerabilidad.

Para su evaluación debe realizarse un conjunto de acciones y procedimientos "in situ", a fin de levantar la información sobre la identificación de los peligros, el análisis de condiciones de vulnerabilidad y cálculo del riesgo (probabilidad de daños: pérdidas de vidas e infraestructura), con la finalidad de recomendar las medidas de prevención.

Riesgo, peligro y vulnerabilidad son funciones del tiempo y el lugar de ocurrencia del fenómeno natural o fuente de peligro así como la ubicación de! elemento expuesto.

Para su reducción, se realizan distintas actividades y medidas diseñadas para proporcionar protección permanente contra los efectos de un desastre así como medidas estructurales, como son protección de defensas ribereñas y medidas no estructurales como son el ordenamiento urbano, uso adecuado de tierras, del agua entre otras.

Entre las principales actividades y medidas podemos mencionar, las siguientes:

Medidas estructurales.

- Limpieza y descolmatación de cauces de los ríos y quebradas de cauces secos para evitar posibles desbordes e inundaciones.
- Construir represas, diques y canales para controlar el curso de las aguas.
- Proteger las riberas de los cursos de agua contra probables erosiones.
- Las construcciones deberán ser sismos resistentes, debiéndose establecer y actualizar las normas para el mantenimiento de las construcciones de acuerdo a los códigos de reglamentos vigentes.
- Los riesgos frente a la rotura de presa son más inminentes, pues las medidas arriba enumeradas resultan ser de menor efectividad desde que los niveles de la avenida de rotura de presa lleguen a superar la altura de las estructuras de protección.

-
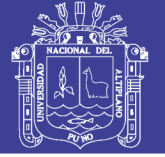

Medidas no estructurales.

- Declarando como intangibles a los conos de deyección de las quebradas verificando que nadie se asiente en ellos.
- Dictar y aplicar medidas de reforestación para prevenir los deslizamientos y erosión de las laderas de los ríos.
- Verificar que las comunidades no se asienten en las franjas marginales intangibles de los ríos.
- Promover la planificación del uso de tierras mediante la legislación adecuada.
- Priorizar la preparación y educación de las autoridades y población para crear una cultura de prevención.
- Evacuar los asentamientos humanos que se encuentran en áreas de peligro.
- Formular estudios de microzonificación.
- Formular el estudio sobre el plan de prevención ante desastres: uso de suelo y medidas de mitigación.
- Prever recursos presupuéstales y orientar los mayores medios: humanos y materiales hacia las zonas donde se requiere reducir la vulnerabilidad.

## Preparación y educación.

La preparación se refiere a la capacitación de la población para las emergencias, realizando ejercicios de evacuación y el establecimiento de sistemas de alerta para una respuesta adecuada (rápida y oportuna) durante una emergencia.

La educación se refiere a la sensibilización, concientización de la población sobre los principios y la filosofía de la prevención y atención de desastres, orientados principalmente a crear en ellos una cultura de prevención.

En esta fase podemos realizar entre otras, las siguientes actividades y medidas de realizar:

- Planificar oportunamente las acciones de evacuación, primeros auxilios, búsqueda y rescate y otras operaciones de respuesta durante una emergencia.

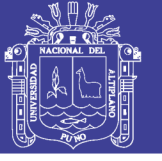

- Establecer sistemas de monitoreo de los peligros identificados y formas de comunicación para la difusión del aviso de alerta.
- Difundir información disponible sobre los principales peligros, para quela población tome conciencia de la importancia del rol que le corresponde en la atención que demande una emergencia.
- Realizar ejercicios de simulacros o simulaciones de los diferentes peligros a los que está expuesta la población.
- Concientizar a las autoridades en que deben mantener las existencias mínimas asignadas a los almacenes adelantados. Ocurrido un desastre realizar las investigaciones pertinentes para recoger las enseñanzas del mismo.
- Mantener entrenado al comité de defensa sobre todo en lo que respecta a la gestión de desastres.
- Dictado de cursos de educación y capacitación de la población sobre medidas de prevención y las tareas de defensa civil.

## **2.6.5 Peligro.**

Según INDECI (2009), es la probabilidad de ocurrencia de un fenómeno natural potencialmente dañino, de una magnitud conocida, para un período específico y para una localidad o zona conocida.

Es necesario la identificación del lugar, intensidad, magnitud, frecuencia y probabilidad de eventos naturales futuros considerados como peligros potencialmente dañinos, como por ejemplo: inundaciones, deslizamiento de tierras y otros.

### **2.6.6 Vulnerabilidad.**

Para INDECI (2009), es el grado de resistencia y exposición física social de un elemento o conjunto de elementos (vidas humanas, patrimonio, servicios vitales, infraestructura, áreas agrícolas y otros), como resultado de la ocurrencia de un peligro de origen natural o inducido por el hombre. Se expresa en términos de probabilidad en porcentaje de 0 a 100. Es el grado de facilidad con que estos elementos sufren daños por exposición al peligro.

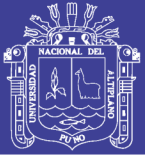

La vulnerabilidad de una comunidad es el reflejo del estado individual y colectivo de sus condiciones físicas, sociales, culturales, económicas, institucionales, medioambientales, y otros que cambian continuamente según su nivel de preparación, actitud, comportamiento, normas, condiciones socio-económicas y políticas de los individuos, familias, comunidades, instituciones y países.

La vulnerabilidad puede variar debido a un conjunto de condiciones y procesos que resultan de los factores de orden natural, física económica social, científica y tecnológica, política, cultural, educativa, ecológica, ideológica e institucional. Estos factores varían con el tiempo. Para lo cual, dado un nivel de peligro, se deben vigilar los cambios ocasionados en los elementos expuestos.

#### **2.6.6.1 Vulnerabilidad de las infraestructuras de servicio público.**

Son infraestructura de servicio público, los puentes, bocatomas, carreteras, canales de irrigación, instalación de suministros de energía eléctrica, instalaciones de comunicaciones, etc. que están expuestos frente a la ocurrencia de un peligro y que pueden ser cuantificados matemáticamente, su colapso está en función del diseño bajo los conocimientos predominantes del juicio ingenieril.

#### **2.6.6.2 Vulnerabilidad de las viviendas rurales y urbanas.**

Son viviendas rurales, urbanas, las edificaciones, industrias, oficinas, etc. que están expuestos frente a la ocurrencia de un peligro y que pueden ser cuantificados matemáticamente.

### **2.6.6.3 Vulnerabilidad de la vida humana.**

Las vidas humanas pueden o no estar expuestas a la ocurrencia de un peligro debido a que las reactivaciones de las alertas, salvo en casos de algún tipo de falla en el sistema de comunicaciones y alertas, por lo tanto esta vulnerabilidad es casual.

#### **2.6.6.4 Vulnerabilidad de las áreas agrícolas.**

Las áreas agrícolas comprenden los suelos de cultivo, donde existen productos vegetales de sustento económico para la población, que están expuestos a la ocurrencia de un peligro y que pueden ser también cuantificados matemáticamente.

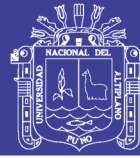

### **2.6.7 Afecciones al medio pecuario.**

Corresponde al medio pecuario, los animales de granja de producción que sirve como sustento económico de la población rural y urbana directa e indirectamente, que su exposición frente a la ocurrencia de Los peligros depende directamente de las personas humanas, pues entonces se puede decir que estos elementos pueden estar menos expuestos a la ocurrencia de un peligro.

## **2.6.8 Tipos de planes de seguridad.**

Los tipos de planes son los siguientes:

a) Plan de prevención y atención de desastres, que es un plan estratégico de largo plazo y define los objetivos, estrategias y programas que orientan las actividades institucionales o interinstitucionales para la prevención, reducción de riesgos.

b) Plan de operaciones de emergencia, que es un plan de nivel operativo que organiza la preparación y la respuesta a la emergencia, considerando los riesgos del área bajo su responsabilidad y los medios disponibles en el momento. Este plan es evaluado periódicamente mediante simulaciones y simulacros.

c) Plan de contingencia, es un plan de nivel operativo que contiene los procedimientos específicos preestablecidos de coordinación, alerta, movilización le respuesta ante la ocurrencia o inicio de un evento particular para el cual se tiene escenarios definidos.

d) Plan de seguridad, es un plan de nivel operativo que contiene el conjunto de acciones destinadas para organizar la seguridad, preparar, controlar y mitigar los efectos dañinos de la ocurrencia de un fenómeno natural o antrópico que se puedan manifestar en un recinto un instalación con la finalidad de evitar reducir los posibles daños a la vida humana, al medio ambiente y al patrimonio.

**2.6.9 Elaboración de mapa de riesgos**

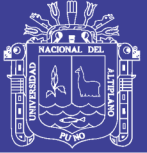

Según INDECI (2009), las mapas de riesgo son elaborados a partir de cálculos, simulaciones con datos reales de la zona, en una carta geográfica, donde contiene todas las informaciones de referencia, así como los puntos elevados en cota, áreas del riesgo, ubicación de infraestructuras como carreteras, puentes, diques de protección, puestos de salud, las poblaciones vulnerables, etc. que sirve para elaborar un plan de seguridad para la zona.

Los mapas de riesgo deben ser elaborados a una escala adecuada, para poder ser interpretados fácilmente, además deben ser geo referenciados, deben contener una leyenda explícita para poder ser interpretado con facilidad.

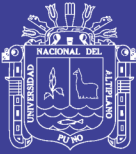

# **CAPITULO III. MATERIALES Y METODOS**

# **3.1 DESCRIPCIÓN DEL ÁMBITO DE ESTUDIO.**

Los trabajos y estudios realizados para la elaboración de investigación, se han efectuado en el distrito de Piérola, Mariscal Cáceres sectores de San Gregorio, El Cardo y San José, provincia de Camaná, Región Arequipa, Departamento de Arequipa. El área del proyecto, se encuentra comprendido a lo largo del río Camaná-Majes, el cual pertenecen a la Junta de Usuarios de Camaná y a la Autoridad Local de Aguas Camaná-Majes

## **3.1.1 Ubicación de la zona de estudio.**

### **Ubicación política**

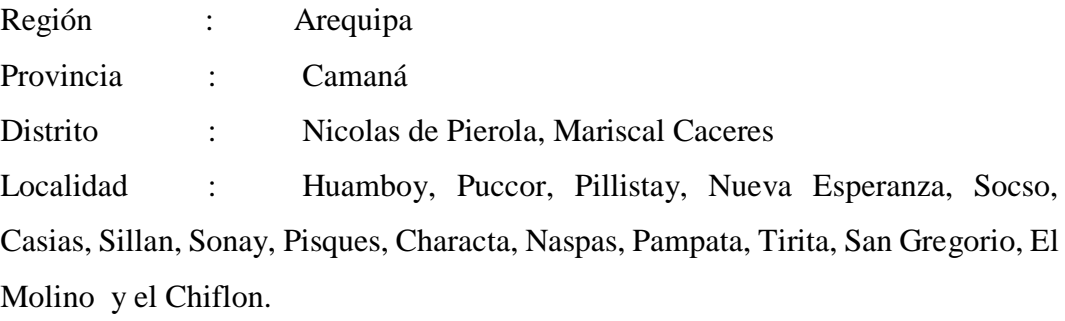

# **Ubicación geográfica:**

Coordenadas UTM-N : 8'166,537.20 y 8'165,942.87 N. Coordenadas UTM-E : 743,799.54 y 744,468.89 E. Altitud : 5.0 y 150 m.s.n.m. **Acceso vial**.

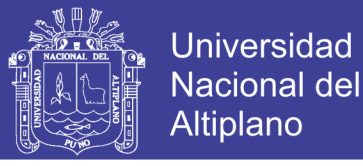

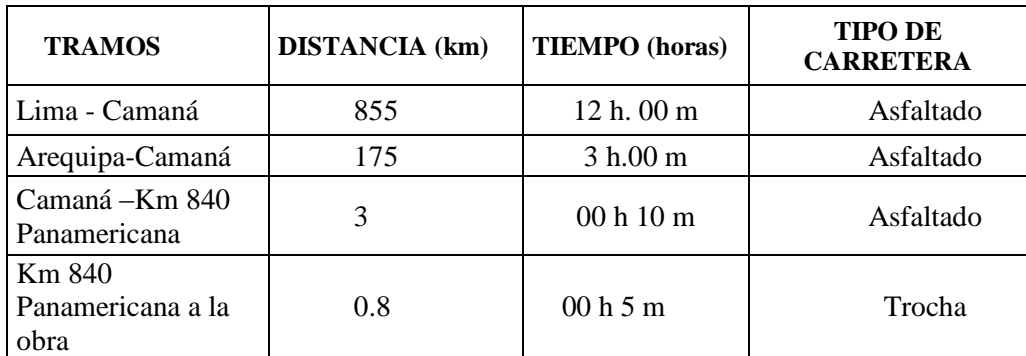

## **3.1.2 Climatología**

El clima de la zona del proyecto es el característico de la costa peruana, donde la presencia de la corriente marina de Humboldt u otras condiciones propician una escasa o nula precipitación definiendo el clima de esta área como subtropical desértico.

Por sus características uniformes durante el año, las condiciones climáticas de la zona, brindan ventajas naturales extraordinarias para la producción de una amplia variedad de cultivos que se pueden sembrar en cualquier época del año.

### **Temperatura**

La temperatura es de gran importancia dentro del ciclo hidrológico debido a esta variable climática se encuentra ligada a la evapotranspiración y al periodo vegetativo de los cultivos.

La temperatura media anual para la cuenca del río Camaná es de 15.3 ºC, y su temperatura media mínima se da durante el mes de Julio y es de 14.1 ºC. Su temperatura media máxima se da entre los meses de Noviembre y Diciembre.

#### **Evaporación**

De manera referencial, la evaporación en la parte baja de la cuenca, próxima a la costa, presenta sus mayores valores entre setiembre y abril, mientras que los valores mínimos se registran entre mayo y setiembre, manteniendo un patrón de variabilidad similar a la humedad relativa.

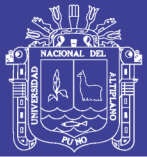

## **Precipitación**

En el Valle de Camaná, como en toda la costa litoral peruana, la precipitación pluvial es prácticamente nula, razón por la cual, la agricultura se desarrolla íntegramente bajo riego. Las escasas precipitaciones se presentan durante la estación de invierno, producidas principalmente por la presencia de nubosidad advectiva que en algunos años puede prolongarse hasta los primeros meses de la primavera.

## **3.1.3 Hidrología**

El río Camaná-Majes, es uno de los más importantes de las cuencas hidrográficas del Perú, según los registros hidrológicos están considerados como uno de los más caudalosos de la vertiente del océano pacífico. De igual manera, de acuerdo a los caudales medios mensuales distribuidos a lo largo del año hidrológico, es conceptualizado de régimen permanente; cuyo aporte de la cuenca tiene un rendimiento promedio de  $4.257 \text{ Lt/km}^2$ , siendo además el coeficiente de escorrentía promedio de 0.282.

El río Camaná-Majes nace en las partes alto andinas de la provincia de Caylloma, del departamento de Arequipa. En su recorrido, es interceptado por otros tributarios, cuyos aportes son provenientes de filtraciones y deshielos de los nevados con alturas que superan los 4 000 m.s.n.m; siendo uno de los más importantes aportes, las aguas provenientes del flanco oriental del nevado Coropuna ubicado en la provincia de Condesuyos.

El río Camaná-Majes a nivel de cabecera (Colca), un trayecto de su cauce es aprovechado para transportar el agua regulada de la represa de Angostura del Proyecto Especial Majes (AUTODEMA), hasta la aducción en la bocatoma de Tuti, aguas abajo de esta estructura, constituye la conformación del valle del Colca, posteriormente el valle de Majes y finalmente el de Camaná, hasta su desembocadura al mar a la altura de Chiiflón.

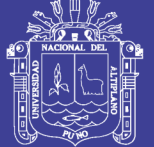

**Universidad** Nacional del **Altiplano** 

## **3.2. MATERIALES.**

#### **Materiales de escritorio.**

Papel bond A4, A3, A2, A1.

Memoria USB.

Tinta de impresora.

Útiles de escritorio.

#### **Materiales, equipos y personal de campo.**

Carta nacional.

Cámara fotográfica digital

GPS ETREX 30.

Calculadora.

Cronómetro.

Camioneta pick up Toyota.

Estación total Leica TS06 con 03 prismas.

Wincha de 50m.

#### **Materiales y equipos de gabinete.**

Laptop TOSHIBA Mern. Ram 5.0 Gb, velocidad de 4 GHz. Con 500GB de memoria.

Impresora hp 3920

Ploter

Planos

Cartas nacionales fotografías digitales bibliografía necesaria.

Software:

Autocad Civil3D para procesar datos topográficos.

SpatialAnaiyst para procesamiento de secciones transversales del río

Hec - Ras para modelación del flujo.

Are Gis 10.1 para elaboración de mapas de riesgo

Microsoft Excel para realizar cálculos y procesar modelos.

Microsoft Word para editar el documento.

Global Translate para interpretar textos de inglés.

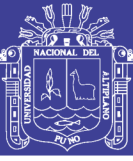

# **3.3. METODOLOGÍA.**

# **3.3.1 DELIMITACIÓN DE AREAS INUNDABLES**

Esta etapa incluyó los trabajos de campo, identificación del ámbito de estudio el análisis del área de influencia y la aplicación de software, que permitió la simulación del área de inundación para obtener los límites y la altura que alcanza el agua para diferentes espacios temporales, previo a la consulta la bibliografía necesaria.

## **3.3.1.1 Parámetros para la delimitación de inundación el río Camaná.**

Los parámetros más importantes que se determinó en el cauce del río Camaná y que sirve de control para la obtención de los resultados son:

- El caudal máximo de 100 años de período de retorno expresado a través del modelo de distribución Gumbel.
- Los parámetros hidráulicos del flujo de agua para poder obtener las áreas de inundación, estimar el colapso de las estructuras hidráulicas, vías de comunicación y viviendas dentro en planicie de inundación.

Para determinar el caudal máximo para 100 años de retorno fue determinado mediante el modelo de distribución Gumbel para la Cuenca del rio Camaná y se han ejecutado los siguientes procedimientos:

### **Reconocimiento general de la cuenca del río Camaná.**

Se procedió a reconocer el ámbito de estudio para poder determinar las informaciones necesarias para la investigación, los caudales máximos anuales y precipitaciones de las estaciones obtener el caudal máximo, el plano topográfico de la zona de estudio, la rugosidad de Manning en el cauce y planicies de inundación.

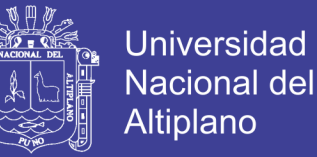

**Reconocimiento de las estaciones hidrológicas y meteorológicas de la zona estudio**

#### **Caudal**

En la zona de estudio existe una estación hidrológica, por lo que se procedió a utilizar los datos de la serie para obtener los caudales máximos.

- Estación hidrológica del Puente de Camaná.

#### **Precipitación.**

Los datos para el análisis de precipitaciones fueron reunidos de varias fuentes: SENAHMI, proyecto de reparación de diques de la Gobierno Regional Arequipa, ANA y otros.

Para el análisis de las precipitaciones en el área del estudio se tomaron los datos de los registros de las estaciones de 37 años (1966-2012) existentes en la cuenca.

La precipitación máxima de 24 horas se calculó mediante el uso del método estadístico.

Las estaciones de precipitación de la cuenca Camaná que se utilizó en esta investigación son:

- La estación meteorológica de Andahua
- La estación meteorológica de Chivay.
- La estación meteorológica de Chuquibamba.

#### **Trabajos en la cuenca del río Camaná.**

Los trabajos realizados en la cuenca del río Camaná son de dos tipos:

- La toma de fotografías digitales en el río Camaná, para determinar la rugosidad de Manning del río Camaná.
- El levantamiento topográfico se hizo a través del método de seccionamiento con puntos (x, y, z) a cada 10 m para la simulación de flujo en el puente.
- Se obtuvo las curvas de nivel a cada 2 metros a través de Global Mapper desde el nivel del mar aguas arriba del rio hasta 20km.

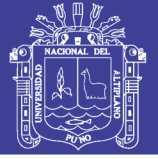

## **3.3.1.1.1 Parámetros geomorfológicos de la cuenca en estudio.**

Los parámetros geomorfológicos más importantes para la simulación de la inundación son; el área de la cuenca, la pendiente y la longitud de su cauce de drenaje, que sirvierón para generar el caudal máximo.

Los parámetros geomorfológicos de la cuenca se determinó utilizando el software ArcGis de la siguiente manera:

1. El área y el perímetro de cuenca:

- Importar los ríos y curvas de toda la cuenca de Camaná de la carta nacional en extensión shapefile al ArcGis.
- Con la herramienta **merge** Juntar la curvas y luego los ríos que conforman la cuenca de Camaná
- Con la herramienta **projection and transformation** corregir las escalas y coordenadas tanto visual y real.
- Delimitar la cuenca para crear objeto de área en planta utilizando la herramienta editar poligono.
- Con la herramienta **Clip** extraer la cuenca en el ArcGis
- Para obtener el perímetro el área crear una celda en la tabla de atributos.
- Como resultado tendremos el perímetro y el área de la cuenca en m<sup>2</sup>.
- 2. La longitud del río:
- En la tabla de atributos seleccionar los ríos del cauce principal y luego sumar para obtener la longitud del rio principal y el resultado nos dará en metros.
- 3. La pendiente promedio del cauce:
- Generar el TIN a las curvas de nivel en 3 dimensiones (N, E, Z) en el ArcGis.
- Leer la cota del extremo aguas arriba del río y la cota aguas abajo del extremo del río, los dos resultados saldrán en m. s. n. m.
- Para obtener la pendiente bastará en dividir la diferencia de las cotas obtenidas entre la longitud obtenida en el paso 2 y multiplicar por 100.

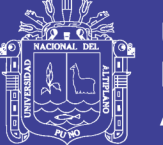

Es importante manejar al mismo tiempo una hoja electrónica con ecuaciones programadas para ir registrando los resultados obtenidos y a la vez obteniendo los demás parámetros en forma automática. Para ello se utilizan las ecuaciones del (2.2.1) al (2.2.10) del capítulo II.

Nótese que este método es mucho más sencillo, rápido y preciso que cualquier otro método tradicional como el uso de planímetro, mecate de hilos, etc. En el cuadro (3.3.1) se muestran los resultados obtenidos para la cuenca Camaná.

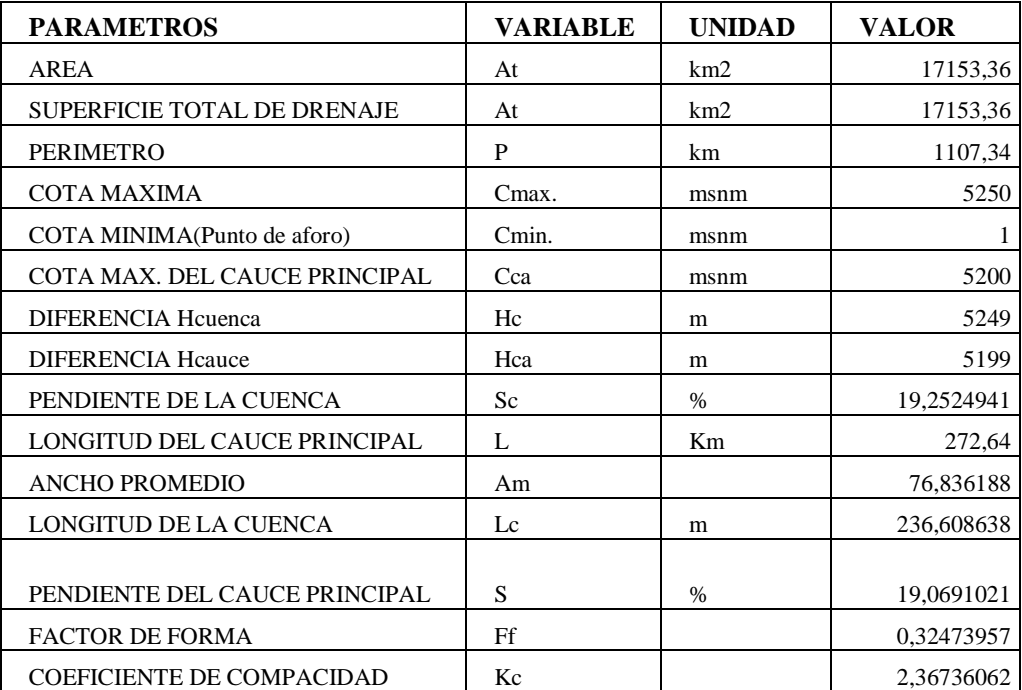

Cuadro 3.3.1 Parámetros geomorfológicos de la cuenca Camaná

Fuente: Elaboración propio.

### **3.3.1.1.2 Cauces de estudio y condiciones del terreno para Hec-Ras.**

El primer paso para la obtención de las secciones transversales se definió los cauces adyacentes a las zonas de estudio. En este sentido, tal y como se describe en la cartografía vectorial a escala 1:10.000 del INGEMMET.

Para establecer la localización exacta y sus características se ha elaborado un modelo de elevación digital y el posterior T.I.N., el cual permitió conocer las cotas en cada punto del cauce, llanura de inundación y zonas adyacentes, susceptibles de

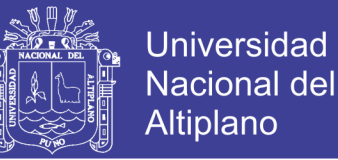

inundarse. Los pasos básicos para conseguir un modelo óptimo y admisible son los siguientes:

- Topografía de detalle.
- Elaboración de MDE en el ArcGis.
- Generar el Pre Ras con la extensión Hec-GeoRas.
- Exportar los parámetros generados al Hec-Ras.

#### **Topografía de detalle.**

Los trabajos topográficos se han realizado con GPS y estación total de la firma LEICA T06 con corrección diferencial pos proceso.

Tras la obtención de la nube de puntos en formato ASCII, se utiliza la aplicación de software Arcgis10 con el que se puede importar los datos obtenidos de la estación total y del GPS. Con esto se procede a triangular y curvar la zona, obteniendo así la topografía necesaria para la simulación.

Las curvas de nivel, generadas cada 2 m, tienen asociada a una tabla de datos alfanuméricos en la que se almacena la cota de cada una. Este método permite facilitar la entrada de los datos topográficos en el sistema empleado para modelar los cauces.

#### **Elaboración del modelo digital del terreno (MDT).**

Se denomina Modelo Digital del Elevación (MDE) a una estructura numérica de datos que representa la distribución espacial de las cotas. Este modelo puede también referirse a otras variables como la humedad, la presión. Comúnmente, a los MDT que hacen referencia a los hipsométricos de una zona, se les denomina modelo digital de elevación (MDE).

#### **Triangulación.**

Una vez que se ha obtenido la topografía de detalle así como el MDE, se procede a triangular ambos modelos para obtener el TIN (triangulate irregular network) que será utilizado por un sistema de información geográfica para trazar los perfiles transversales.

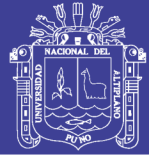

Un TIN puede definirse como una malla de triángulos irregulares que une puntos de cota para modelar la superficie. Es un modelo muy usado en representaciones tridimensionales, ya que modela la superficie con mayor exactitud que otras capas de información.

El proceso de triangulación se ha llevado a cabo mediante la extensión 3D analyst de la aplicación ArcGIS . Esta herramienta permite generar un TIN basado en puntos (cotas), líneas (curvas de nivel y líneas de ruptura) o píxeles de una capa raster (MDE). En este caso, se ha elaborado una malla triangular con basado en las cotas y curvas interpoladas obtenidas en la topografía de detalle y otro, de menor detalle, basado en el MDE.

## **3.3.1.1.3 Curva de intensidad, duración y periodo de retorno (IDT)**

La estimación del caudal máximo de descarga en una cuenca depende, de la intensidad de precipitación, entonces se aplica la correlación estadística de las informaciones de precipitación mensual y de 24 horas de la estación meteorológica de Chivay, así como se ve en el anexo A-2. Por lo que se determinó su intensidad se utiliza las ecuaciones de regresión lineal múltiple (2.6.4), seguidamente reemplazando los valores en la ecuación (2.6.2) para obtener la intensidad en mm/min y en la ecuación (2.6.3) para la precipitación del Capítulo II. Para su mejor comprensión ver el anexo A-2.

 $I = \frac{P}{I}$ t … … … … … … … … … … … … … … … … … … … (2.6.1)  $I = \frac{kT^m}{L}$ t <sup>n</sup> …………………………….……….… (2.6.2)

Donde:

k,m,n = Factores característicos de la zona.

 $T =$ Periodo de retorno (años),

i = Intensidad máxima (mm/min).

 $P = Precipitación (mm).$ 

 $t =$ Tiempo de retraso (min).

P = kT mt 1−n … … … … … … … … … … … … … … … … . … … … … (2.6.3)

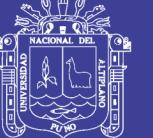

**Universidad Nacional del** Altiplano

Aplicando logaritmo:

 $\log P = \log k + m \log T + (1 - n) \log t$ 

 $y = Na_0 + a_1x_1 + a_2x_2$ 

Donde:

*a<sup>0</sup>* = Ordenada en el origen.

 $a_1$  =Espaciamiento.

 $a_2$  = Pendiente de la recta.

 $N = N$ úmero de datos.

$$
\sum y = Na_0 + a_1 \sum x_1 + a_2 \sum x_2
$$
  

$$
\sum (x_1y) = a_0 \sum x_1 + a_1 \sum (x_1^2) + a_2 \sum (x_1x_2)
$$
  

$$
\sum (x_2y) = a_0 \sum x_2 + a_1 \sum (x_1x_2) + a_2 \sum (x_2^2)
$$
 (2.6.4)

Donde:

 $a_0 = log k$ 

 $a_1 = m$ 

 $a_2 = 1-n$ 

 $N = N$ úmero de datos,

y = Precipitación (mm)

 $x_1$  = Periodo de retorno (años)

 $x_2$  = Tiempo (min)

Graficando a una escala logarítmica los valores de intensidad en el eje de las ordenadas y el tiempo en el eje de las abscisas para diferentes periodos de retomo se obtiene la curva intensidad duración y periodo de retorno (IDT) para la estación meteorológica de Chivay, así como se aprecia en el gráfico (3.3.1), el procedimiento se aprecia mejor en el anexo A-1.

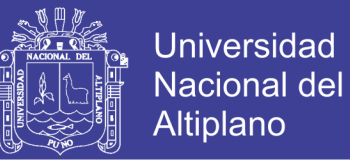

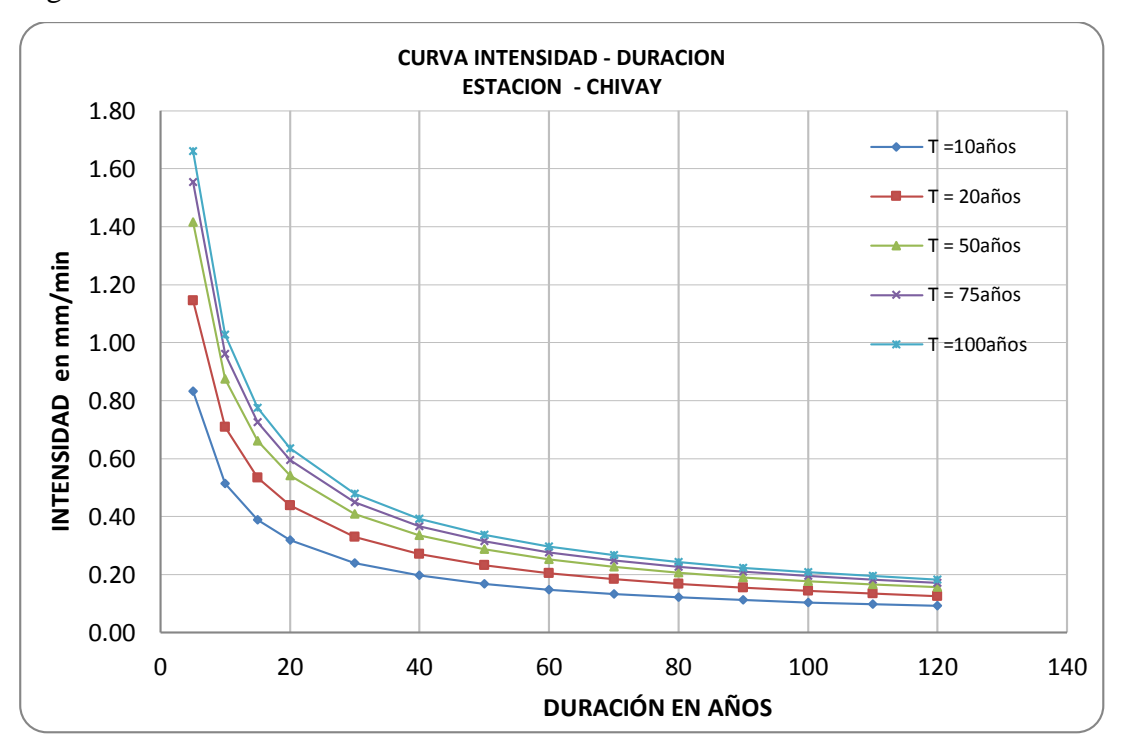

Figura 3.3.1. Curva de intensidad – Duración – Periodo de retorno.

Fuente: Elaboración propio.

### **3.3.1.1.4 Caudal máximo.**

El caudal máximo se ha determinado utilizando datos de caudales máximos anuales de una de las estaciones hidrológicas de la cuenca en rio Camaná, estos procedimientos se aprecian mejor en el anexo A-2

Por otro lado se tiene el caudal máximo haciendo un análisis de datos de precipitaciones y el tiempo pico se determina en función de las características de la cuenca y la precipitación obtenida de la curva (IDT) en el gráfico (3.3.1) utilizando las ecuaciones (2.4.5), (2.4.7) y (2.4.8) al (2.4.12) del Capítulo II. Para su mejor comprensión ver el anexo A-1, cálculo de caudal pico.

Qp = Qp \*Pmáx................................. (2.4.5)

Donde:

 $Q_p =$ Caudal pico (m<sup>3</sup>/s)

 $q_p =$ Caudal unitario pico (m<sup>3</sup> / s/mm)

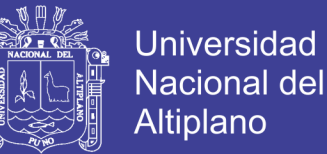

pmáx = Pr ecipitación obtenida de la curva I DT(mm)

q<sup>p</sup> = CA tp … … … … … … … … … … … … … … … … … … … … … … … … . . (2.4.7)

Donde:

 $q_p$  = Caudal pico unitario en m<sup>3</sup>/s/mm.

 $C =$  factor de conversión 0.208

 $A = \text{Área de la cuenca de drenaje en Km}^2$ ,

 $t_p$ = Tiempo pico en horas.

#### **3.3.1.1.5 Caudal máximo por el método Gumbel.**

La sumatoria de caudales es igual  $\Sigma$ Q = 23845.5

Sumatoria de los cuadrados de los caudales  $\sum Q^2 = 20164827.8$ 

Solución:

1. Calculo del promedio de caudales Qm:

De la tabla 2.4.2 del anexo A-2, si se suma la columna de caudales y se divide entre el número de años del registro, se obtiene:

$$
Q_m = \frac{23845.5}{41} = 581.60 \text{m}^3/\text{s}
$$

2. Cálculo de la desviación estándar de los caudales  $\sigma_0$ :

Con Qm, sumando los cuadrados de los caudales de la tabla 2.4.2 y utilizando la ecuación (2.4.14); se tiene:

$$
\sigma_{\mathbf{Q}} = \sqrt{\frac{20164827.8 - 41 \times (581.60)^2}{40}} = 396.7475
$$

3. Calculo de coeficientes  $\sigma_N \overline{Y}_N$ :

De la tabla 2.4.1, para N=41 años, se tiene:

$$
\overline{Y}_{N} = 0.5442
$$
 y  $\sigma_{N} = 1.1436$ 

4. Obtención de la ecuación del caudal máximo:

$$
Qmax = 581.60 - \frac{396.7475}{1.1436} (0.5442 - lnT)
$$

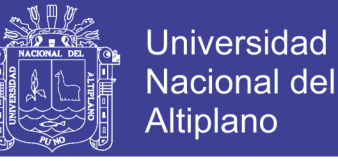

5. Calculo del caudal máximo para diferentes T

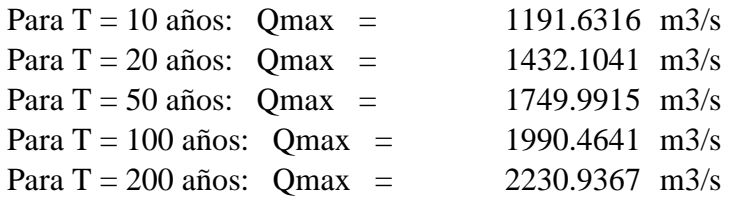

6. Calculo de φ:

Para T = 10 años:  $\varphi$  = 0.90 Para T = 20 años:  $\varphi = 0.95$ Para T = 50 años:  $\varphi$  = 0.98 Para T = 100 años:  $φ = 0.99$ 

7. Calculo de los intervalos de confianza:

Como en todos los casos φ es mayor que 0.90, se utiliza la ecuación (2.4.16), es decir:

 $\Delta Q = \pm$ 1.14x396.7475 1.1436

 $\Delta Q = \pm 395.49856 \text{m}^3/\text{s}$ 

8. calculo del caudal de diseño:

De la ecuación (2.4.17), se tiene:

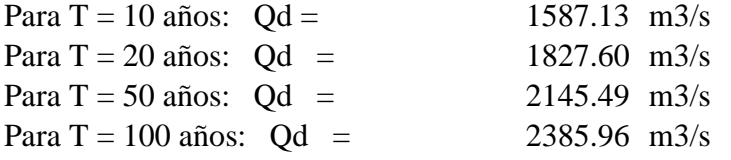

Cuadro 3.3.2 Caudal de diseño para diferentes años de retorno

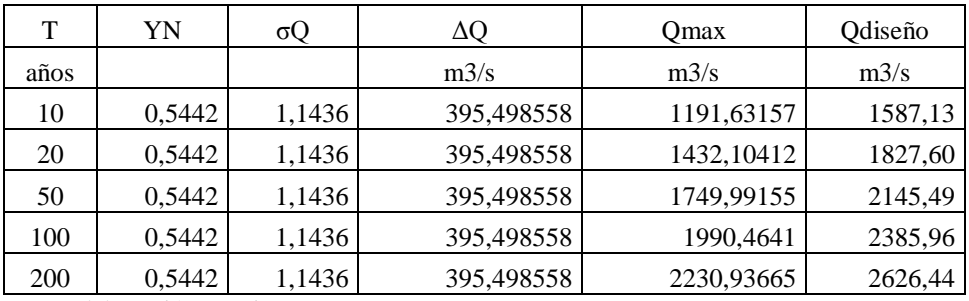

Fuente: Elaboración propio.

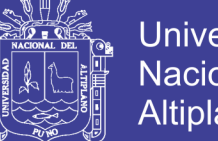

# Universidad Nacional del **Altiplano**

## **La rugosidad.**

La rugosidad se ha determinado utilizando dos métodos:

a) Método de Ganguillet y Kutter, en función a los factores condicionantes del río, mediante la ecuación (2.3.1) y el cuadro (2.3.1) del Capítulo II, para el cauce del río Camaná.

n = (n<sup>0</sup> + n1+ n<sup>2</sup> + n<sup>3</sup> + n" )m6.................... (2.3.1)

Donde:

n = Coeficiente de rugosidad estimado.

 $n_0$  = Rugosidad básico para cauce recto, uniforme y liso en los materiales naturales,

 $n_1$  = Rugosidad por efecto de irregularidades de superficie del cauce.

 $n_2$ =Rugosidad para las variaciones en forma y tamaño de la sección transversal.

 $n_3$  = Rugosidad para las obstrucciones en el cauce.

n<sup>4</sup> = Rugosidad para la vegetación y condición del flujo en el cauce.

 $m<sub>5</sub>$  = Factor de corrección para los meandros del cauce.

b) Método de ayuda visual con fotografías empleado por el U.S. Geological Survey y los cuadros recomendados por Manning en cauces naturales utilizando el cuadro (2.3.2) del Capítulo II, para las planicies de inundación. Con valores para las planicies de inundación tanto izquierda y derecha, en la última y antepenúltima columna.

### **Nivel de superficie y velocidad del agua en el río.**

Para poder determinar la superficie y la velocidad del agua en el río, primero se debe determinar los caudales correspondientes en cada sección transversal del río y para diferentes tiempos, con las ecuaciones de Saint-Venant para transito distribuido en cauces naturales, utilizando el método de diferencias finitas en forma explícita o implícita.

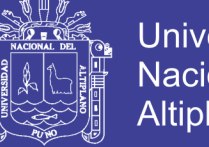

Universidad Nacional del **Altiplano** 

Las ecuaciones de Saint -Venant se pueden demostrar utilizando el teorema de transporte de Reynolds, analizando un volumen de fluido controlado por una superficie control imaginario que puede ser un tramo de cauce o un tramo de tubería con agua.

#### **e) Ecuaciones del modelo comercial Hec-Ras.**

La ecuación base del modelo comercial Hec - Ras es la ecuación de Saint- Venant, pero afectado por un factor de filtro numérico a usado en el método de Inercia Parcial y Local, para dar estabilidad en a la solución numérica de las ecuaciones diferenciales de Saint-Venant.

Para demostrar la ecuación (2.3.11) y (2.3.12) citado en el capítulo II y acápite 2.3.6.1, se parte de la ecuación (2.3.10) obviando la fuerza cortante por viento  $w_fB$ y las pérdidas de carga por efectos de Eddy S<sup>e</sup> resultando lo siguiente:

$$
\sigma \left[ \frac{\partial Q}{\partial t} + \frac{\partial \left( \beta \frac{Q^2}{A} \right)}{\partial x} \right] + gA \left( \frac{\partial y}{\partial x} + S_f - S_o \right) - \beta q \vec{V}_x = 0 \dots \dots \dots \dots \dots \dots \dots (2.1.11)
$$

Donde:

 = { F<sup>T</sup> − F<sup>r</sup> <sup>m</sup> ; Si F<sup>r</sup> ≤ F<sup>T</sup> ; m ≥ 1 0 ; Si F<sup>r</sup> > F<sup>T</sup> } … … … … . … … … … … … … … … … . . (3.3.1)

Donde

 $\sigma$  = Factor de filtronumérico que estabiliza los efectos de la inercia del flujo.  $F_T = N^{\circ}$  de froude cerca al pelo del agua en caso de saltos que varía de 1 a 2.

$$
F_r = \frac{\vec{v}}{\sqrt{gl}} = N^{\circ}
$$
 de froude local.

m = Exponente que cambia con la forma de curva de ajuste, desde 1 hasta 128 Entonces reemplazando valores en la ecuación (3.3.1) queda demostrada la ecuación (2.3.12) para Utilizar en el modelo.

$$
\sigma = \begin{cases} 1 - F_{r}^{m} \; ; \; \text{Si } F_{r} \leq 1 \; ; m \geq 1 \\ 0 \; ; \; \text{Si } F_{r} > 1 \end{cases}
$$

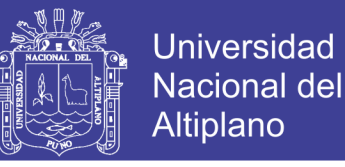

El Factor de filtro numérico  $\sigma$ , también se puede determinar utilizando la figura (3.3.1)

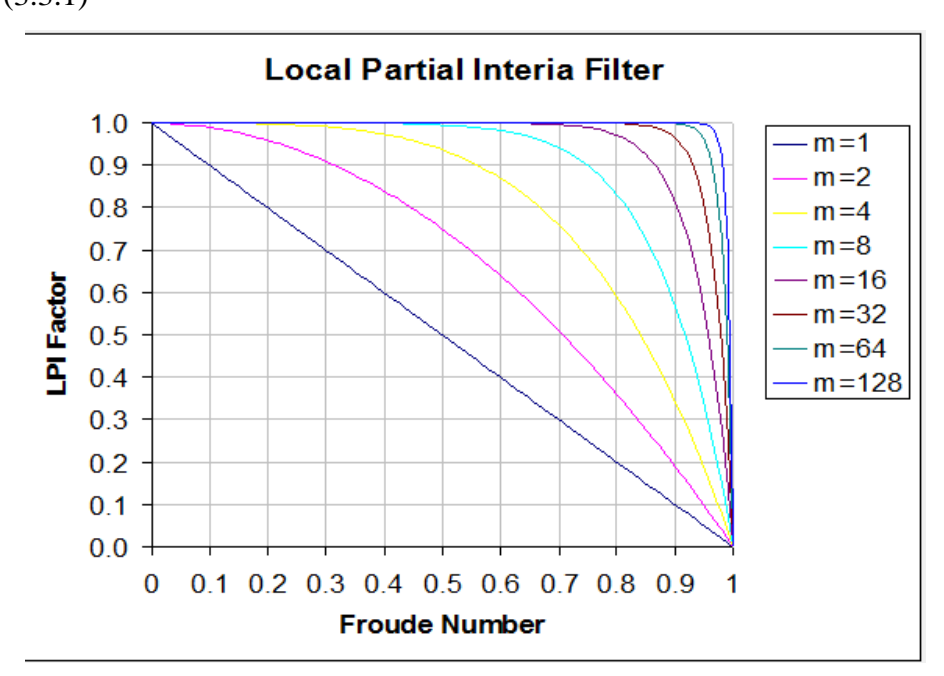

Figura 3.3.2. Valores de factor de filtro numérico del método LPI.

Así mismo el número de froude local (Fr) se determina para cada sección transversal y para cada instante del tiempo.

El parámetro local a sigue todo los tramos del río, en los tramos con Fr bajo se modelaran esencialmente todos las ecuaciones de momento incluyendo los términos de inercia.

En los tramos con Fr cercana al flujo crítico serán modelados también incluido los efectos de inercia

Y en los tramos con Fr mayores a la unidad serán modelados sin los efectos de inercia local.

#### **h) Método computacional**

Este método es el más sofisticado y rápido en resolver las ecuaciones de Saint - Venant a través de mallas de diferencias finitas, a diferencia del método anterior

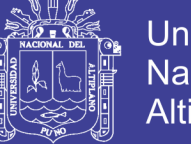

explícito aquí se aplica el método implícito a través de la matriz Jacobiana con las aproximaciones de Newton Rapson.

#### **Método implícito:**

Para este método se consideran las tres condiciones de frontera arriba citadas para el método explícito.

En este método el caudal se determina en forma simultánea del extremo del cauce en aguas arriba hasta el extremo del cauce en aguas abajo a través de la matriz Jacobiana.

Al reemplazar valores en la ecuación (2.3.15) del Capítulo II, se resuelve a través de la matriz:

[M]mxnx[K]<sup>m</sup> = [N]<sup>n</sup> … … … … … … … … … … … … … … … … … … … . (3.3.2)

Donde:

K = Número de variables  $(Q1, Q2, \ldots, Q_n)$  a obtener.

M = Coeficientes de la ecuación simultanea.

 $N =$ Los variables independientes de la ecuación,

n = Es el número de secciones transversales del río

m = Es coeficientes de cada sección transversal, m=n.

Entonces la solución es aplicando la inversa a la matriz [M] y multiplicando por la matriz [N], por tratarse de una ecuación simultánea de varias variables:

 $[K]_{m} = [M]_{m \times n}^{-1}$ n x[N]<sup>n</sup> … … … … … … … … … … … … … … … … … … … . (3.3.3)

Aclarando  $[M]_{mxn}$ , si se tiene 20 Km. de río con secciones transversales a cada 20m y una tormenta con una duración de 342 minutos. Se quiere simular a 1 segundo, entonces:

 $t = 342*60=20520s$ ,

 $n = 20000/20+1=1001$  secciones transversales.

 $m = 1001$  coeficientes.

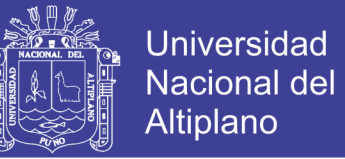

Entonces la matriz solución es similar a la ecuación (3.3.3)

[K]<sup>1001</sup> = [M]1001x1001 −1 x[N]<sup>1001</sup> … … … … … … … … … … … … … … … … … . (3.3.3)

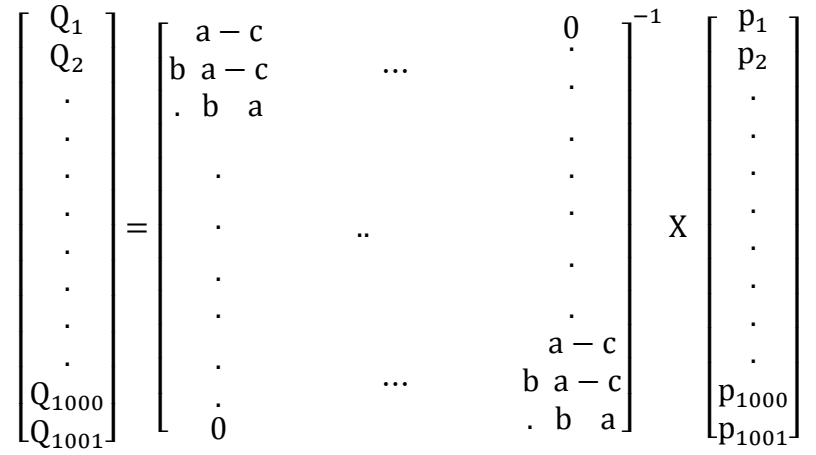

 $(Q1, Q2, \ldots, Q_n) =$ Caudales a determinar en forma simultánea. P = Variables independientes de la ecuación simultánea.

Por lo tanto se realiza 20520 cálculos correspondientes a cada tiempo de simulación.

El software que utiliza este método es el Hec- Ras, los resultados de velocidad y el tirante del agua son obtenidos por ancho unitario del cauce, por ser un método unidimensional, seguidamente se desarrolla el proceso de simulación para obtener los resultados a través del software:

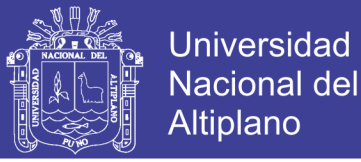

#### **3.3.1.1.6 Simulación con el software Hec-Ras:**

1. Es muy importante georeferenciar las coordenadas en el ArcGis y trabajar con el mismo sistema en todo el proceso de la simulación hidráulica.

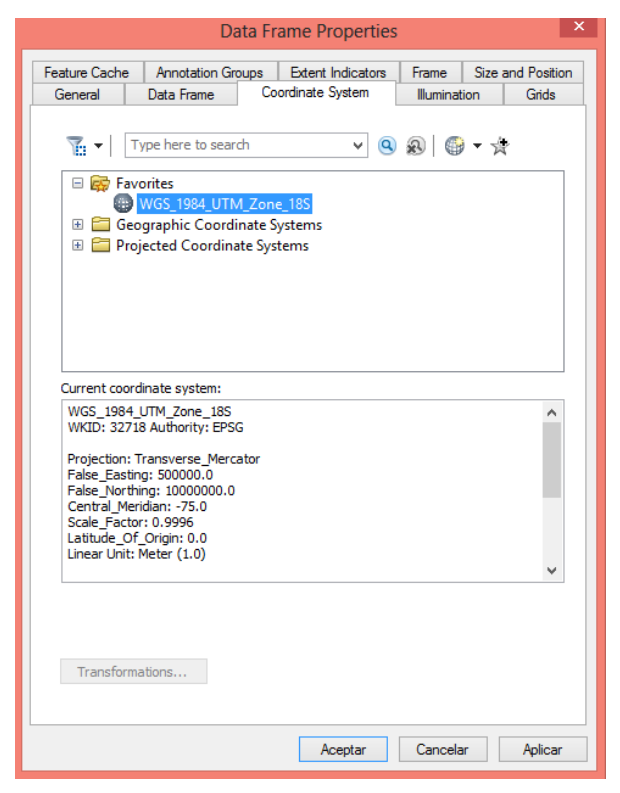

2. Se procede a importar información del levantamiento topográfico del embalse, cauce y las planicies de inundación.

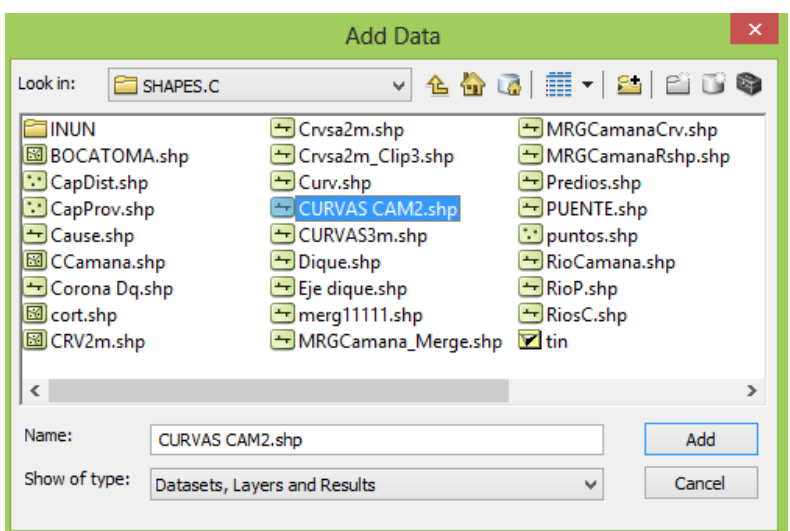

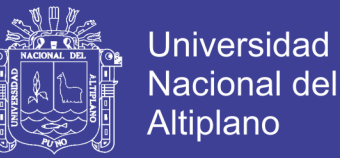

- 3. Seguidamente se procede a dibujar las curvas de nivel a 2 m de cota con apoyo del software ArcGis.
- 4. Luego se juntan curvas de nivel sectorizado a partir de la carta nacional ubicando todos los cuadrantes posibles utilizando la herramienta **merge** en la opción de herramientas del ArcGis.
- 5. Seguidamente extraemos el área cuenca y del valle delimitado para la posible inundación.
- 6. Hasta aquí acabar de dibujar el plano con todos sus detalles y en capas.

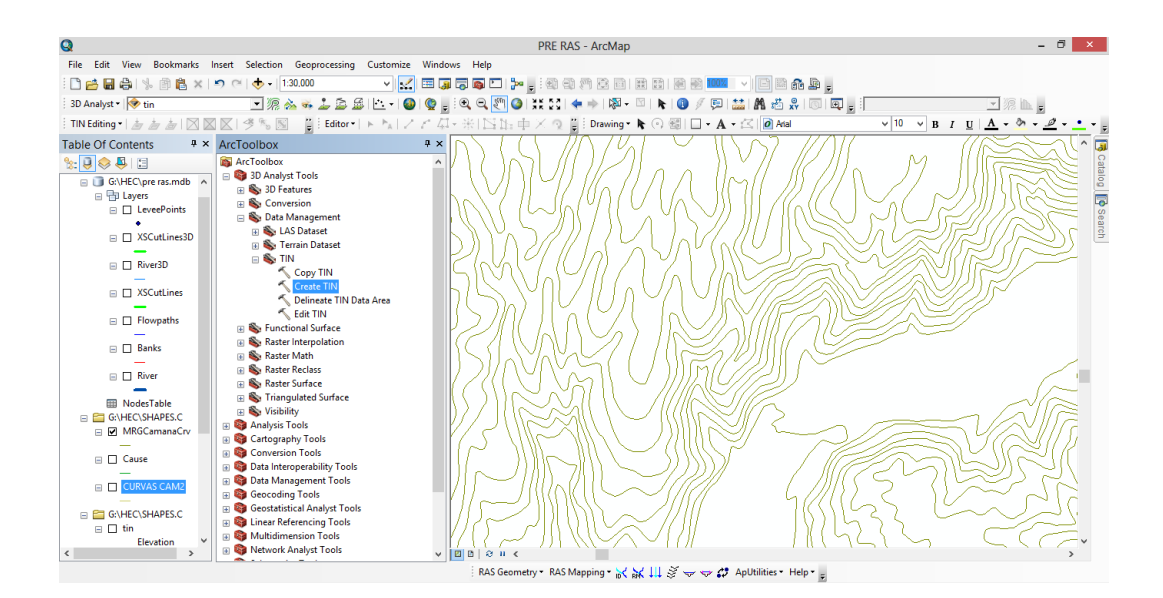

7. Definir el terreno de extensión, Shapefile en tres dimensiones, creando el tin para el dibujo en 3D.

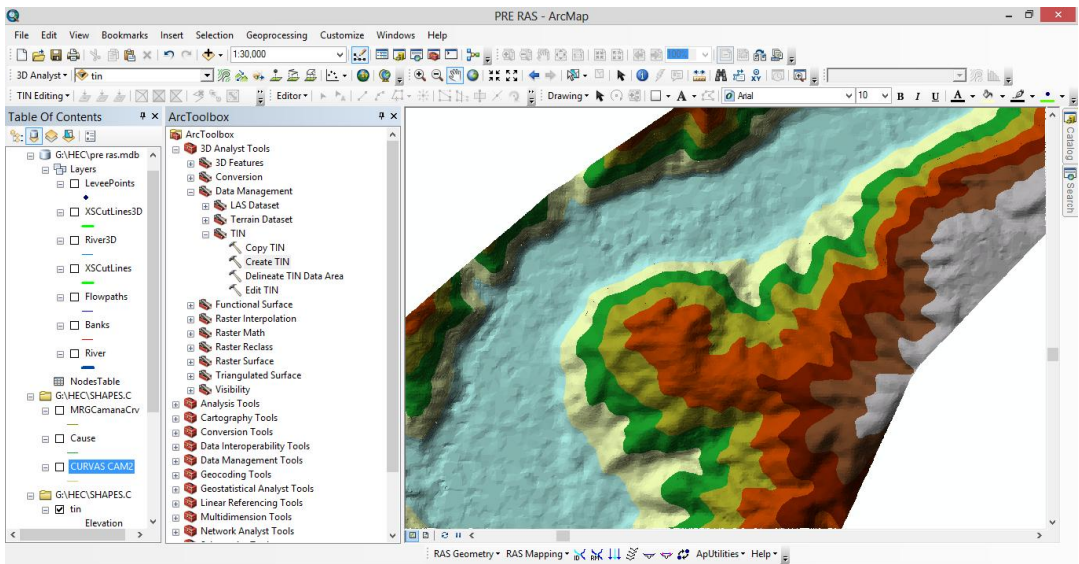

No olvide citar esta tesis

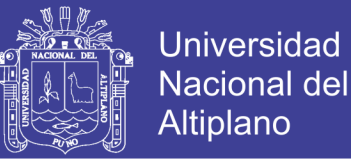

8. Trazar el eje del río precisamente sobre el plano importado de aguas arriba hacia aguas abajo haciendo clic en PreRas y en la primera opción create, una vez acabado ponerle identificación con el nombre del río.

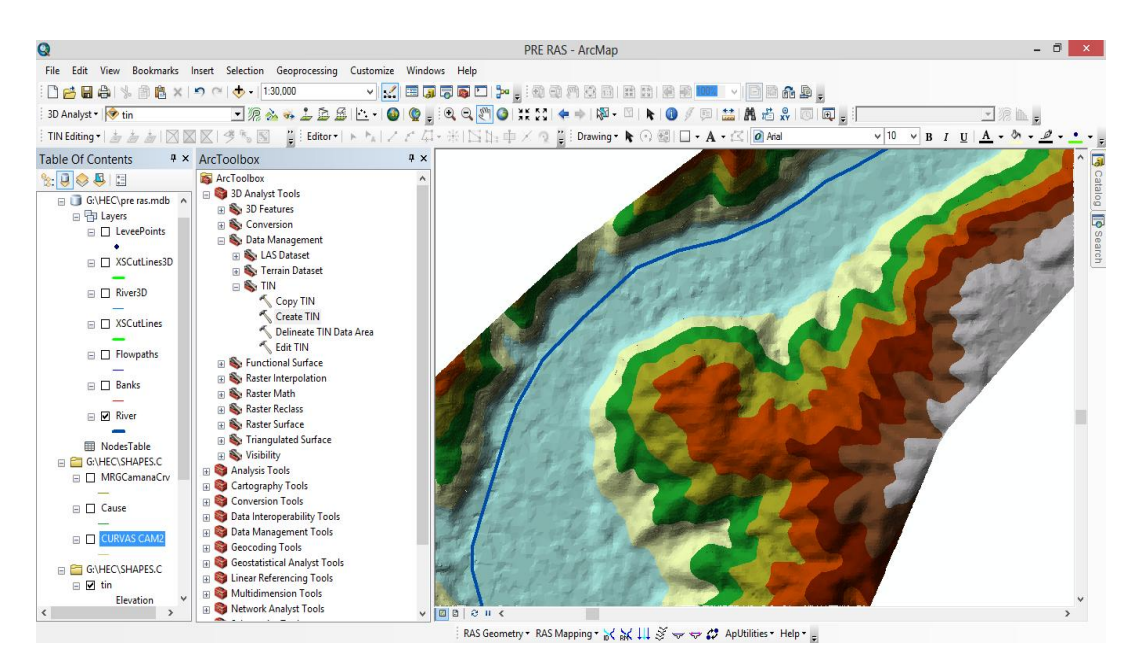

9. Definir los bancos en **bank lines** del rio haciendo clic en la opción del **RAS Geometry.**

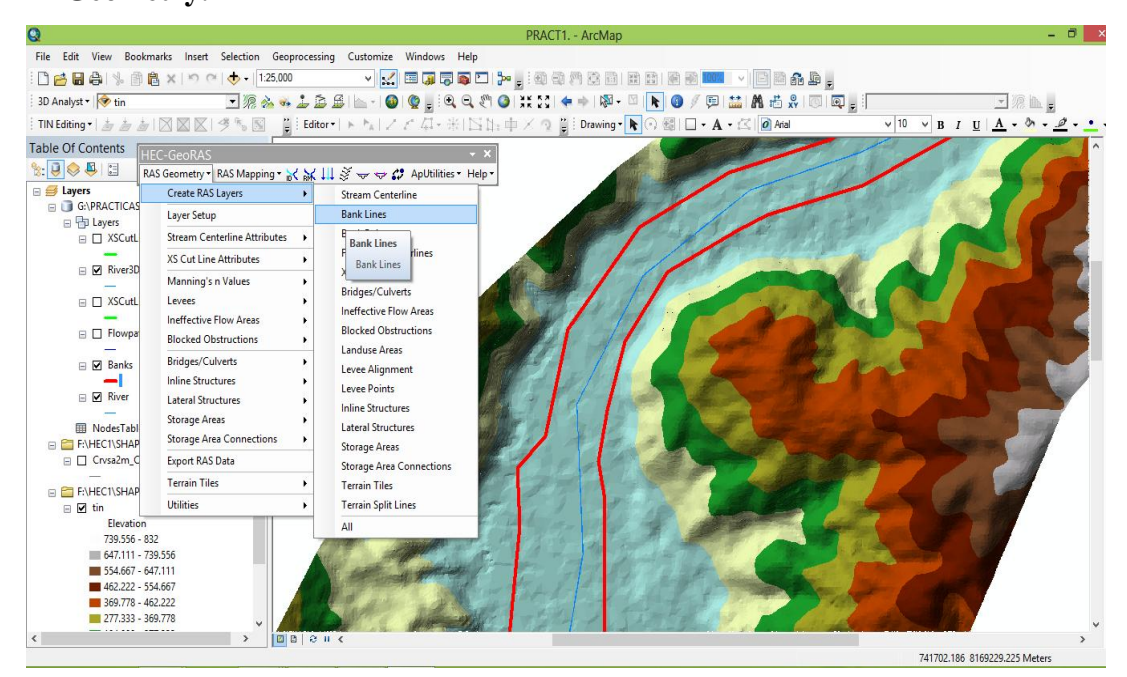

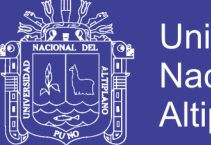

- **Universidad Nacional del** Altiplano
- 10. Trazar los márgenes izquierdo y derecho que se considere como área de inundación y continuación dar una identificación por lados izquierda de cauce y derecha seleccionando **Ras Geometry | Create RAS Layer | Flow Path centerlines** y luego le asignamos con **Flowpaths .**

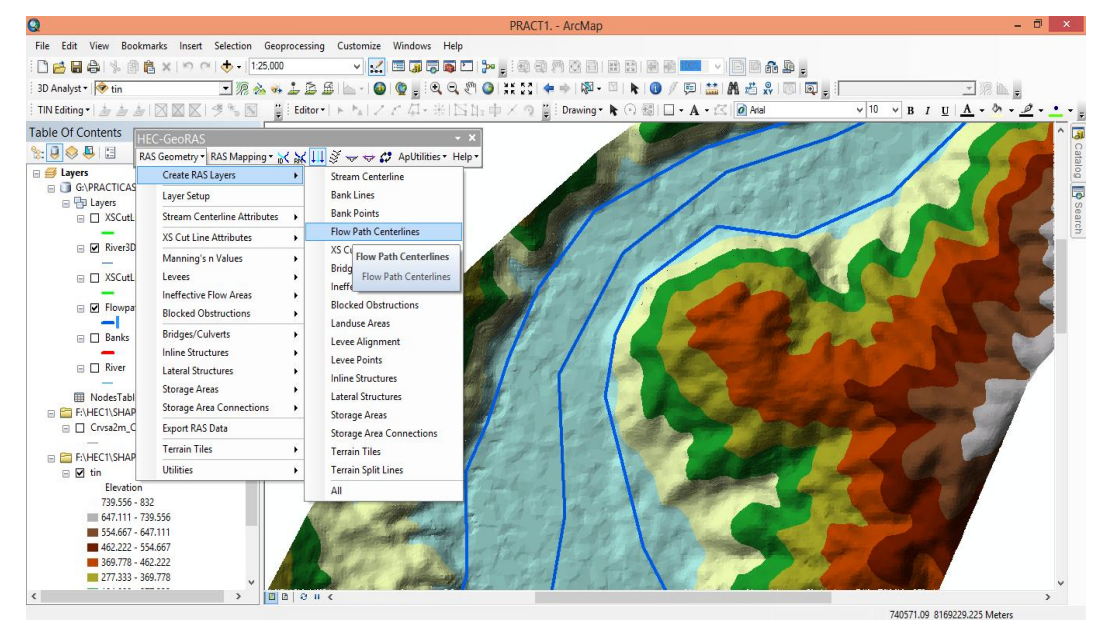

11. Hacer clic en **XSCutLines** para seleccionar de izquierda, derecha y de forma perpendicular las secciones transversales del río sin olvidar los puentes u otras estructuras que se encuentran. Se puede visualizar la sección transversal del río seleccionando XS Plot y luego clic en la línea transversal.

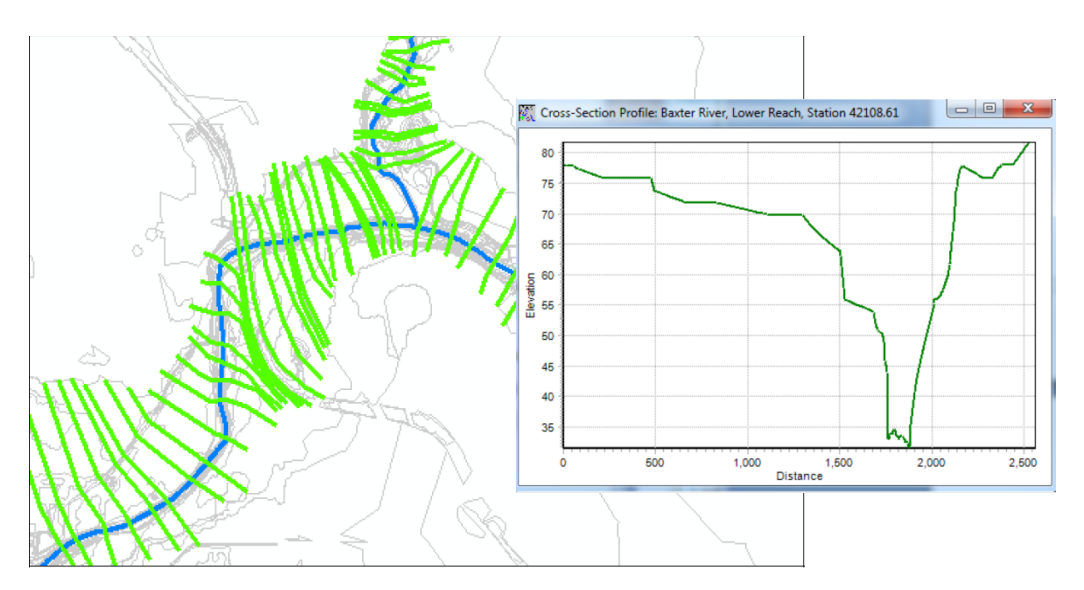

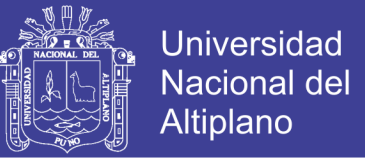

12. Procedemos a exportar el archivo pre Ras clic en **Ras Geometry | Export RAS** 

**Data** y Configurar el archivo de exportación para Hec-Ras, tal como se ve en la figura.

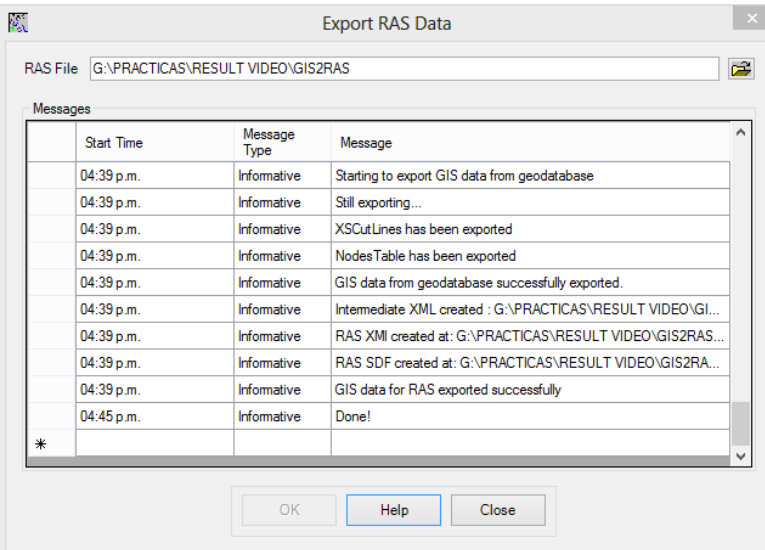

13. Importar en Hec-Ras haciendo clic en editor de datos geométricos así como se ve en la figura siguiente.

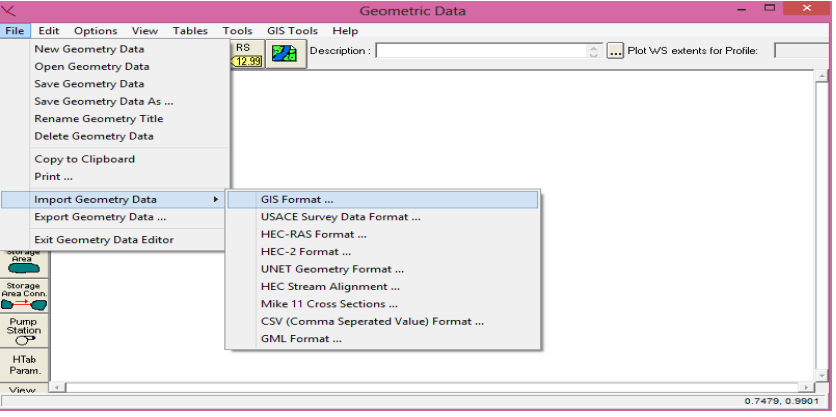

14. Buscar el archivo exportado, hacer clic sobre él y hacer clic en OK.

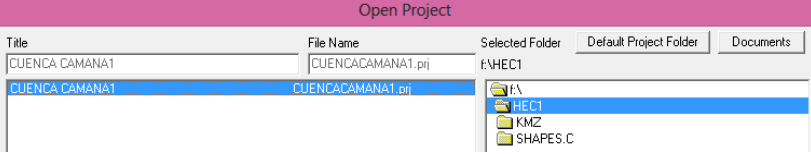

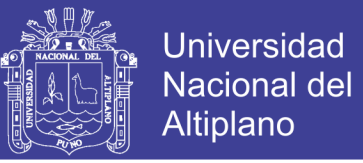

15. Una vez importado debe aparecer en la ventana las secciones transversales.

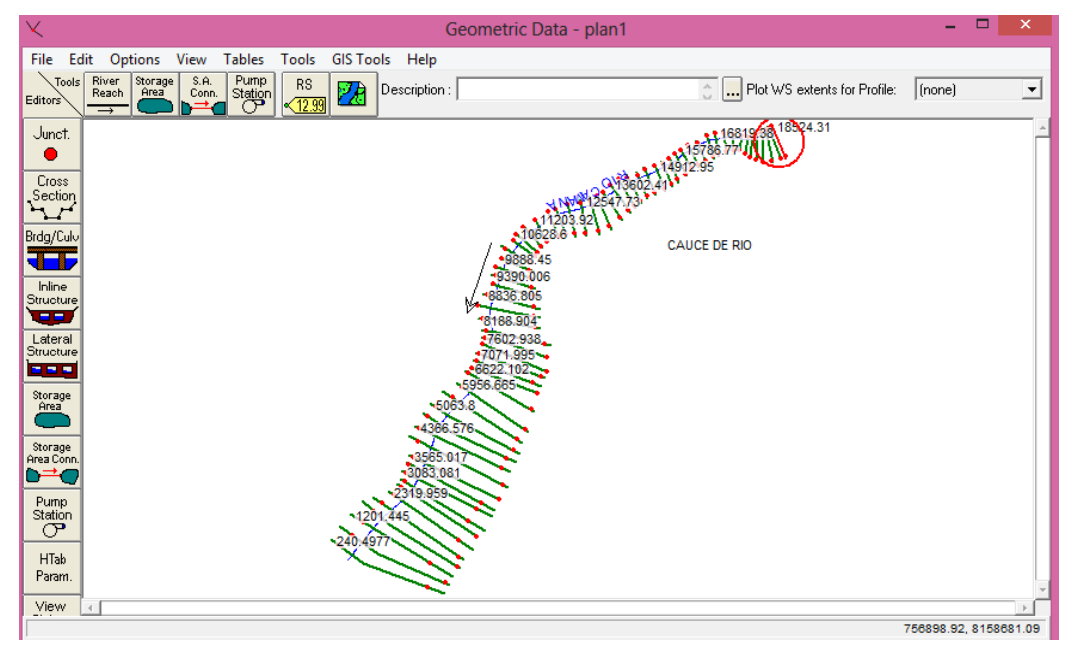

16. ingresar los coeficientes de Manning en el siguiente casillero

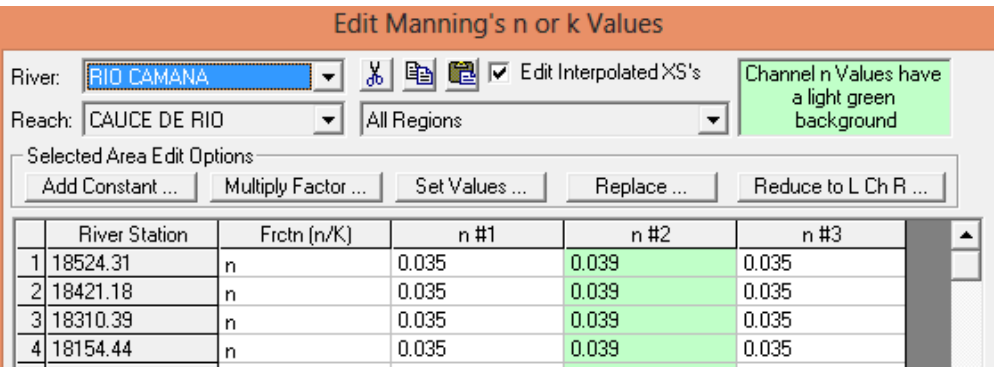

17. Ingresar los caudales de diseño calculados para periodos de retorno de 20, 50

y 100años haciendo clic en **Steady Flow data.**

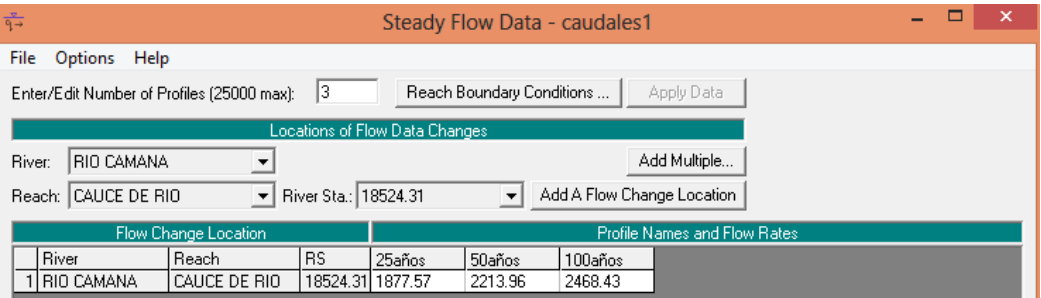

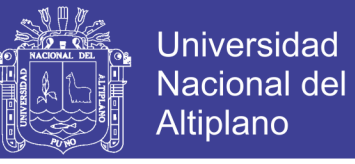

18. Correr el modelo haciendo clic en **Run**, **Unsteady Flow Análisis.**

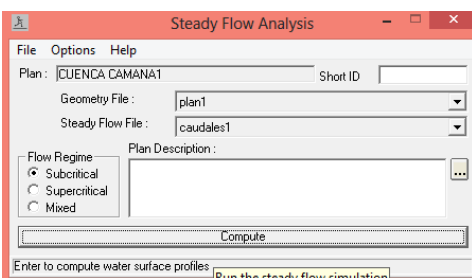

19. El modelo debe correr con barras de color azul para todos los procedimientos, caso contrario revise sus secciones transversales uno por uno, puede haber obstrucciones provocando la inestabilidad del modelo.

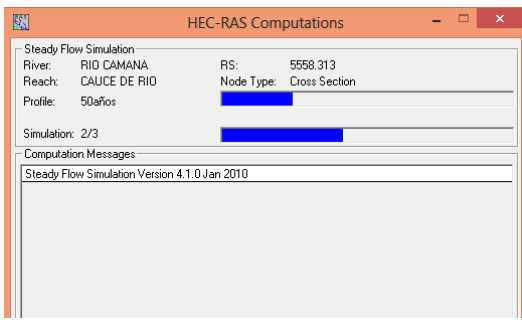

20. Hacer clik en **Cross section** para visualizar las secciones con sus respectivos caudales.

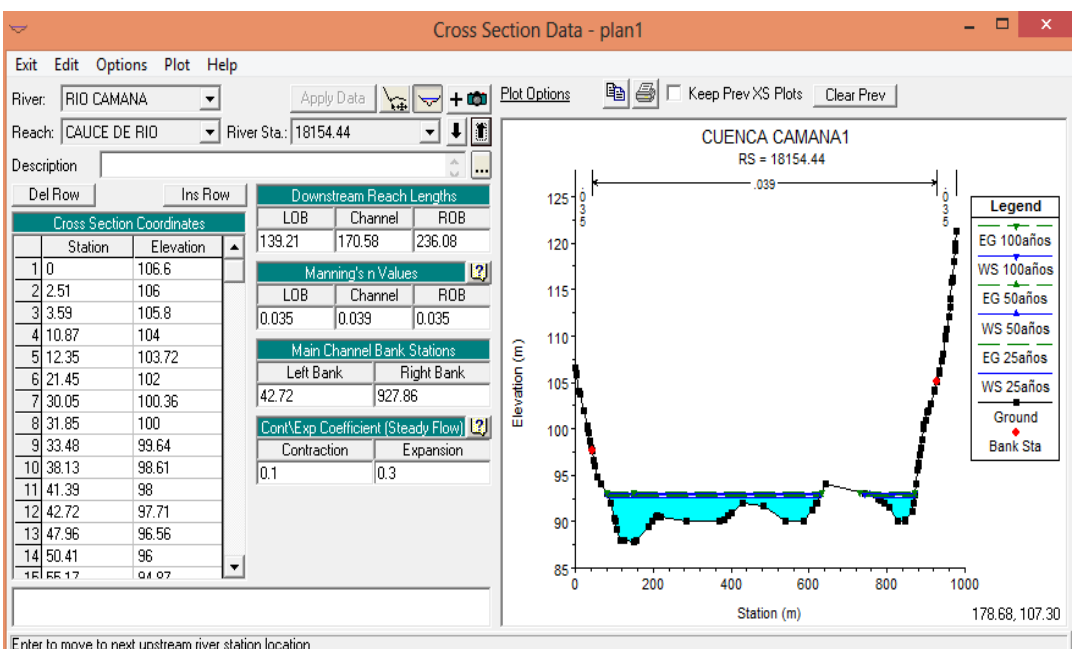

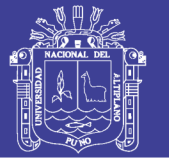

21. También podemos visualizar los parámetros y resultados generados para diferentes periodos de retorno haciendo clic en **View summary Output Tables by Profile.**

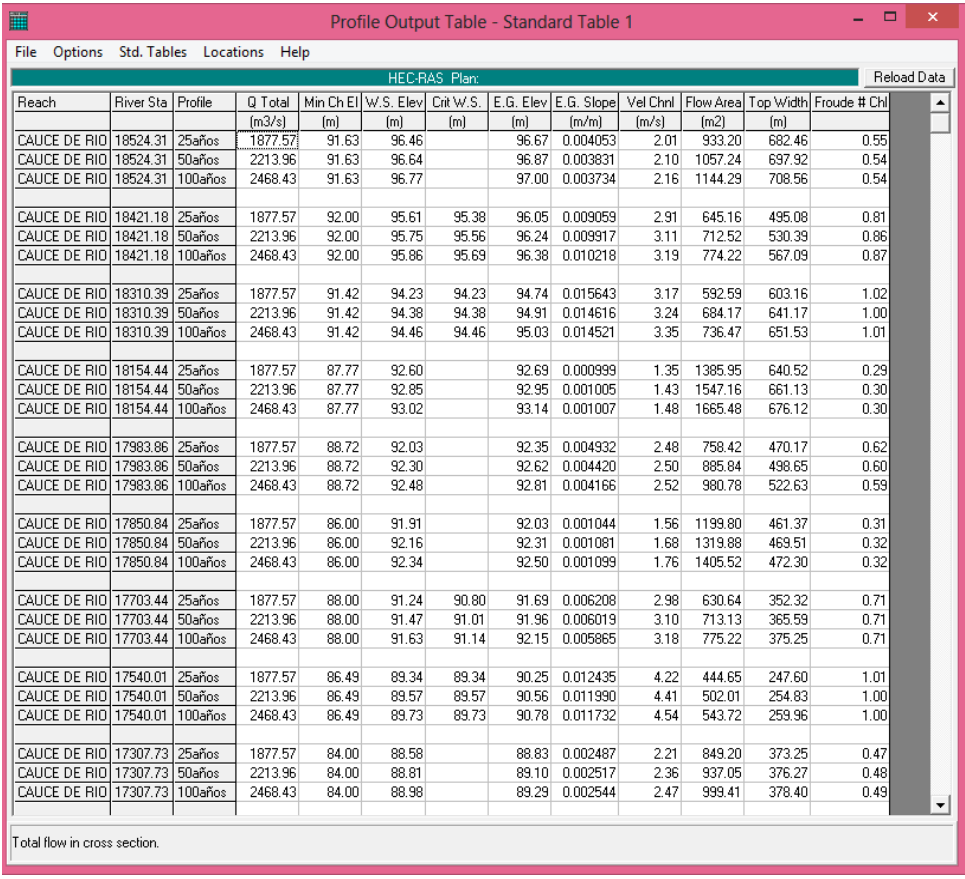

22. En la siguiente ventana se muestra el superficie de elevación del caudal y el volumen máximo en el transito del rio.

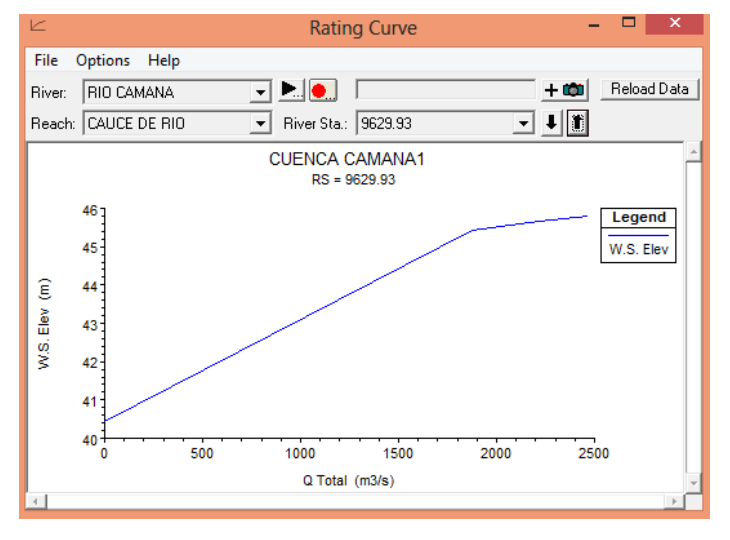

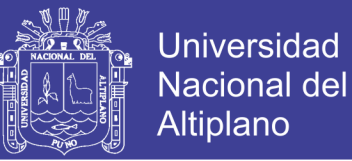

23. Exportamos los parámetros generados en el Hec-Ras haciendo clic en **Export Gis Data** en el menú **File**.

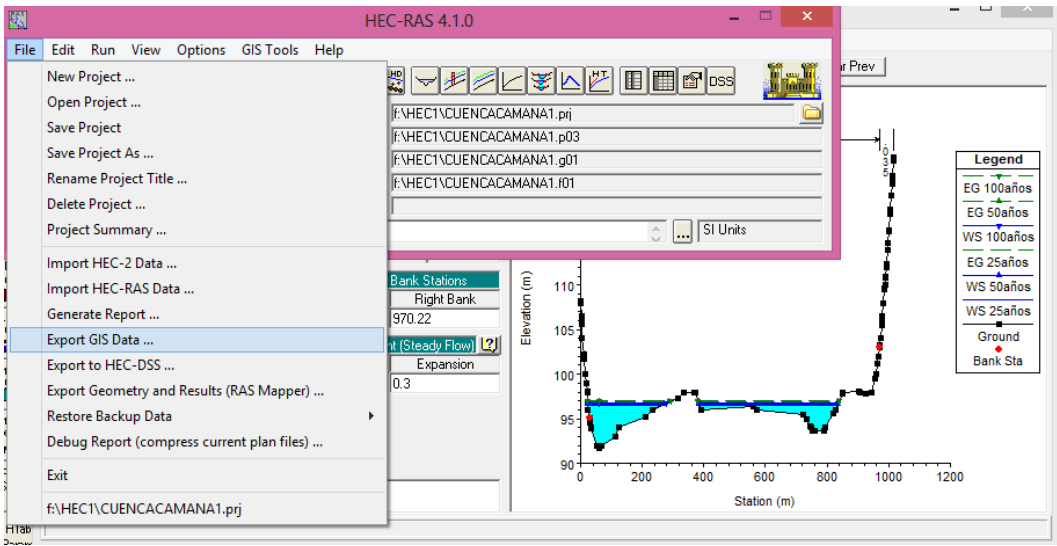

24. Realizamos la configuración de parámetros de exportación para todos periodos de retorno en **Select Profile to Export** donde podemos seleccionar los caudales para todos los periodos que queremos visulizar en el ArcGis, finalmente clic en **Exprt Data**.

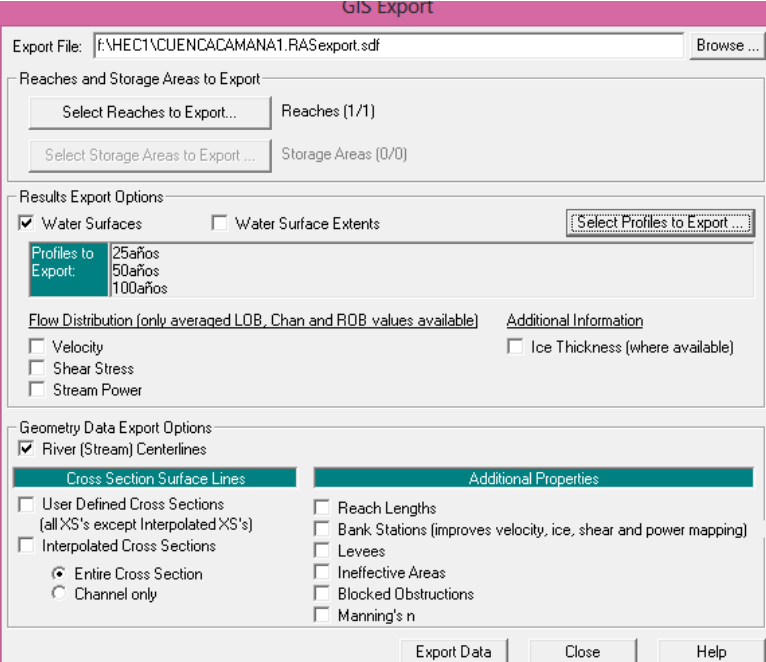

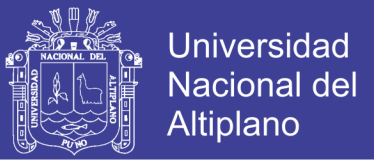

25. Convertir el archivo generado por Hec-Ras a través de la exportación de SDF

A XML**,** haciendo clic en **Convert RAS SDF to XML file | ok.**

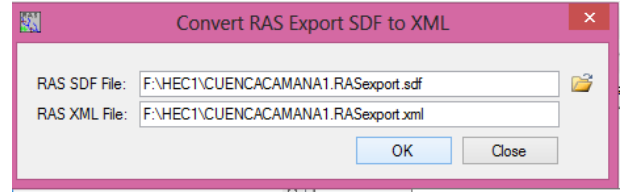

26. Generar el archivo de importación en el Hec GeoRas **Ras Geometry | Layer Setup.**

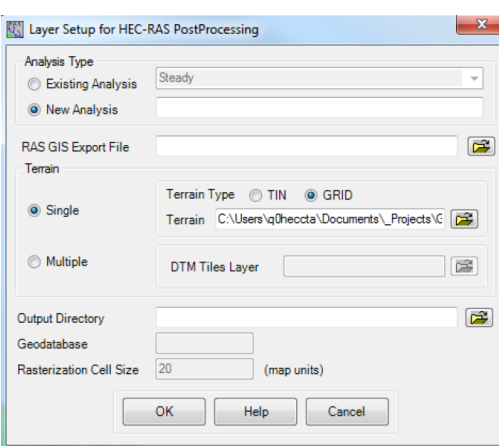

27. Importamos el archivo seleccionando **Ras Mapping | Import RAS Data.**

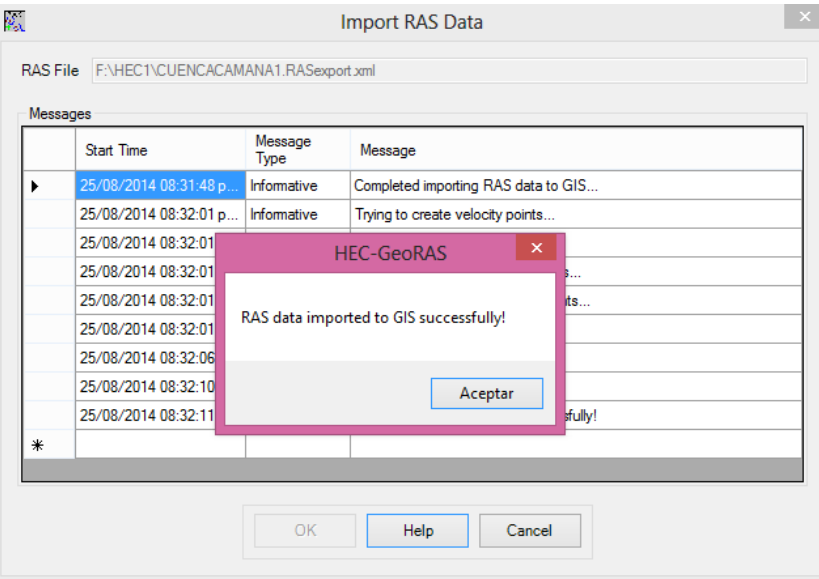

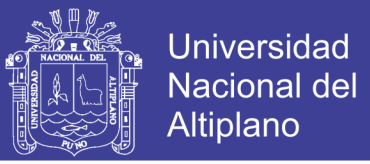

28. Obtenemos el superficie de agua en TIN haciendo clic en **RAS mapping | Inundatión Mapping | Water Surface Generation,** luego seleccionamos **Biggest y OK.** 

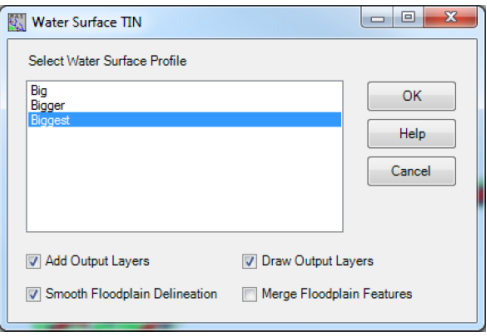

29. Hasta aquí se han delineado las áreas así como se ve en la figura.

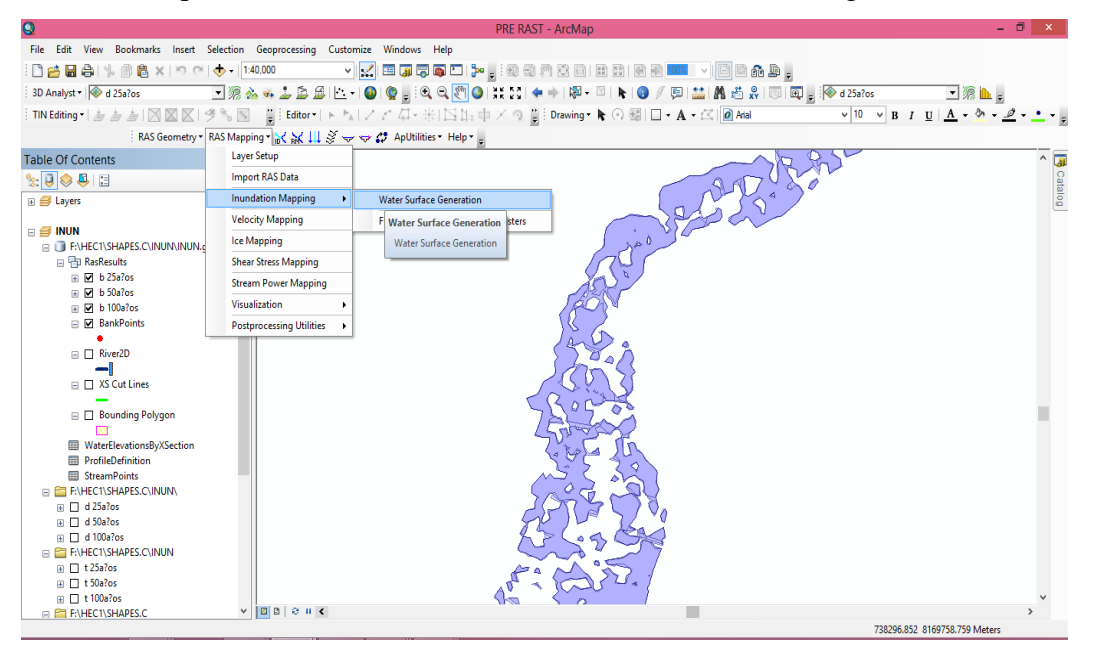

30. Seguidamente procedemos a delinear el TIN generado para diferentes periodos de retorno generados por el Hec-GeoRas seleccionando **RAS mapping | Inundatión Mapping | Floodplain Delineation Using Rasters,** asi como se ve en la figura**.**

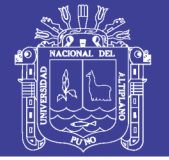

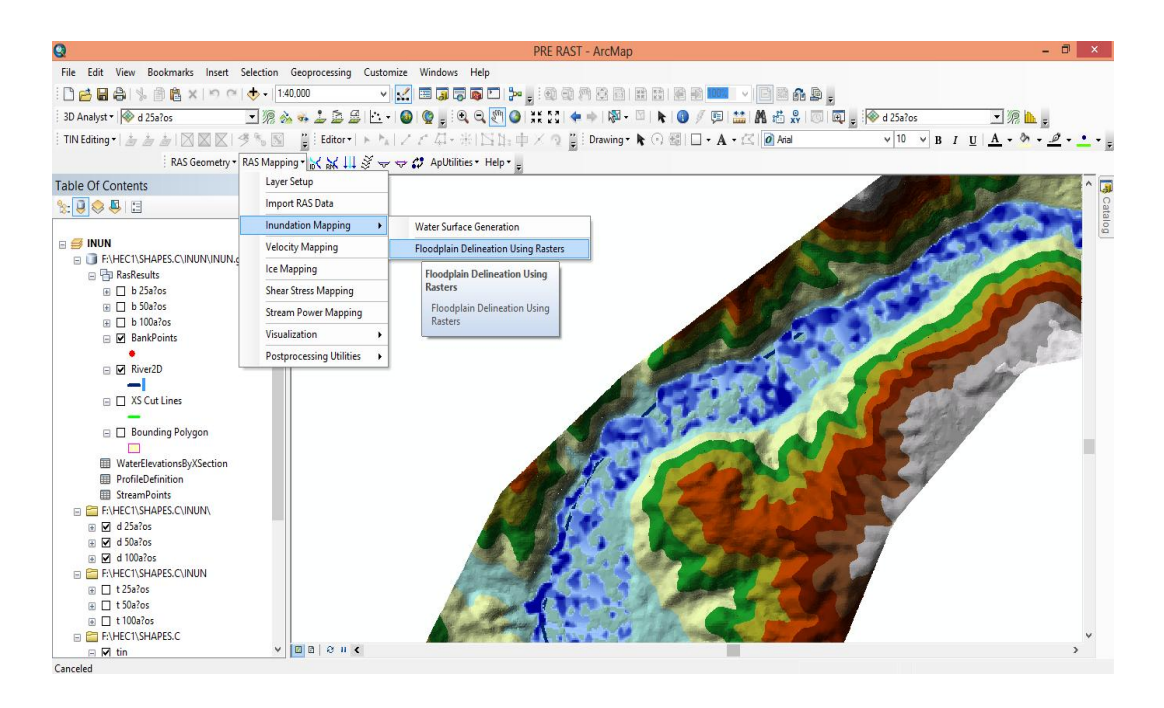

31. También obtenemos el mapa de velocidades seleccionando **Ras Mapping | Velocity Mapping.**

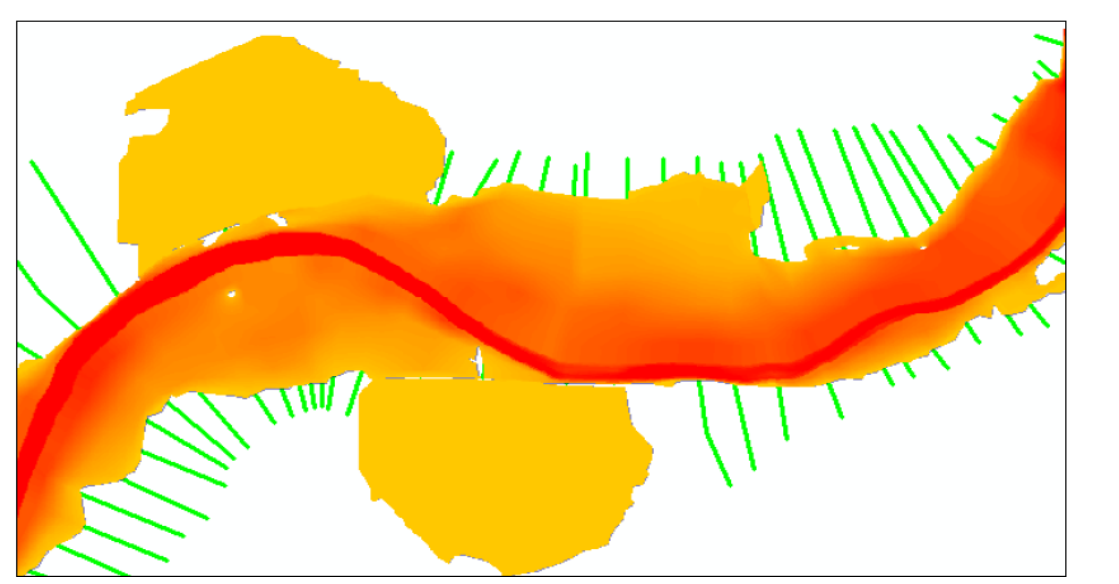
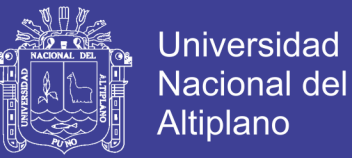

32. Para visualizar mejor las manchas de inundación podemos exportarlo el **Google Earth** seleccionando en el ArcGis **conversión Tools | To KML,** así como se ve en la figura.

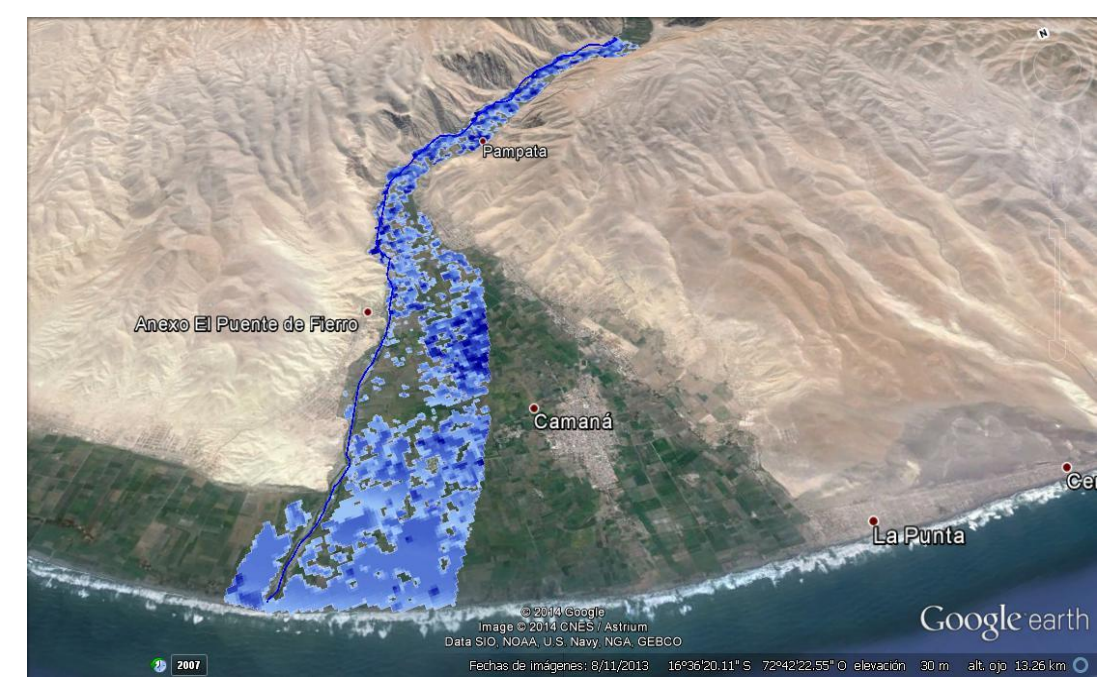

### **3.3.2 Alternativas y obras de mitigación a las zonas inundables como medidas correctoras**

En esta etapa se obtuvo los mapas de inundación y se plantearon las medidas y obras de mitigación en el área de estudio.

#### **3.3.2.1 Áreas vulnerables a la inundación.**

La vulnerabilidad a la inundación se ha determinado por la relación del área de la macha de inundación obtenido por el Hec-Ras entre el área total considerado inundable para cada periodo de retorno en este caso para 20, 50 y 100años.

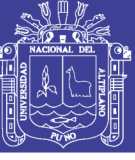

| 20 años (km2) | 50 años (km2) | 100 años (km2) |
|---------------|---------------|----------------|
| 3,83          | 0,15          | 6,42           |
| 0,255834      | 6,272002      | 0,06538        |
| 1,907219      | 0,131635      | 0,117702       |
| 0,0076        | 0,009088      | 0,02905        |
| 0,00799       | 0,000274      | 0,000802       |
| 0,000274      | 0,028036      | 0,009917       |
| 0,004386      | 0,00054       | 2,678532       |
| 0,003721      | 0,008297      | 0,00941        |
| 0,01131       | 2,381576      | 0,019076       |
| 0,013585      | 0,008598      | 0,001115       |
| 0,019994      | 0,016025      | 0,004213       |
| 0,002592      | 0,000802      | 0,015262       |
| 0,008012      | 0,002165      | 0,006592       |
| 0,011848      | 0,004213      | 0,000274       |
| 0,005897      | 0,000274      | 0,007956       |
| 0,00464       | 0,0008        | 0,002916       |
| 0,001294      | 0,012469      | 0,000274       |
| 0,008485      | 0,005832      | 0,000274       |
| 0,000274      | 0,000274      | 0,000274       |
| 0,026896      | 0,000274      | 0,000948       |
| 0,00054       | 0,007318      | 0,0004         |
| 0,000274      | 0,002342      | 0,00135        |
| 0,004826      | 0,000274      | 0,143226       |
| 0,000274      | 0,000274      | 0,003494       |
| 2,284778      | 0,000274      | 0,01788        |
| 0,006092      | 0,000948      | 0,025759       |
| 0,014054      | 0,000274      | 0,131863       |
| 0,000802      | 0,000877      | 0,000274       |
| 0,000274      | 0,138089      | 7,489388       |
| 0,004213      | 0,002975      |                |
| 0,012215      | 0,017007      |                |
| 0,00441       | 0,000274      |                |
| 0,004912      | 0,025782      |                |
| 0,001761      | 0,127305      |                |
| 0,119593      | 7,371116      |                |
| 0,00289       |               |                |
| 0,014607      |               |                |
| 0,035817      |               |                |
| 6,92835       |               |                |
| 15,68569      | 16,729874     | 17,207653      |

Fuente: Elaboración propio.

Vulnerabilidad = (mancha de inundación (Km2)/(área inundable (Km2)x10Q

#### **3.3.2.2 Propuesta y medidas de actuación**

Para poder enumerar las medidas de contingencia, primero se debe elaborar los mapas de riesgo, utilizando el programa ArcGis y el programa Hec- GeoRas superponiendo áreas consideradas inundables en el ArcGis con la mancha de

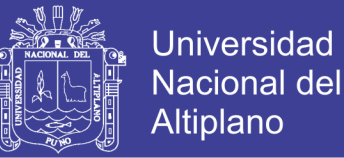

inundación máxima obtenida con el programa Hec-Ras, asimismo determinar los elementos vulnerables en cuantitativamente en su unidad correspondiente: Se elaboraron los siguientes mapas:

- El mapa de ubicación de la cuenca con todos sus elementos que contiene como el mapa.
- Delimitación de la cuenca Camaná.
- Seccionamiento del río Camaná.
- Delimitación de las zonas de inundación en el valle de Camaná
- Vista en el Google Earth.

Una perspectiva en tres dimensiones para una mejor apreciación de los lugares seguros en caso de inundación por rotura de presa Camaná.

#### **Medidas de contingencia.**

Se debe incorporar los criterios y las medidas necesarias para la prevención del riesgo de avenidas, así como la determinación de medidas preventivas e instalaciones que, por encontrarse en lugares de riesgo por inundación, deberán adoptar medidas de defensa y quedar fuera de ordenación.

Las medidas de contingencia a realizar son las siguientes:

- El planeamiento debe incorporar los criterios y las medidas necesarias para la prevención del riesgo de avenidas, así como la determinación e instalaciones que, por encontrarse en lugares de riesgo por inundación, deberán adoptar medidas de defensa y quedar fuera de ordenación.
- Diseñar un sistema de alarma electrónico solar a través de sensores, comunicativo entre el rio y la provincia de Camaná, para tomar medidas de prevención.
- Cuando se detecte la tubificación en los diques de protección, dar alerta a los habitantes y a las autoridades de la población en aguas abajo de la presa para poder evacuar sus pertinencias.

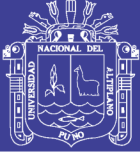

- Las autoridades de la población, deben contar con un mapa de riesgo para poder evacuarse a sitios seguros indicados en el mapa de riesgo, si la alarma se activa.
- Educar y sensibilizar a la población dando a conocer lo sitios de seguridad, vulnerables del mapa de riesgos, realizando simulacros, notificaciones de no habitar en la orillas del río Camaná para evitar y minimizar la vulnerabilidad frente a este peligro, por lo menos 6 veces al año.
- Para el caso de pérdidas de bienes de la población, las autoridades de la provincia deben guardar una reserva económica para la asistencia inmediata después del desastre.
- En el puesto de salud de Nicolás de Piérola y debe estar pegado el mapa de riesgos, asimismo deben tener una reserva de medicinas para atender casos de accidentes, enfermedades broncopulmonares, y otros casos provocados por máxima avenida en río.
- El planeamiento urbanístico como norma general, calificará las zonas inundables con la categoría de Suelo No Urbanizable de especial protección.
- Con carácter general, en las zonas inundables estarán permitidos los usos agrícolas, forestales y ambientales que sean compatibles con la función de evacuación de caudales extraordinarios. Quedarán prohibidas las instalaciones provisionales o definitivas, así como viviendas, depósitos y/o almacenamiento de productos, objetos, sustancias o materiales diversos, que puedan afectar el drenaje de caudales de avenida extraordinaria.
- En las vías de comunicación vulnerables según el mapa de riesgos y puentes expuestos al peligro de la máxima avenida, deben de haber señalización indicando de no detenerse en ellos.
- Como medidas "estructurales"; el cual es realizar cortes a la sección transversal del río, descolmatándolo y aumentando su capacidad de conducción, para lo cual se tomó el caudal máximo producido en febrero del 2012, producto de la precipitación – escorrentía.

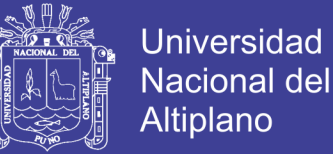

#### **Descolmatación, limpieza y creación de defensas ribereñas en el rio Camaná.**

Las principales propuestas para medidas mitigación son las "estructurales", que son rehabilitación de diques enrocados.

Es necesario aumentar una limpieza exhaustiva del cauce; desbroce de la maleza, eliminación de obstáculos naturales o artificiales de escasa entidad y que puedan alterar el comportamiento natural del cauce, asentamiento de taludes que no supongan la consideración de medidas estructurales, etc.

Encauzar el río desde las secciones Km 0+000 hasta km 20 El encauzamiento tendrá una sección de tipo trapecial de un ancho de 120m.

Crear y reparar diques de protección (2,00 m de espesor), 7,00 m de altura, 20,00 m de ancho de talud y 4,00 m de ancho de corona, con una pendiente constante igual a la media del cauce existente, con rocas de diámetro aproximado de 1m, el desarrollo del diseño del dique se puede apreciar mejor en el anexo A-3.

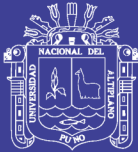

# **CAPITULO IV. EXPOSICION Y ANALISIS DE RESULTADOS**

### **4.1. DETERMINACIÓN DE LAS ZONAS VULNERABLES**

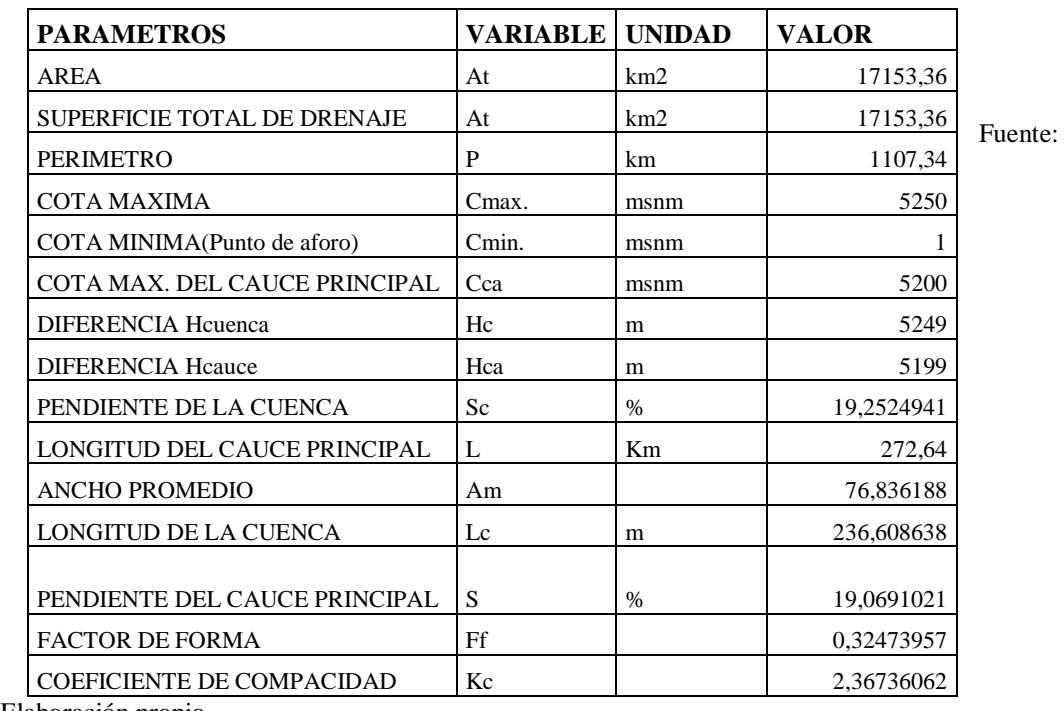

#### **4.1.1 Características geomorfológicas de la cuenca Camaná, 2013**

Elaboración propio.

#### **4.1.2 Curva IDT para la estación de la estación Chivay**

La intensidad de precipitación generada en la estación de Chivay es una herramienta fundamental para generar la descarga máxima en las cuencas que drenan al río Camaná, ya que la estación meteorológica de Chivay se encuentra en el ámbito.

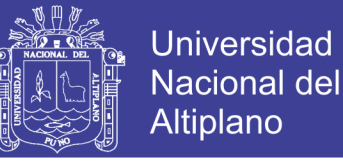

La gráfica a una escala logarítmica de los valores de la intensidad permite su determinación sencilla de los valores de precipitación y utilizar para la determinación del caudal máximo.

Asimismo la intensidad se generó utilizando la ecuación (2.5.3).

P = kT mt 1−n … … … … … … … … … … … … … … … … . . … … … … … … … (2.5.3)

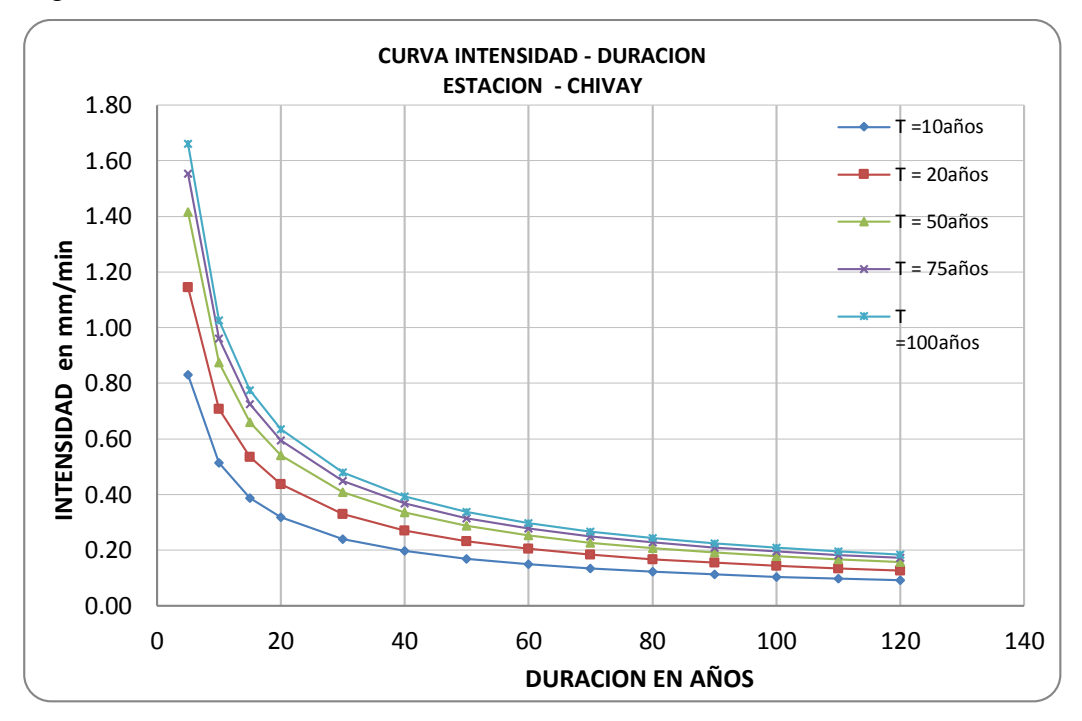

Figura 3.3.1. Curva de Intensidad - Duración - Periodo de retorno (IDT).

Fuente: Elaboración propio.

#### **4.1.3 Caudal máximo.**

Los caudales máximos se generaron utilizando el método de Gumbel a través de un cálculo de valores con datos de caudales máximos anuales de la estación hidrológica del Puente Camaná.

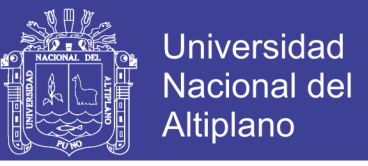

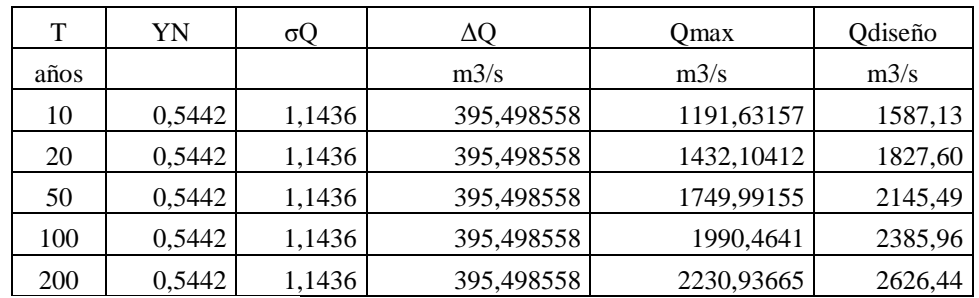

#### Cuadro 3.3.2 Caudal de diseño para diferentes años de retorno, 2013

Fuente: Elaboración propio

Donde:

 $Q_{max}$  Caudal máximo para un periodo de retorno determinado, en m3/s.

N = Número de años de registro.

 $T = Periodo de retrorno.$ 

 $\sigma_N \overline{Y}_N$ = Constantes función de n, tabla (2.4.1) (variables reducidas)

 $\sigma_0$  = Desviación estándar de los caudales.

#### **4.1.4 Parámetros hidráulicos del río Camaná.**

Estos parámetros se relacionan directamente con el cauce del río, además es de suma importancia su determinación para procesar la simulación y a continuación se desarrolla cada uno de ellos.

#### **4.1.5 La rugosidad.**

La rugosidad se ha determinado utilizando dos métodos:

- a) Método de Ganguillet y Kutter, en función a los factores condicionantes del río, mediante la ecuación (2.2.1) y el cuadro (2.2.1), para el cauce del rio.
- b) Método de ayuda visual con fotografías empleado por el U.S. Geological Survey y los cuadros recomendados por Manning en cauces naturales, para las planicies de inundación.

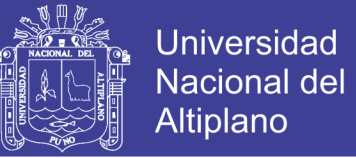

Los valores de rugosidad de Manning para el río Camaná se han obtenido tanto para la izquierda y derecha de las planicies de inundación con n=0.035 y 0.039.

#### **4.1.6 Nivel de superficie y velocidad del agua en el río.**

El nivel de superficie y la velocidad del agua en el río Camaná determinado por:

#### **Método computacional**

Este método es el más sofisticado y rápido en resolver las ecuaciones de Saint - Venant a través de mallas de diferencias finitas, a diferencia del anterior método aquí se aplica la matriz Jacobiana con las aproximaciones de Newton Rapson.

El programa que utiliza este método es el Hec - Ras, los resultados lo obtiene por ancho unitario del cauce, por ser un método bidimensional, así a continuación se muestra los resultados de los parámetros en la hoja de reportes:

Para su mejor apreciación de los resultados de Hec - Ras ver el anexo A -3 que muestra todos los resultados obtenidos para tres tiempos de simulación, de ellos se utiliza el reporte de datos máximos para generar los mapas de riesgo.

Reporte de parámetros hidráulicos en Hec - Ras.

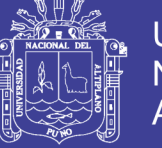

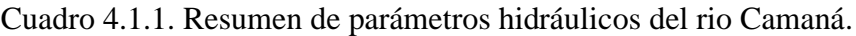

File Options Std. Tables Locations Help

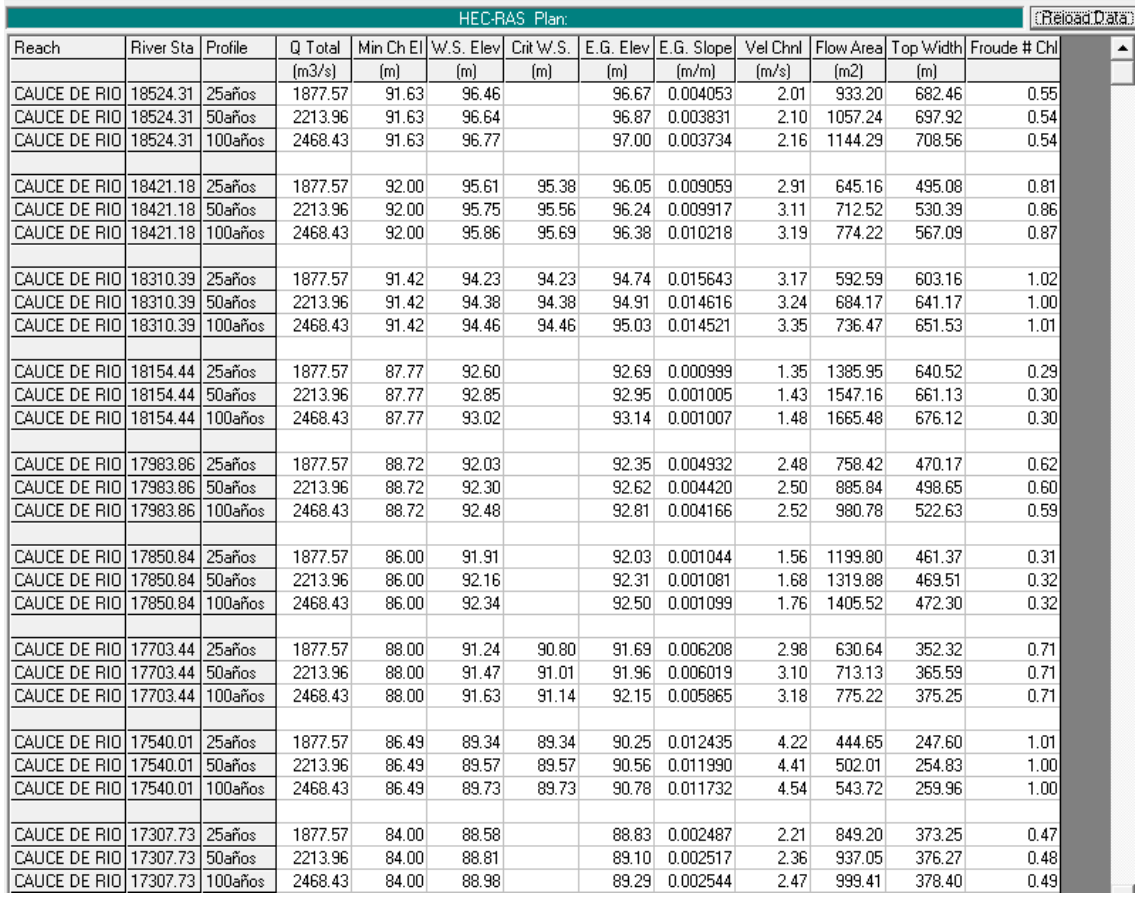

Fuente: Elaboración propio.

Donde:

Q Total = Caudal que pasa por la sección correspondiente.

Min  $Ch$  El  $=$  Cota de fondo del cauce.

W.S. = Cota superficial del tirante de agua.

Crit W.S. = Cota superficial del tirante crítico

E.G. Elev = Cota superficial del gradiente hidráulico.

E.G. Slope= Pendiente del pelo de agua.

VelChanl = Velocidad del flujo en el cauce.

FlowArea = Área Hidráulica transversal de la sección del cauce.

Top Width = Ancho de la superficie libre del agua (espejo de agua).

Froude # Chl = Numero de Froude en el cauce.

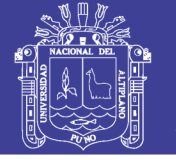

#### **4.1.7 Áreas Vulnerables a la inundación.**

La vulnerabilidad a la inundación se ha determinado por la relación del área de la macha de inundación obtenido por el Hec-Ras entre el área total considerado inundable para cada periodo de retorno en este caso para 20, 50 y 100 años**.** Cuadro 4.1.2. Áreas inundables para diferentes periodos de retorno

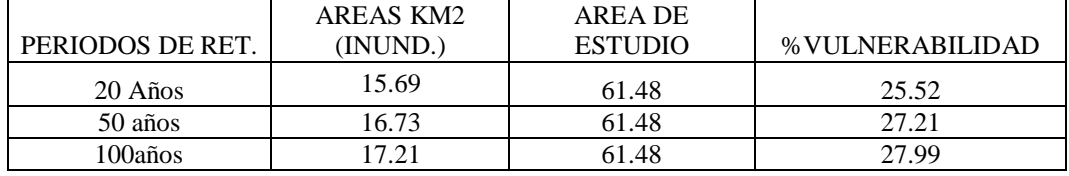

Fuente: Elaboración propio.

Vulnerabilidad 100años = (17.21km2)/(61.48km2)x100 = 27.99%

Esto significa que 27.99% de las áreas con cultivos de arroz son afectadas por la inundación a una máxima avenida de 100 años de retorno*.* Se ha calculado además que un topo tiene 20740.74 topos por todo el área de cultivo en estudio. Por lo tanto se determina que si se tiene 9ton. de producción de arroz por topo se tendrá 186,666.67ton en pérdidas.

#### **4.1.8 Zonas vulnerables a la inundación.**

Para obtener las zonas vulnerables a la inundación se tiene los sectores que se ha considerado inundables, utilizando como referencia las coordenadas.

Cuadro 4.1.3. Zonas vulnerables a la inundación por sectores en el Valle de Camaná 2013.

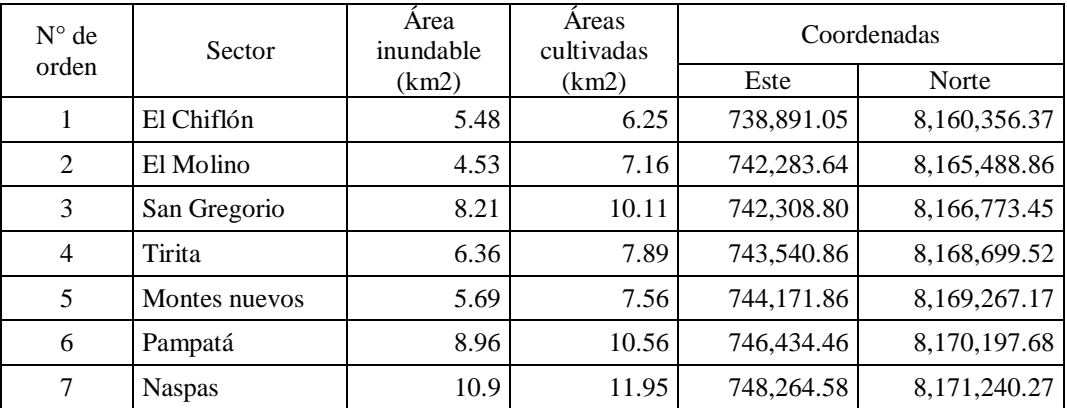

Fuente: Elaboración Propio.

- a) El 80.7095% de las áreas agrícolas son afectadas por la inundación en casi todo el valle.
- b) La zona de menor vulnerabilidad son las partes altas del valle.

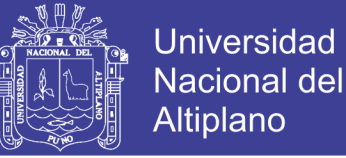

c) Y en tercer lugar están todas las riberas del río Camaná en donde están expuestos

los cultivos de arroz, las infraestructuras y asentamientos humanos.

Porcentaje de áreas de cultivo de arroz inundables por sectores para un periodo de retorno de 100 años.

Cuadro 4.1.4. Porcentajes de inundación afectadas por sectores del valle de Camaná, 2013.

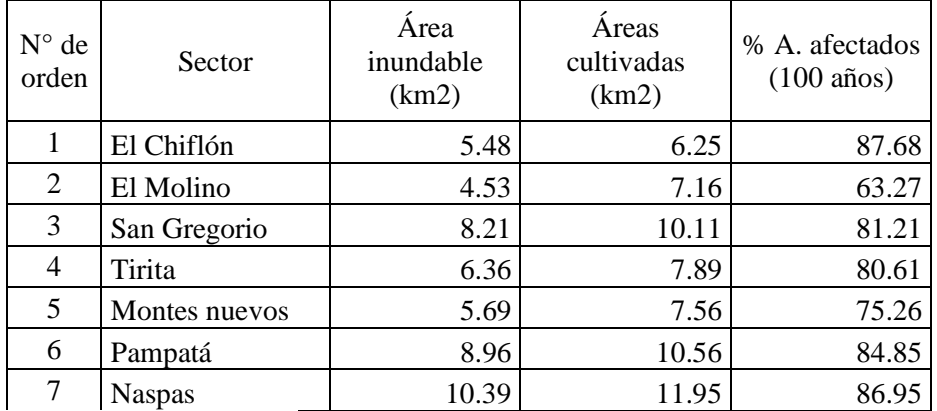

Fuente: Elaboración Propio.

#### **4.1.9 Propuestas de mitigación.**

## **1. Descolmatación, limpieza y creación de defensas ribereñas en el rio Camaná:**

Es necesario aumentar una limpieza exhaustiva del cauce; desbroce de la maleza, eliminación de obstáculos naturales o artificiales de escasa entidad y que puedan alterar el comportamiento natural del cauce, asentamiento de taludes que no supongan la consideración de medidas estructurales, etc.

Encauzar el río desde las secciones Km 0+000 hasta km 20 El encauzamiento tendrá una sección de tipo trapecial de un ancho de 120m.

Crear y reparar diques de protección (2,00 m de espesor), 7,00 m de altura, 20,00 m de ancho de talud, 4,00 m de ancho de corona con una longitud total del dique de 15.86km y con una pendiente constante igual a la media del cauce existente, con

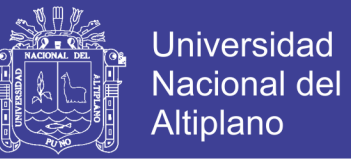

rocas de diámetro aproximado de 1m, el desarrollo del diseño del dique se puede apreciar mejor en el anexo A-3.

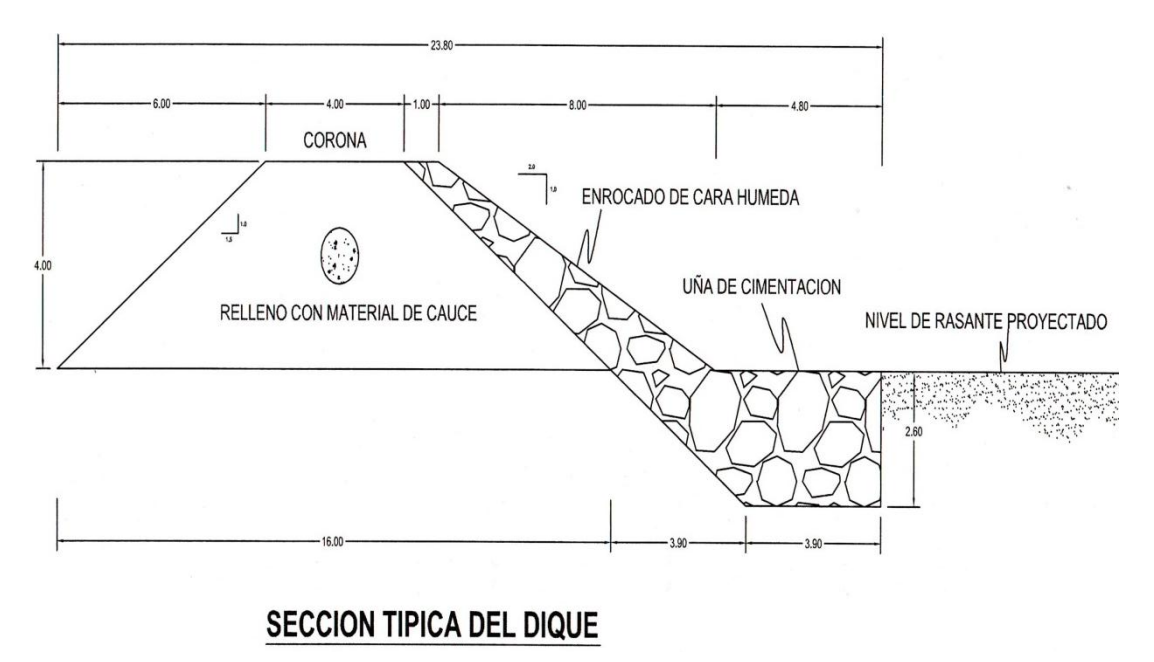

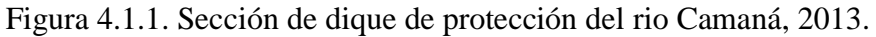

Fuente: elaboración propio.

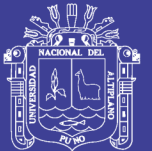

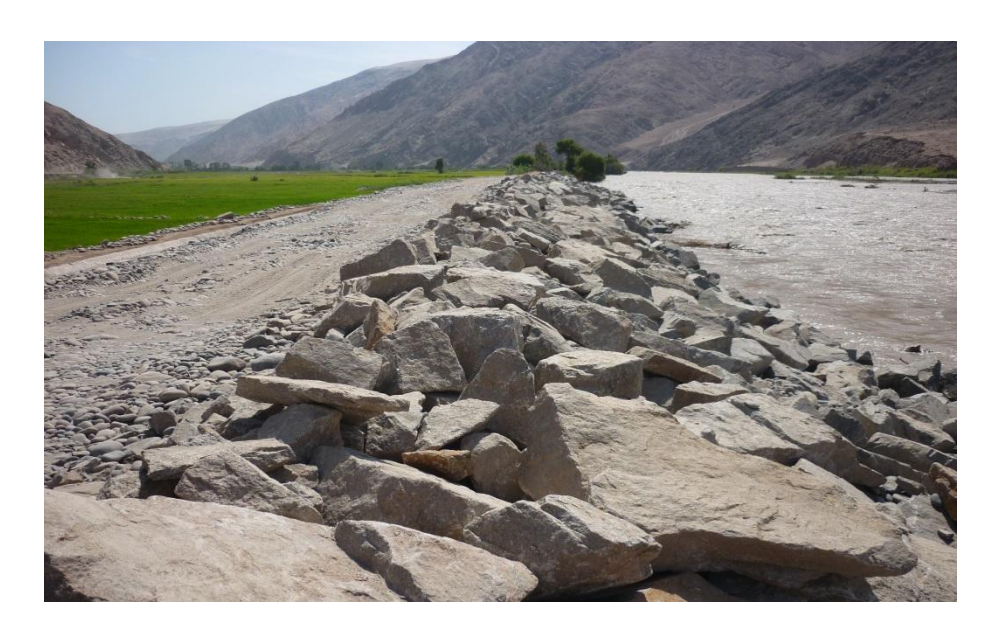

Figura 4.1.2. Enrocado al volteo del dique.

### **2. Diseño de Sistemas de Alerta Temprana (S.A.T) para la Reducción del Riesgo de Inundaciones**

El diseño de este proyecto está dividido en las siguientes fases:

- Investigación Preliminar: Se dieron a conocer los antecedentes del proyecto y el estado actual de la problemática a resolver, así como de los medios tecnológicos utilizados para la solución de la misma.
- Caracterización y Definición de los requerimientos del sistema: Se identificaron las delimitaciones del proyecto, población actual afectada, proyecciones futuras, cartografía, orografía, datos técnicos, tecnológicos y situación actual con respecto a las lluvias torrenciales.
- Diseño, Construcción y Validación del Prototipo S.A.T: Se definió la diagramación de la arquitectura de red para el desarrollo del sistema, diseño de la aplicación para la captura de los datos, desarrollo del sistema de transmisión, diseño del sistema de alarmas.

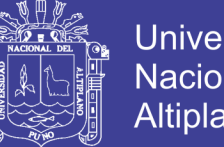

**Universidad Nacional del** Altiplano

Para ello se ha definido una base algorítmica de programación en priorización de peligrosidad y trazos de ruta de arroyos a través de medición de caudales. En la figura 4.1.3 se ilustra la arquitectura de red del proyecto.

#### **SENSORS**

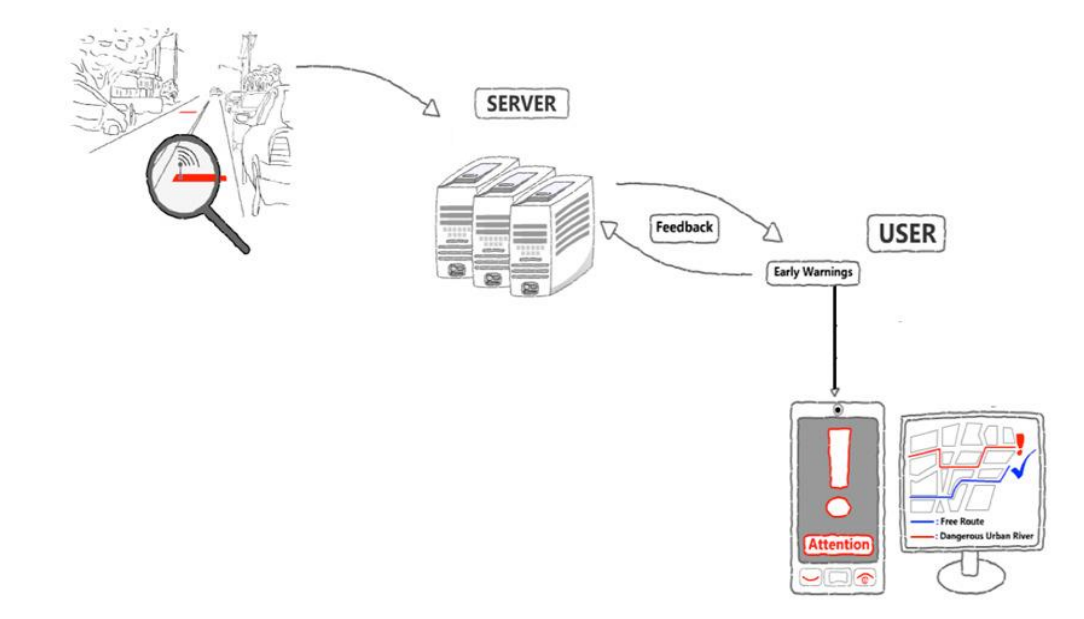

Figura 4.1.3. Esquema de diseño de S.A.T.

- Diseño de un modelo de consumo de energía para el soporte del prototipo: Se busca el análisis, la validación y el diseño de un modelo de consumo energético aplicado al S.A.T.
- Seguimiento y Documentación.

Este proyecto está alineado a las políticas públicas en torno a la atención de una problemática ambiental y social, lo cual ha generado diferentes estrategias a nivel local, regional y nacional.

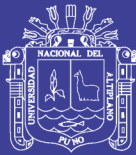

#### **CONCLUSIONES**

Las zonas vulnerables a la inundación son los sectores Characta, Naspas, Pampatá, Montes Nuevos, San Gregorio, el Molino, Chiflon, pertenecientes al distrito de Nicolás de Piérola, que son aledaños a lo largo de los márgenes del río Camaná.

Los parámetros del flujo de agua que representa el tránsito de la avenida y la inundación de sus planicies de izquierda y derecha del cauce son las máximas producidas por la avenida como: El caudal con 2385,96m<sup>3</sup>/s, para un periodo de retorno de 100 años la velocidad máxima de 6.05 m/s en el km 9.64 y mínima de 0.21m/s, el tirante de agua en el cauce aguas en la parte baja del rio es 8.31 m de profundidad el cálculo realizado fue para los primeros 20km del rio obtenidos por el Hec-Ras. Finalmente los resultados fueron exportados al software Arc Gis mediante la extensión Hec-GeoRas para determinar las áreas Vulnerables para periodos de retorno de 20, 50, 100 años cuyas áreas inundadas fueron; 15.69, 16.73, 17.21km2. en el valle de la cuenca del río Camaná.

*Se* proponen varias medidas de contingencia para actuar frente al peligro de la inundación, de las cuales se mencionan los principales como es la rehabilitación de diques enrocados con una longitud de 15.86km. y realizar cortes a la sección transversal del rio, descolmatándolo y aumentando su capacidad de conducción, quedarán prohibidas las instalaciones provisionales o definitivas, así como viviendas, depósitos y/o almacenamiento de productos, objetos, sustancias o materiales diversos, que puedan afectar el drenaje de caudales de avenida extraordinaria. Estas medidas se determinaron en función a los elementos vulnerables estimados con datos de los resultados de la simulación de la inundación. La misma que sirve para ser expuestos en las instituciones públicas, centros educativos.

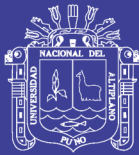

#### **RECOMENDACIONES:**

El procedimiento del trabajo debe ser detallado desde la recolección de la información de campo y el manejo de las variables de la ecuación de Saint Venant mediante el Programa Hec-Ras, haciendo prevalecer más la precisión de los resultados que la estabilidad del modelo.

Para obtener el caudal máximo en una cuenca se recomienda el uso de métodos donde se relacionen las ecuaciones estadísticas, y las características de la cuenca a través de ecuaciones matemáticas para evitar la desconfianza de los resultados al optar variables a partir de tablas.

Efectuar otras investigaciones incorporando el tránsito de sedimentos al modelo desarrollado en este trabajo, ya que el transporte de sedimentos implica la colmatación de sólidos en las estructuras hidráulicas como canales y otras ubicadas dentro de la planicie de inundación del río, pues su descolmatación genera un gasto enorme después del paso de la avenida.

Desarrollar investigaciones al respecto de la estabilidad de las estructuras hidráulicas ubicadas en el rio, así como la estabilidad al vuelco de los puentes, bocatomas, canales, resistencia al paso de la avenida, colmatación de sólidos y otros detectados en la misma.

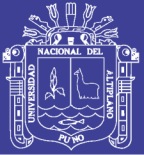

#### **BIBLIOGRAFIA:**

- Crespo, C. (2010), "Mecánica de Suelos y Cimentaciones", sexta Edición, Editorial Limusa, México.
- Chow, V. (1986), "Hidráulica de Canales Abiertos", Mc. Graw Hill, Bogotá Colombia.
- Chow, V. (1994), "Hidrología Aplicada", Mc. Graw Hill, Bogotá Colombia.
- BUZAI Y ROBINSON. (2010), "sistemas de información geográfica en américa latina",Un análisis de su evolución académica basado en la CONFIBSIG.
- ESRI. (Enviromental Systems Research Institute). (2002),"SIG de Esri", Copyright ©, Redlands– California, USA.
- Fread, D.L. (1992), Chapter 10, Flow Routing, in Handbook of Hidrology, Edited by Maidment, D.R., McGraw-Hill Book Company, New York USA.
- Fread, D.L., Jin, M.,and Lewis, J.M. (1996), An LPI Numerical implicit Solution for Unsteady Mixed – Flow simulation, North American Water and Environment Congress, California – USA.
- Huanca, A. (1991), "Mecánica de suelos", Primera edición, Lima Perú.
- Linsley R.- Kohler M. Joseph Paulus.(1977), HIDROLOGIA PARA INGENIEROS, Editorial MCGRAW-HILL Latinoamericana S.A.
- Linsley R. y Franzini J. (1972), Ingeniería de Recursos Hidráulicos, CECSA, México.
- MINISTERIO DE AGRICULTURA. (2009), Autoridad Nacional del Agua Ley Nº 29338. , "Ley de los Recursos Hídricos", Lima – Perú.
- MINISTERIO DE AGRICULTURA. (2010), "ESTUDIO DE MÁXIMAS AVENIDAS EN LAS CUENCAS DE LA VERTIENTE DEL PACÍFICO - CUENCAS DE LA COSTA SUR". Lima – Perú,.
- MINISTERIO DE AGRICULTURA. (2010), Autoridad Nacional de Agua., "Boletín Técnico, recursos hídricos del Perú en cifras", Lima – Perú.

Nania E. Leonardo. (2007). Modelamiento de ríos con Hec-Ras y SIG, Granada España.

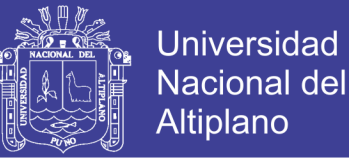

- SISTEMA NACIONAL DE DEFENSA CIVIL. (2004), Manual de Conocimientos Básicos para Comités de Defensa Civil y oficina de Defensa Civil, Instituto Nacional de defensa Civil, Lima – Perú.
- Rocha, A. (2010), "Temas selectos de hidráulica fluvial", Instituto de la Construcción y Gerencia (ICG), segunda Edición, Lima – Perú.
- Universidad Nacional Agraria la Molina (UNALM). (2007), ANALES CIENTIFICOS, vol.68 (4).
- US Army Corps of Engineers. (1995), hydrologic engineering requirements for flood damage reduction studies, DEPARTMENT OF THE ARMY, Washington, DC 20314-1000.

Villón, M. (2002), "Hidrología", Editorial Villón, Lima – Perú.

Villón, M. (2002), "Hidrología Estadística", Editorial Villón, Lima – Perú.

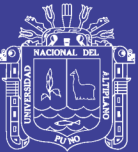

# **ANEXO A-1**

- 1. Parámetros Geomorfológicos de la cuenca
- 2. Análisis de doble masa de las estaciones meteorológicas de Chivay, Andahua y Chuquibamba.
- 3. Calculo de la intensidad máxima en la estación meteorológica de chivay.
- 4. Curva de intensidad, duración y periodo de retorno (IDT) para la estación meteorológica Chivay.

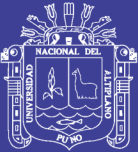

# **ANEXO A-2**

- 1. Calculo de caudal máximo por el método de interacción estadística y características de la cuenca.
- 2. Caudal máximo por el método Gumbel.

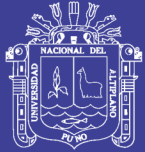

# **ANEXO A-3**

- 1. Tirantes hidráulicos calculados por software Hec-Ras.
- 2. Resumen de características hidráulicas del rio.
- 3. Diseño de dique enrocado.
- 4. Descripción de Planos